# **UNIVERSIDAD NACIONAL DE INGENIERIA**

FACULTAD DE INGENIERIA ELECTRICA Y ELECTRONICA

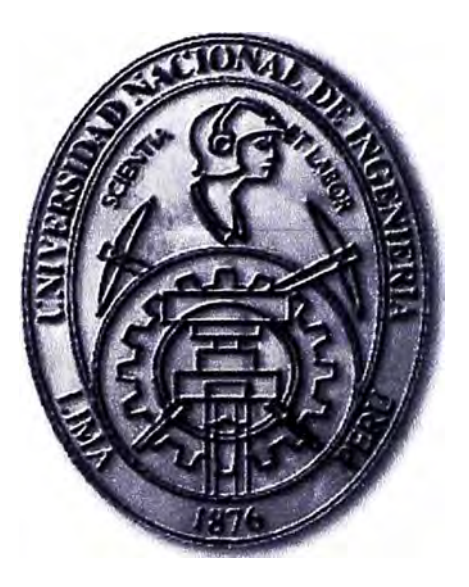

# **ANALISIS DE SISTEMAS DE ADQUISICION DE LAS SEÑALES E.C.G USANDO MICROCONTROLADOR**

# **INFORME DE SUFICIENCIA**

# PARA OPTAR EL TITULO PROFESIONAL DE:

# **INGENIERO ELECTRONICO**

# **PRESENTADO POR:**

JOSE LUIS RUIZ SAAVEDRA

**PROMOCION 1996-11** 

**LIMA-PERU 2011** 

# **ANALISIS DE SISTEMAS DE ADQUISICION DE LAS SEÑALES E.C.G USANDO MICROCONTROLADOR**

**DEDICATORIA A mi madre, Jesús María Saavedra, Por su apoyo Incondicional** 

#### **SUMARIO**

**El presente informe tiene como objetivo principa1 mostrar los métodos de análisis en la adquisición de la seña1es ECG con un microcontro'.lador. este sistema está compuesto por etapas analógicas que se encarga de acondicionar las señales ECG del paoiente1 y otras etapas digitales compuesta por uno o varios microcontroladores**  realizando diferentes operaciones en la adquisición de la señal y una interfaz gráfica para visualizar dicha señal.

**Este estudio de las señales electrocardiograficas consiste1 en e1 proceso de amp1fficación1 fittrado1 acondicionamiento y almacenamiento de la se.ñat.** 

**El sistema analógico se encarga** de **amplificar el nivel de la señal de entrada<sup>1</sup> además de separar la misma de1 ruido presente sobre el paciente .** 

**El sistema digita1 está desarrollado sobre una p1ataforma miorocontrofador, el cual se encarga de adquirir la seña1 ana1ógica filtrada1 asi ,como también transmitirla en módulos via RS232 o** use.

**El proceso de filtrado de la señal aná1oga fue analizado de dos forma una con filtro análogo y otro con filtros digitales FIR permitiendo este ultimo ser mas inmune al ruido.**  Las enfermedades cardiacas, afectan a las señales ECG en su comportamiento eléctrico. Permitiendo determinar que de la señal ECG se pueda determinar el estado del corazón y el médico pueda realizar un diagnostico.

**La aplicación** de **los diferentes software en e1 tratamiento, visua1ización y almacenamiento de la señal como MPLAB1 MA TLAB, LABVIEW, VISUAL BASIC<sup>1</sup> SCOPEFIR51 PROTEUS y otros que ayudan en e1 diseño1 simulación, comunicaciones entre interfaces .** 

# **INDICE**

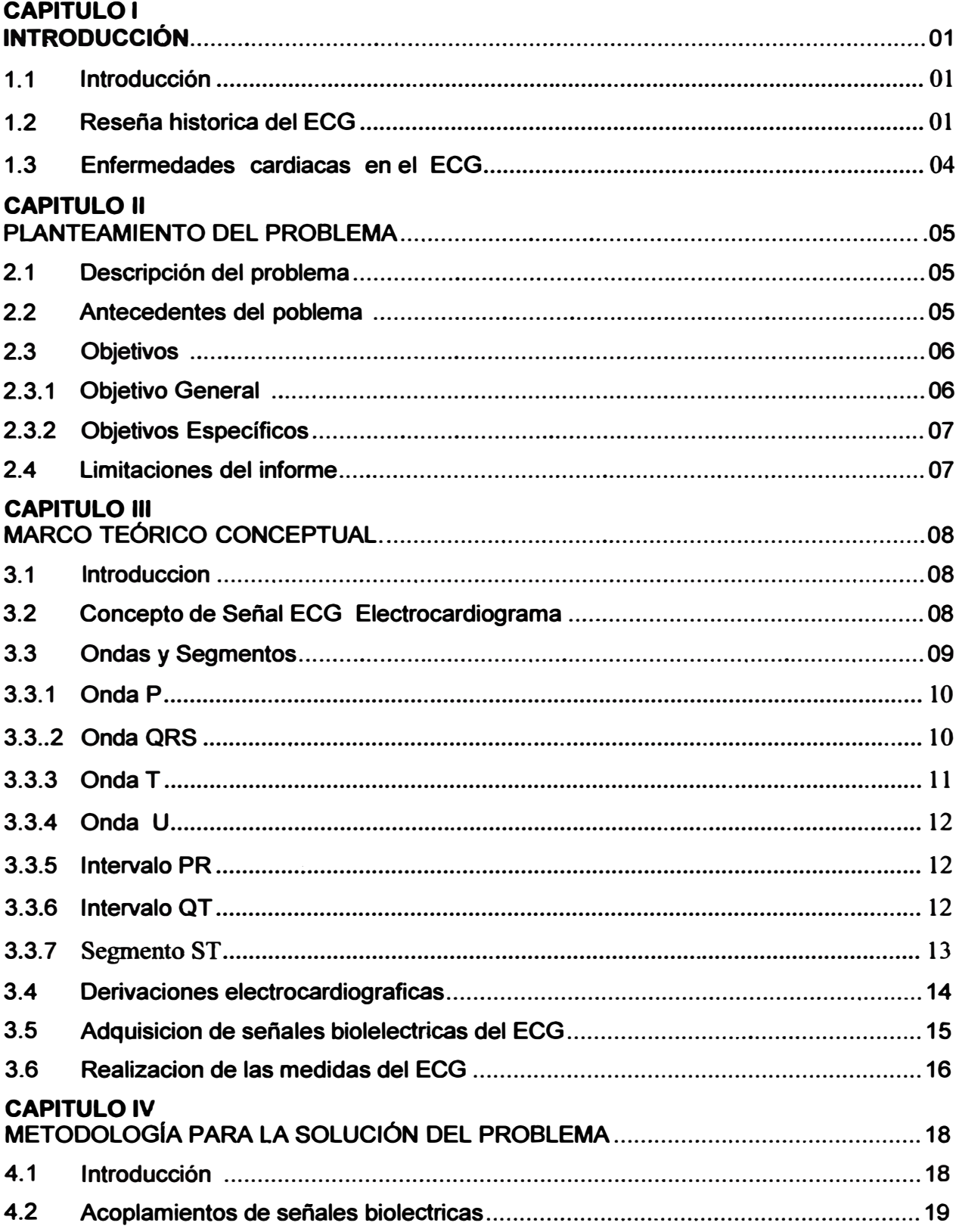

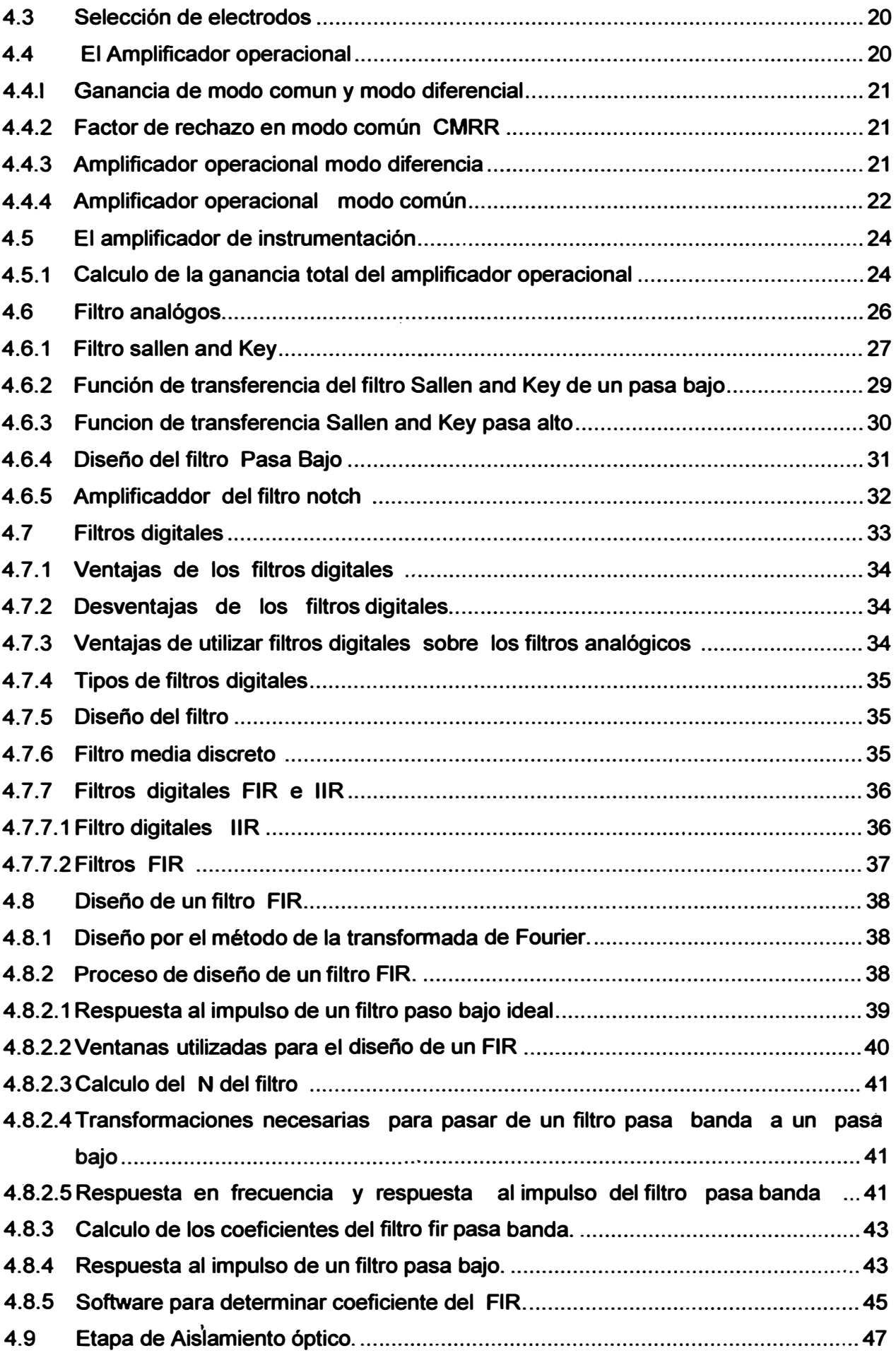

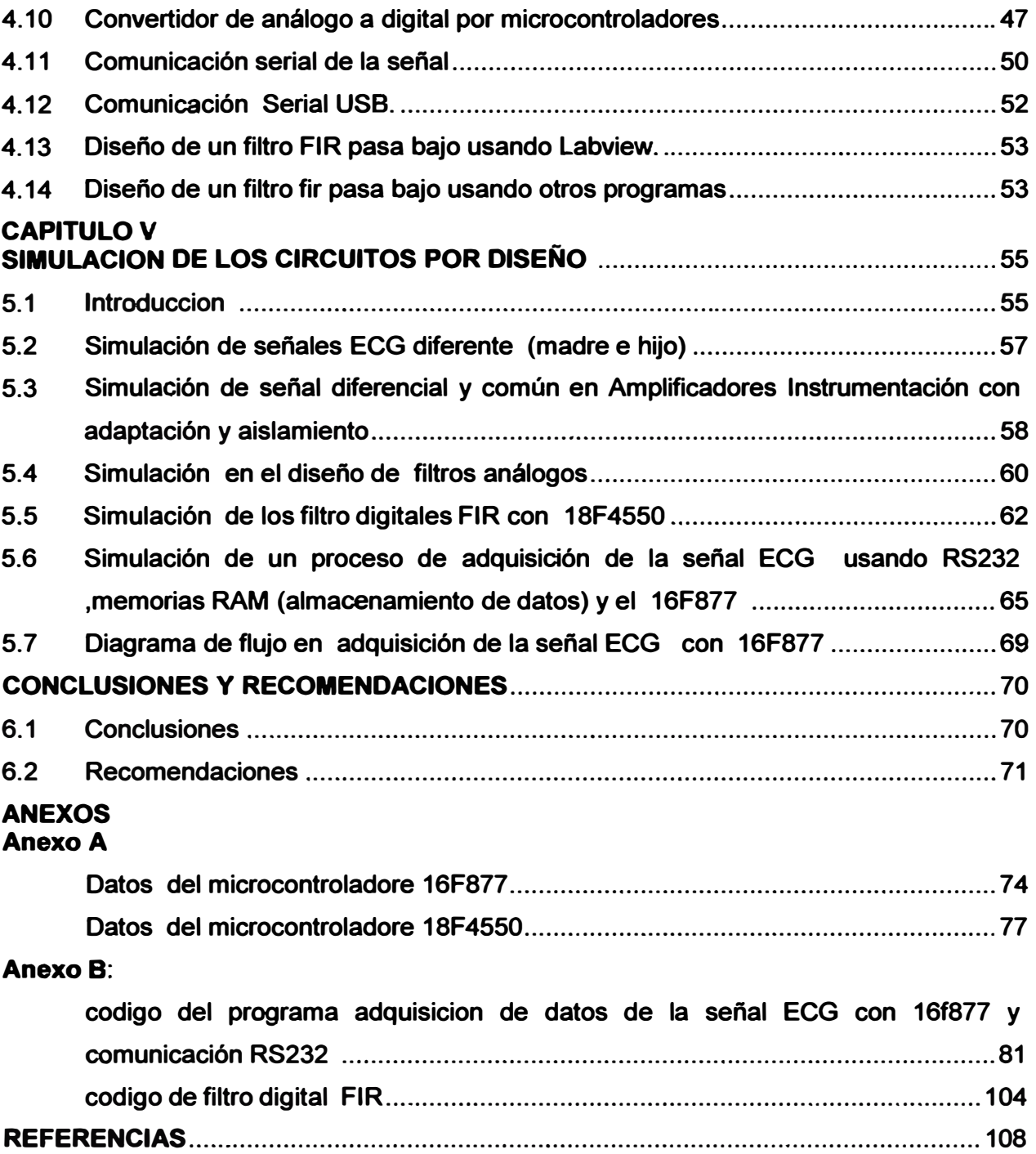

# **CAPITULO 1 INTRODUCCION**

### **1.1. Introducción**

**La electrocardiografía ECG nos permite visualizar la actividad eléctrica del corazón, nos entrega información vital al conocer el estado del corazón. La obtención de la señal eléctrica es realizada través de una interfaz física, la cual está compuesta por electrodos. Esta señal por sus características de potenciales bioelectrónicos y de baja amplitud eléctrica es amplificada y filtrada, en la medición la señal es de 100 uV a 5 mV. Para elevar dichos potenciales se aplican configuraciones electrónicas especiales. Es necesario que el sistema o equipo tenga una elevada impedancia de entrada, para evitar y/o disminuir las corrientes de fuga, esto permite que el sistema de medición no afecte el normal funcionamiento del corazón.** 

# **1.2. Reseña histórica del ECG**

**En el siglo XIX se hizo evidente que el corazón generaba electricidad. La actividad bioeléctrica correspondiente al latido cardiaco fue descubierta por Kolliker y Mueller en 1856. El primero en aproximarse sistemáticamente a este órgano bajo el punto de vista eléctrico fue Augustus Waller, que trabajaba en el hospital St.Mary, en Paddington (Londres). Aunque en 1911 aún veía pocas aplicaciones clínicas a su trabajo, el logro llegó cuando Willem Einthoven, que trabajaba en Leiden (Países Bajos), descubrió el galvanómetro de cuerda, mucho más exacto que el galvanómetro capilar que usaba Waller. Einthoven asignó las letras P, Q, R, S y T a las diferentes deflexiones y describió las características electrocardiografías de gran número de enfermedades cardiovasculares. Le fue otorgado el Premio Nobel de Fisiología o Medicina en 1924 por su descubrimiento.** 

**En la Figura 1.1 se ilustra el triangulo de Einthoven y detalla la instalación de los cables en los miembros del cuerpo humano, permitiendo detectar 6 señales de ECG, ilustramos las derivaciones bipolares y unipolares 1, 11, 111, . aVR, aVL, aVF, en la Figura**   $1:2.$ 

**Quedando establecido como P a la primera onda y Q, R, S, T, U a las sucesivas. Se realizo el estudio en sus diferentes partes de la señal ECG.** 

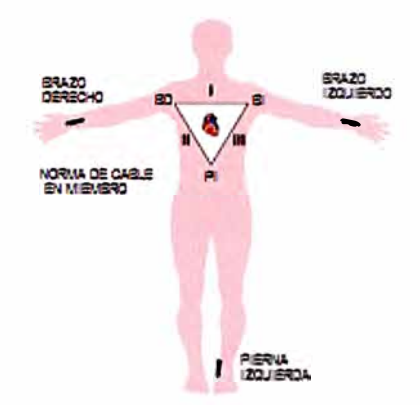

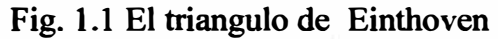

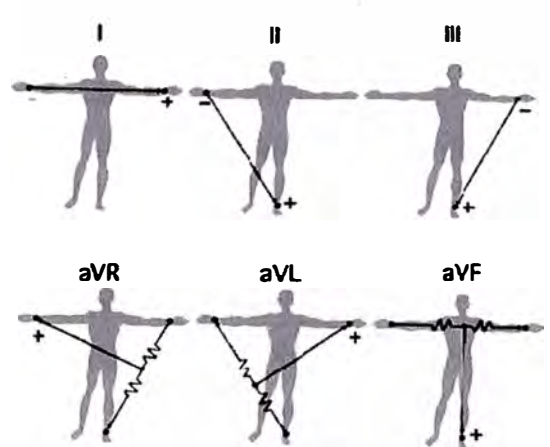

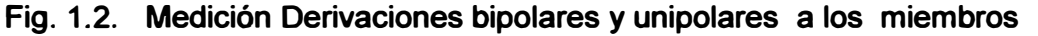

**En 1944 se introdujeron seis cables adicionales V1 , V2, V3, V4, V5 y V6. Estos contactos se encuentran en el cuarto espacio intercostal en el lado izquierdo y derecho del esternón. Obteniéndose 6 señales de derivaciones precordiales. Se ilustra en la Figura 1.3** 

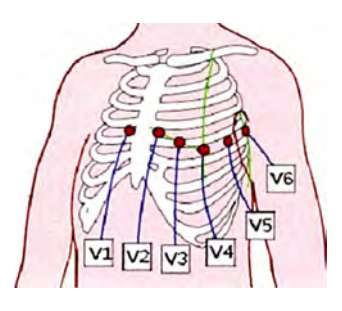

**Fig.1.3. Derivaciones precordiales (Unipolares)** 

**El ECG está formado por 12 señales y es el de mayor uso clínico, estas señales son:** 

- **- 6 señales; 1, 11, 111, aVR, aVL, aVF. A través de triangulo Einthoven**
- **-- 6 señales; V1, V2, V3, V4, V5, V6. Derivaciones Unipolares precordiales**

**Estas señales se ilustran en la Figura 1.4.** 

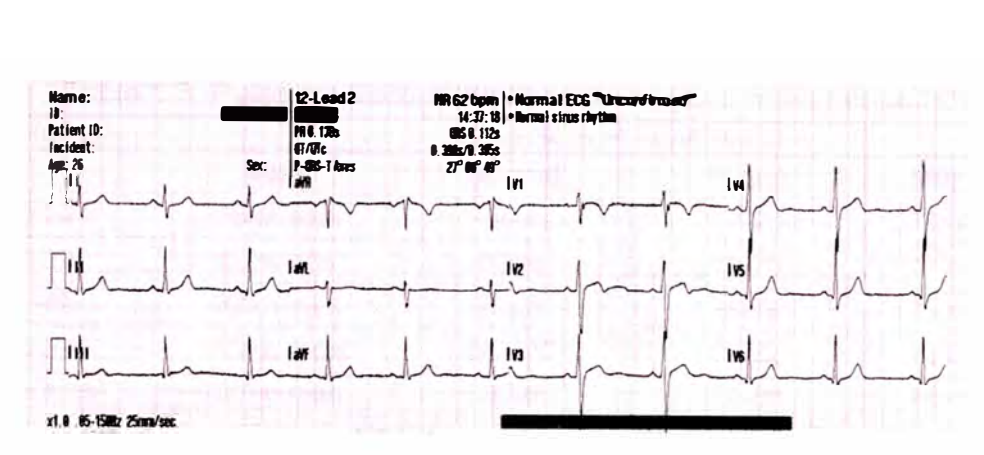

**Fig. 1.4. Las 12 señales por derivaciones** 

**Obteniendo las ondas, queda el estudio detallado de las partes como los intervalos, segmentos, y puntos de referencia que son de gran interés en el diagnóstico, tenemos el intervalo PR, el punto J, el segmento ST, y el intervalo QT principalmente.** 

**La señales ECG en una persona normal y saludable presentan cambios de su morfología y características siendo una persona saludable, es decir la edad influye mucho. Los recién nacidos presentaran mayor ritmo cardiaco o pulsos por minuto que una persona 11 años y estas mayores con personas de 60 años, por lo que es necesario saber la edad del paciente como datos de referencias. Se ilustra en las siguientes tablas el ritmo cardiaco o pulsos por minuto de las personas en diferentes edades. Para la Tabla 1.1 que corresponde a personas de desde su nacimiento hasta los 11 años de edad . En la Tabla 1.2 que corresponde personas mayores de 20 años hasta 60 años de edad y la Tabla 1.3 a personas mayores de 60años , y todos estas personas están en la condición en estado de reposo.[17).** 

| PULSOS CARDIACOS POR MINUTO |     |  |
|-----------------------------|-----|--|
| <b>RECIEN NACIDO</b>        | 140 |  |
| 1 AÑO                       | 110 |  |
| 3 AÑOS                      | 100 |  |
| 8 AÑOS                      | 90  |  |
| 11AÑOS                      | 80  |  |

**Tabla.1.1. pulso cardiaco por minuto en reposo.** 

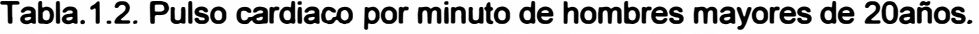

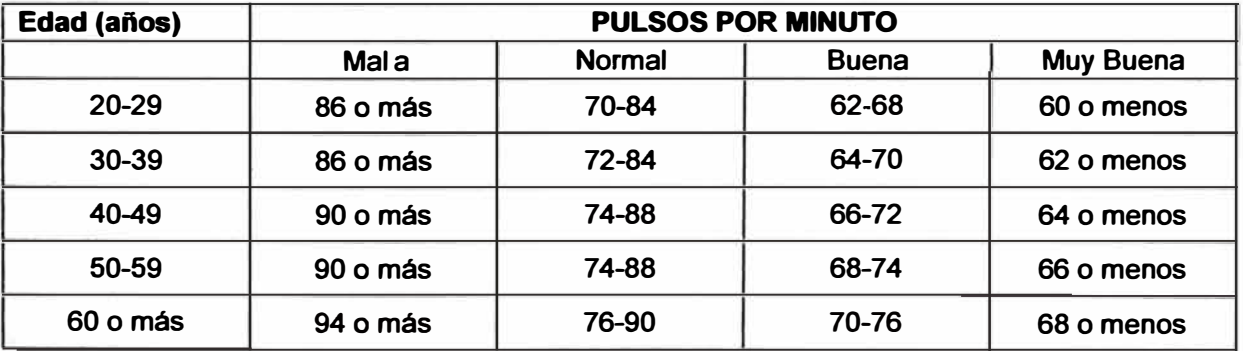

| Edad(años) | PULSOS POR MINUTO |               |              |                  |
|------------|-------------------|---------------|--------------|------------------|
|            | Mala              | <b>Normal</b> | <b>Buena</b> | <b>Muy Buena</b> |
| 20-29      | 96 o más          | 78-94         | 72-76        | 70 o menos       |
| 30-39      | 98 o más          | 80-96         | 72-78        | 70 o menos       |
| 40-49      | 100 o más         | 80-98         | 74-78        | 72 o menos       |
| 50-59      | 104 o más         | 84-102        | 76-82        | 74 o menos       |
| 60 o más   | 108 o más         | 88-106        | 78-88        | 78 o menos       |

**Tabla.1.3. Pulso cardiaco por minuto de mujeres mayores de 20años** 

# **1.3. Enfermedades cardiacas en el ECG**

**Existen numerosas enfermedades cardiacas, como ejemplo ilustro un ejemplo. Es una variedad de necrosis miocardica es la muerte de ciertas zonas de miocardio por isquemia prolongada. Se conoce como 1AM o infarto agudo de miocardio y en el ECG se traduce por ondas Q patológicas y congruentes anatómicamente con el riego de una arteria coronaria. Su diagnostico es clínico y se apoya en la analítica del ECG. [20)** 

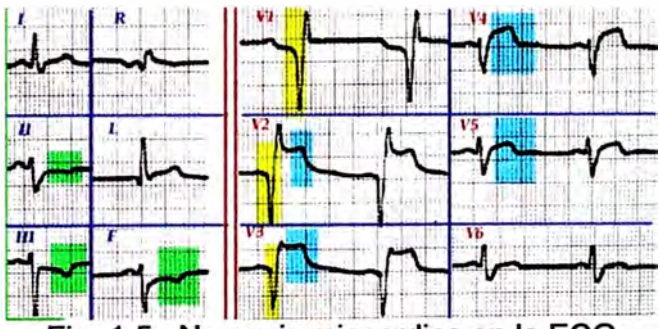

Fig. 1.5. Necrosis miocardica en la ECG

| <b>Ondas Q patológicas (necrosis</b><br>miocardica)<br>si son mayores de 0.04 (1 division)         | <b>Ondas Q posicionales o QS</b><br><b>no</b><br>patologicas (estrechas)<br>aisladas en III y estrechas |
|----------------------------------------------------------------------------------------------------|----------------------------------------------------------------------------------------------------|
| si son muy profundas                                                                               | aisladas en V1 y V2 y estrechas<br>en ancianos por fibrosis.                                            |
| si son mayores de 1/4 de la<br>siguiente R                                                         | Corazon vertical                                                                                        |
| si aparecen en derivaciones<br>congruentes anatómicamente<br>(II, III, VF). Ver lecciones previas. | solas en derivaciones extremas<br>$A$ ,aVL, III.                                                        |
| • si existe clínica de IAM pasado.                                                                 | Tiene más importancia patologica la<br>anchura que la profundida                                        |
|                                                                                                    | preexcitacion                                                                                           |
|                                                                                                    | hipertrofias ventriculares                                                                              |
|                                                                                                    | aisladas en III y estrechas                                                                             |

**Tabla 1.4. Descripción de Necrosis por el ECG** 

## **CAPÍTULO 11 PLANTEAMIENTO DEL PROBLEMA**

#### **2.1. Descripción del problema**

**Las enfermedades del corazón continúan manteniéndose en los primeros lugares de mortandad en el hombre a nivel mundial y que el ECG son registros inmediatos, importantes y de bajos costos. El monitoreo de las señales ECG en un periodo, determinaran el funcionamiento del corazón y permiten detectar alguna alteración, esto es registrado y analizado por los médicos interpretando la forma y duración de diversos parámetros que pueden identificar diversas anomalías relacionadas a diversas afecciones del corazón.** 

**Otros equipos de mayor tecnología permiten realizar un diagnostico con mayor eficacia, sin embargo tienen un costo relativamente elevado, así como también están establecidos en lugares urbanos como hospitales e Institutos médicos. Así también se tiene que la mayoría de los pacientes se encuentran muy distantes a estos lugares. De esta manera, se requieren sistemas más eficiente en la detección de la señal ECG, que sean portátiles, que los datos ECG tengan facilidad de manejo, almacenamiento en equipos o PC, que tengan la facilidad en comunicación con otros medios usando protocolos y finalmente la accesibilidad una red medica o intemet a nivel mundial.** 

#### **2.2. Antecedentes del problema**

**En la Figura.2.1 se ilustra la relación entre el número de defunciones por causas cardíacas durante un año y la población media de ese año. Para mayor claridad, la tasa se expresa por cada 100,000 habitantes. Las enfermedades cardíacas incluyen ataques de corazón, presión sanguínea elevada y accidentes cerebrovasculares, entre otras. Los datos son publicados en Censos en las ciudades de distintos países.[18)** 

**Las enfermedades del corazón, junto con las enfermedades cerebrovasculares representan, en conjunto, las principales causas de muerte en el ámbito de las ciudades, con valores que superan el 35% (porcentaje con respecto al total de muertes de un año) en todos los años de la década del 90. En esta Figura se cuantifica la cantidad de muertes registradas por estas causas por cada 100,000 habitantes. El promedio para los años comprendidos entre 1990 y 1999 es de 459 (sin contemplar los datos para 1991 y 1992), presentándose escasa variabilidad alrededor de dicho valor, sobre todo a partir de 1996. A pesar de ello, se observa a partir de 1990 una suave tendencia decreciente,** 

**culminando la década con un nivel levemente superior a las 400 muertes por enfermedades cardíacas por cada 100,000 habitantes (más precisamente 414), como también existe gran porcentaje con enfermedades cardiovasculares. (18]** 

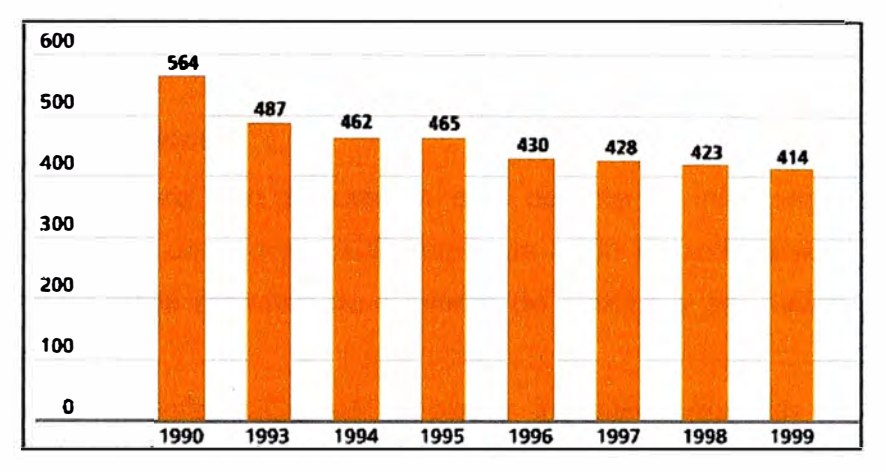

**Figura 2.1.Cuadro estadístico de Mortalidad por causas cardiacas.** 

**A continuación se ilustra la Tabla 2.1 con y a mortalidad a nivel mundial. Se muestra la mortalidad del 1 enero del 2009 hasta el 24 de febrero del mismo año. En esta tabla se trata de establecer lo que pasa a nivel mundial con las principales enfermedades que matan a las personas. Esta información fue obtenida por Luis Manuel Avalos Chávez de México.[4].** 

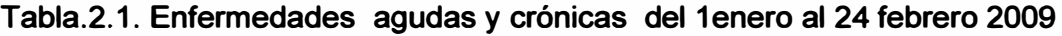

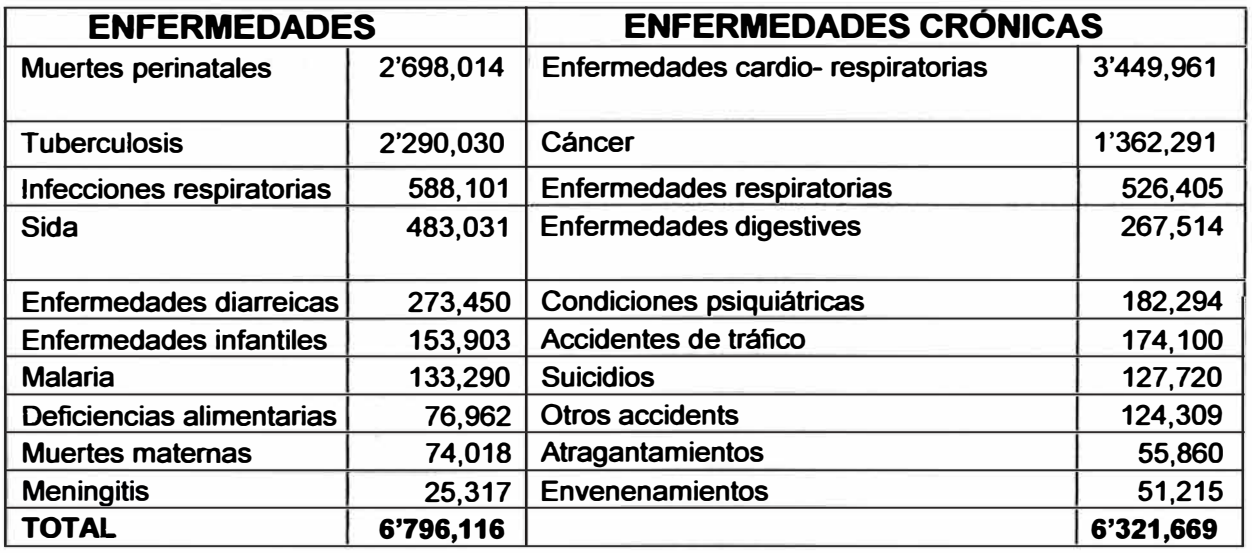

# **2.3. Objetivos**

**El presente informe tiene un objetivo general y varios objetivos específicos que se mencionan a continuación** 

# **2.3.1. Objetivo general**

**Analizar la señal ECG en diferentes etapas de procesamiento de la señal análoga y digital desde su ingreso de la señal al sistema en procesos como la eliminación de**  **señales comunes (DC externo, señales musculares), en la amplificación de la señal diferencial (ECG), en la eliminación de frecuencias no deseadas, usando sistemas análogos y digitales (microcontrolador). Y permita su manejo de información digital de la ECG a través de la adquisición de datos mediante el uso de microcontroladores y otras interfaces.** 

#### **2.3.2. Objetivos específicos:**

- **• Analizar un hardware con simulación que detecte la información sin ruido. La necesidad de tener una señal ECG limpia de ruido de red de línea de poder, sin ruidos de frecuencias extrañas de mayores de 100 Hz y sin ruidos de los mismos circuitos.**
- **•** Adaptación de la señal ECG de la piel y los electrodos sin perder señal por **impedancias.**
- **• Aislamiento de la señal ECG de las con las fuentes del sistema a diseñar.**
- **• Eliminación de señales a frecuencias mayores de 100 Hz**
- **• Eliminación de los ruidos de la red de poder (60 Hz)**
- **• Aplicaciones de los filtros análogos y filtros digitales**
- **• Algoritmos que controlen los datos digitalizados de la señal**
- **• Comunicación del procesador con otras interfaces en el almacenamiento de datos de las señales ECG.**
- **• Protocolos de Comunicación usando RS232 o USB**
- **• La necesidad que sean rápidos y prácticos para el usuario o paciente.**
- **• La reducción de la mortalidad a nivel mundial por enfermedades cardiacas**
- **• Que esta tecnología permita la reducción de los costos y buena calidad de servicio al paciente.**

#### **2.4. Limitaciones del Informe**

**El presente informe busca diferentes formas de análisis de la señal ECG con los circuitos electrónicos usando herramientas de simulación electrónica, tales ,como PROTEUS 1S1S, MPLAB y SCOPEFIR5 .por lo que la implementación no está incluido.** 

## **CAPÍTULO 111 MARCO TEÓRICO CONCEPTUAL**

#### **3.1. Introducción**

**La electrocardiografía es el campo de la medicina encargada del estudio del registro de la actividad eléctrica cardiaca. Se muestra como una Señal de línea delgada que presenta distintas inflexiones o partes de ondas de diferentes tiempos y que corresponden a parámetros de información del estímulo eléctrico del corazón. Dicho estímulo, es originado por el nodo sinusal (SA) llegando hasta los ventrículos a través Sistema o vías de conducción. Éste, está compuesto por el nodo sinusal, las vías de conducción intemodal e interauricular, el nodo atrioventricular (AV o NA), el haz de His, las dos ramas del haz de His junto a sus divisiones y sus respectivas fibras de Purkinje. En el momento en el que el estímulo llega a dichas células es cuando se produce el acoplamiento de excitación-contracción.** 

#### **3.2. Conceptos de la señal ECG**

**El electrocardiograma (ECG) es un registro lineal de la activación eléctrica del corazón (despolarización y repolarización del músculo cardíaco) que va sucediendo en el tiempo y en cada parte del corazón y el sistema eléctrico del corazón. Por cada ciclo cardíaco se registran sucesivamente la curva de despolarización auricular (asa de P), que en el ECG corresponde a la onda P, la curva de despolarización ventricular (asa de QRS), que en el ECG origina el complejo QRS, y la curva de repolarización ventricular (asa de T}, que da lugar a la onda T. el sistema eléctrico del corazón se ilustra en la Figura 3.1 y en cada secuencia de los impulsos eléctricos se genera la señal del ciclo cardiaco como se ilustra en la fig. 3.2.** 

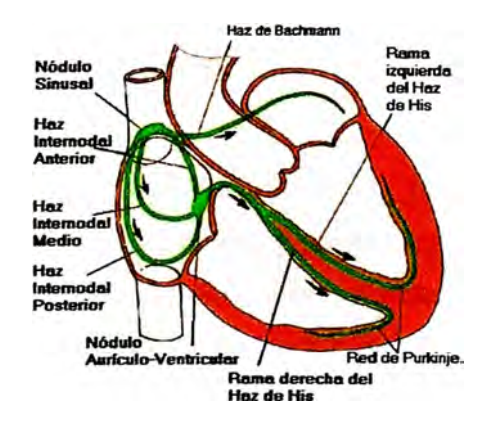

**Fig. 3.1. Sistema eléctrico del corazón.** 

**El intervalo entre las ondas de un ciclo a otro es variable, depende de la frecuencia cardiaca y corresponde a la fase de reposo celular.** 

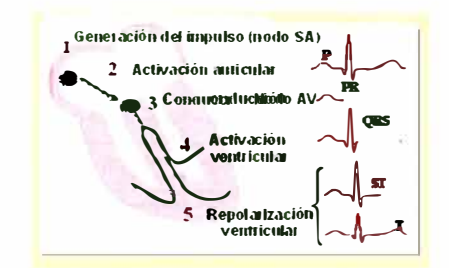

**Fig 3.2. Generación de la señal ECG** 

**El electrocardiograma se registra desde distintos puntos (derivaciones) originando curvas con distintas morfologías, pero siempre en condiciones normales con la cadencia mencionada con anterioridad (P-QRS-T).** 

**Los potenciales de acción cardiaco es producida por un pequeño grupo de células espéciales (nodo) que se inicia desde Nodo Sinusal (SA) ubicado en la parte superior de la aurícula derecha, este estímulo se propaga por todo el miocardio auricular produciendo su contracción. Posteriormente este estímulo alcanza la unión atrioventricular, que está a**  su vez conformada por tejido automático (nodo Atrioventricular o nodoAV) y por tejido de **conducción (haz de His). De aquí surgen dos ramas, la izquierda y la derecha, por donde el estímulo eléctrico se distribuye por ambos ventrículos a través del sistema o fibras de Purkinje. En la Fig. 3.3, se ilustra el seguimiento de los potenciales en un ciclo cardiaco** 

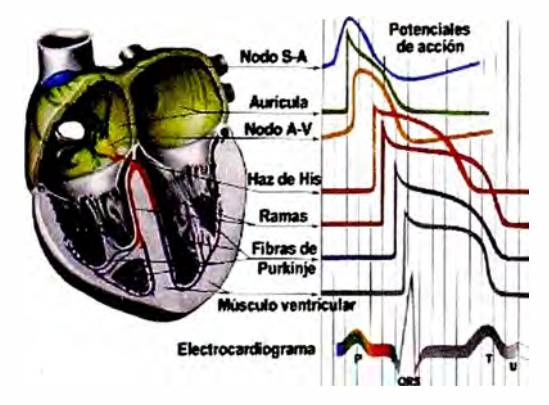

**Fig.3.3. Potenciales de acción cardiaca.** 

#### **3.3. Ondas y segmentos**

**Las ondas del ECG se denominan P,Q, R, S, T, U, y tienen voltaje positivo o negativos. Se originan por la despolarización y repolarización de distintas zonas del miocardio. A continuación de la ilustración de la Fig.3.4 y se explicara de forma detallada cada una de las ondas y de los segmentos.[1]. Además la representación de ubicación de cada onda respecto al corazón formando los ángulos de variación de cada onda en el ciclo cardiaco, en la Fig 3.4 ilustra el Plano de Frontal, Transversal y Sagital que nos** 

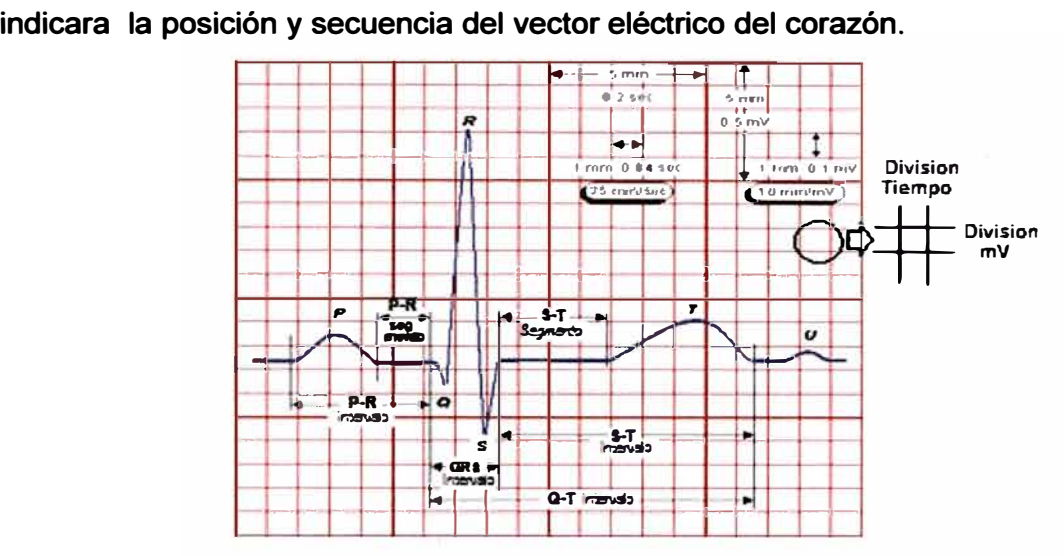

**Fig. 3.4. Ondas P. Q, R, S, T, U , Segmentos, en la señal ECG y Divisiones del registro ECG** 

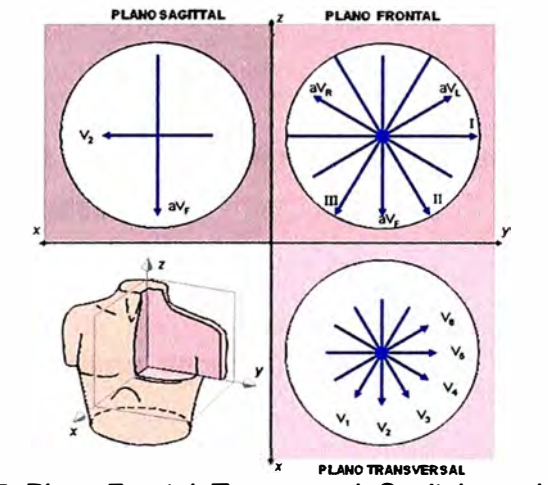

#### **Fig.3.5. Plano Frontal, Transversal, Sagital en el ECG**

# **3.3.1. Onda P**

**La onda P representa la activación auricular y la contracción o sístole auricular. En condiciones de ritmo sinusal normal (NS) y al ser irreconocible en el ECG convencional la actividad del NS, la primera inscripción corresponde a la onda P, la cual representa la despolarización de ambas aurículas. La duración de dicha onda suele ser inferior a 100 ms y su voltaje no excede de 2.5 mV. En el plano frontal (Plano ZY de la Fig 3.5 y el eje Y es 0 ° ) su eje eléctrico coincide con el de QRS variando entre +40° y +60<sup>º</sup> . En casos de crecimiento de las cavidades auriculares, la onda P aumenta su voltaje y su duración y modifica su eje eléctrico\_f2].** 

**La repolarización auricular (Ta) sólo suele observarse en el ECG convencional en muy raras ocasiones, generalmente en casos de graves trastornos de la conducción interatrial ó en infartos auriculares extensos.** 

# **3.3.2. Complejo QRS (ondas Q,R,S)**

**Es la expresión electrocardiográfica de la despolarización de ambos ventrículos,** 

**siendo la inflexión de más amplio voltaje. Su duración varía entre 60 ms y 100 ms siendo menor en el recién nacido y mayor en los ancianos. Su eje (AQRS) en el plano frontal varía ampliamente con la edad, aceptándose como normales oscilaciones desde +120° en el recién nacido, hasta -10° en el anciano. En promedio en el adulto joven el AQRS oscila entre +40° y +60° .** 

**Desviaciones exageradas del AQRS ó incrementos excesivos de voltaje indican dilatación e hipertrofia de las cavidades ventriculares, mientras que aumentos en la duración del QRS son típicos de trastornos de la conducción intraventricular (bloqueos de rama).** 

#### **Valoraremos**

- **• Q patológicas en derivaciones congruentes anatómicamente.**
- **• voltaje**
- **• anchura**
- **• morfología**

**El QRS mide menos de 0.12 ms** 3 divisiones (para algunos 0,10 ms) y cuando tiene **mayor tiempo, puede presentarse:** 

- **• hipertrofias ventriculares**
- **• necrosis (ondas Q)**
- **• BCRD (bloqueo completo rama derecha) morfología en M en V1**
- **• BCRI**

**Morfología en M en V6 marca pasos morfología de BCRI y espiga previa**

**• miócardiopatías alteraciones electrolíticas.**

# **3.3.3. Onda T**

**Se corresponde con la repolarización ventricular y aparece al final del segmento ST. Su polaridad suele ser positiva en todas las derivaciones excepto en aVR y V1, y ocasionalmente en D3. La amplitud de la onda T es bastante variable de unas a otras derivaciones, aunque nunca debe exceder de 0.6 mV (6 mm). En recién nacidos y niños pequeños la onda T suele estar invertida de V1 a V3N4 tendiendo a la positividad con la madurez anatómica y fisiológica. Por lo general la rama ascendente de la T suele ser de inscripción lenta mientras que la descendente busca la isoeléctrica de forma rápida (asimetría).** 

**Las Ondas T, cuando tiene mayores voltajes y ramas asimétricas se presentan en la** 

**hipertonía vagal, mientras que la inversión de onda simétrica de la onda T sobretodo en derivaciones precordiales izquierdas, suele ser bastante características de isquemia miocárdica, y de estados de sobrecarga mecánica de los ventrículos.** 

## **3.3.4. Onda U**

**Es una onda de bajo voltaje e irreconocible en la mayoría de las ocasiones. Se inicia después de la onda T y sigue su misma polaridad, variando su amplitud entre 0,3 y 2 mm. Es fácilmente visible en derivaciones V2-V4. Su presencia suele estar vinculada a trastornos de tipo hidroelectrolíticos, acción de determinadas drogas, y más raramente a la isquemia.** 

**Tiene la misma dirección que la onda T, pero si no es así, puede indicar cardiopatía isquemica, hipopotasemia. Corresponde a la despolarización de las fibras de Purkinje o para otros la despolarización del tabique basal.** 

#### **3.3.5. Intervalo PR**

**Es un período de inactividad eléctrica entre el inicio de la onda P y el inicio de la onda QRS (intervalo PR) correspondiente al retraso fisiológico que sufre el estímulo en el nodo AV y cuya duración varía entre 120 y 220 ms.(3 a 5 divisiones). Los**  Alargamientos de este segmento indican trastornos en la conducción AV (bloqueos AV) **mientras que los acortamientos inferiores a 120 ms, son típicos de síndromes de conducción AV acelerada (Wolf -Parkinson -White y Lown-Ganong-Levine). Como se ilustra en la Fig. 3.6.** 

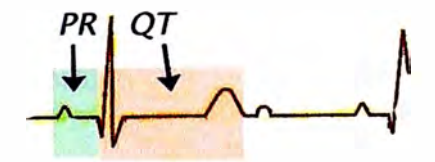

**Fig.3.6. Ondas señal ECG** 

**Las variaciones de esta distancia pueden cuando son:** 

- **• Alargado: suele corresponder a Bloqueo AV de primer grado.**
- **• Acortado:**

**Taquicardias**

**síndromes de preexcitación (WPW)**

**ritmos nodales o auriculares bajos**

# **3.3.6. Intervalo QT**

**Comprende desde el inicio de Q hasta el final T,y representa la despolarización y repolarización ventricular. Aunque su duración queda condicionada por la frecuencia cardiaca, suele situarse entre 300 y 440 ms, también es ilustrada en la Fig.1.1 O. En 1918 Bazet propuso una fórmula para corregir el valor del QT en función de la frecuencia**  **cardíaca, mediante una constante (K) que en varones y niños tiene una valor de 0,37 y en mujeres de 0,40. Dicha constante (K) se multiplica por la raíz cuadrada de la diferencia obtenida entre dos ondas R correlativas:** 

$$
QT_c = K\sqrt{RR} \tag{3.1}
$$

**Donde QTc es el intervalo y RR es el intervalo desde el comienzo de un complejo QRS hasta el siguiente y en segundos. Taron y Szilagyi propusieron en 1952 otra fórmula en la que el QT corregido se calcula en función del QT medido divido por la raíz cuadrada del intervalo R-R:** 

$$
QT_c = \frac{QT}{\sqrt{RR}}\tag{3.2}
$$

**El cálculos del QTc no deberá exceder en ningún caso de 425 ms. Los alargamientos del QT suelen observarse en la isquemia miocárdica, trastornos electrolíticos, intoxicación por determinadas drogas, ó en síndromes complejos como el de Romano-Ward ó en el de Jerwell y Lange-Nielsen en donde la presencia y severidad de arritmias ventriculares es notable.** 

**A mayor frecuencia cardiaca, QT es más corto. Existen reglas especificas para medirlo. Suele medir de 0.35 a 0.45, aproximadamente el 45 % del ciclo (latido) y se mide en las derivaciones precordiales en donde exista la onda Q, como en V5, V6. QTcorto:** 

- **• Hipercalcemia**
- **• Hiperpotasemia**
- **• Repolarización precoz (atletas)**
- **• Dioxina**

**QT largo:** 

- **• Fármacos antiarrítmicos**
- **• Cardiopatía isquemica**
- **• Miocardiopatías**
- **• Hipocalcemia**
- **• Mixedema**
- **• Síndrome del QT largo, hereditario**
- **• Jerwell-Lange-Nielsen (con sordera)**
- **• Romano-Ward (sin sordera)**

# **3.3. 7. Segmento ST**

**El segmento ST transcurre desde el final del QRS (punto J) hasta el inicio de la onda** 

**T. como se ilustra en la .Fig.3.7.**

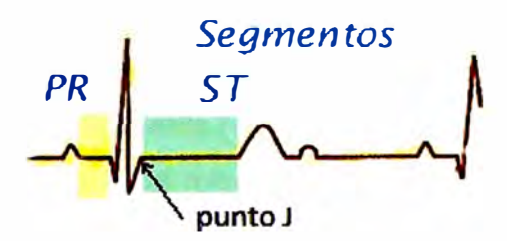

**Fig.3.7. Segmentos señal ECG.** 

**La amplitud del ST se mide por el desplazamiento que sufre el punto J desde la línea isoeléctrica. Desde un punto de vista clínico, desviaciones positivas ó negativas del ST que excedan de 1-2 mm, medidos a 60-80 ms del punto J pueden ser en la mayoría de las ocasiones claros indicadores de trastornos isquémicos del miocardio. [2]** 

- **• isoeléctrico**
- **• está a nivel de la línea de base**
- **• no incluye ondas**
- **• su morfología es una línea recta horizontal**

**El estudio en cada derivación es necesario y básico en el diagnostico de la cardiopatía isquémica.** 

- **• desviación de la línea de base 1 mm hacia arriba o hacia abajo**
- **- Supradesnivelado**
- **- lnfradesnivelado**
- **• forma**
- **- Cóncavo**
- **- Convexo**
- **- Rectificado**

#### **3.4. Derivaciones electrocardiográficas.**

**Como fue presentado en la sección anterior, la actividad eléctrica generada por el corazón se puede captar desde cualquier punto de la superficie corporal. Sin embargo, existen 12 derivaciones estándar que recogen esta medida con mayor exactitud, como se ilustra en la Fig.3.8.** 

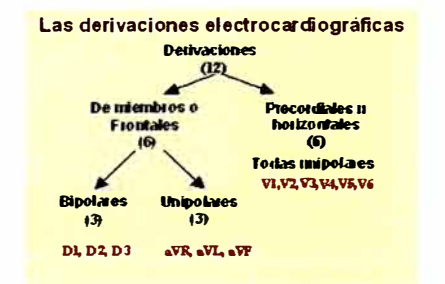

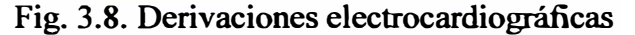

**Derivaciones bipolares de las extremidades: Registran la diferencia de potencial eléctrico entre dos puntos:** 

- **• Derivación 1: entre brazo izquierdo(+) y brazo derecho(-).**
- **• Derivación 11: entre pierna izquierda(+) y brazo derecho(-).**
- **• Derivación 111: entre pierna izquierda(+) y brazo derecho(-).**

**Derivaciones monopolares de los miembros: Registran las variaciones de potencial de un punto con respecto a otro que se considera con actividad eléctrica O. Se denominan aVR, aVL y aVF, por:** 

- **• a: significa aumento y se obtiene al eliminar el electrodo negativo dentro del propio aparato de registro.**
- **• V: Vector.**
- **• R(right), L(left) y f(foot): según el lugar donde se coloque el electrodo positivo, brazo derecho, brazo izquierdo o pierna izquierda.**

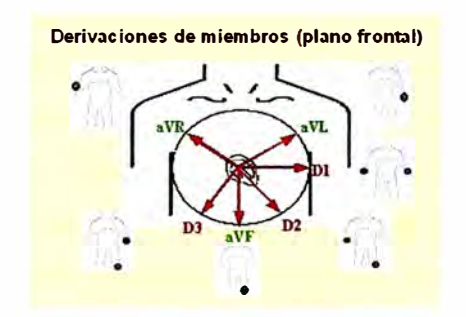

**Fig.3.9. Derivaciones de miembros** 

**Derivaciones precordiales (de Wilson): el electrodo se coloca en:** 

- **• V 1: 4 ° espacio intercostal derecho, línea paraesternal derecha.**
- **• V2: 4 ° espacio intercostal izquierdo, línea paraesternal izquierda.**
- **• V3: simétrico entre V2 y V4.**
- **• V4: 5° espacio intercostal izquierdo, línea medioclavicular.**
- **• V5: 5° espacio intercostal izquierdo, línea anterior axilar.**
- **• Va: 5 ° espacio intercostal izquierdo, línea axilar media.**

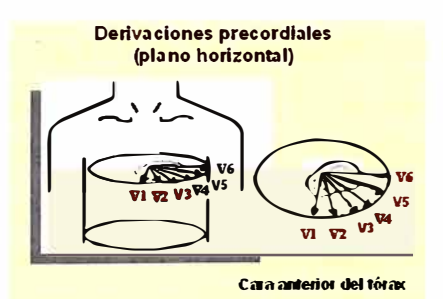

**Fig. 3.10 Derivaciones precordiales** 

#### **3.5. Adquisición señales bioeléctricas del ECG.**

**El principal objetivo de un sistema de adquisición de señales biolectricas del ECG, es** 

**la adaptación de la señal eléctrica del cuerpo a un sistema electrónico que permita medirla, almacenarla y visualizar las señales. Para este propósito, se debe analizar la señal ECG desde los electrodos puestos en el cuerpo humano hasta adquisición de la señal como datos digitales. Como datos se tiene que un recién nacido alcanza hasta 140 pulsos cardiacos por minuto en cambio una persona mayor de edad 90 pulsos por minutos aproximadamente. Por ser bajas las frecuencias en el análisis se presentaran problemas en su adaptación como ruidos a esas frecuencias. La presencia de ruido en el registro de este tipo de señales, es prácticamente inevitable. Ya sea por causas ajenas, o propias del sistema. El conocimiento acerca del ruido, y las causas que lo propician, ayudarán al procesado y eliminación de éste. En primer lugar, se cita el concepto de ruido, que se define como una señal ajena a la señal de estudio, provocando errores en el sistema de medida. El termino interferencia, también es utilizado en este documento, para referirse a las señales externas a nuestro sistema, que pueden seguir una evolución temporal en el tiempo y espacio. Se puede destacar la red eléctrica, fluorescentes, motores. Destacamos, el problema que conlleva la amplitud tan pequeña de las señales bioeléctricas. Los potenciales bioeléctricos del ser humano son magnitudes que varían con el tiempo. Los valores de dicha medida pueden variar entre distintos individuos por diversos factores. Por ejemplo, la magnitud de la señal ECG de un paciente, puede variar entre 0.5 mV- 4 mV, nivel estimado para el ECG.** 

# **3.6. Realización de las medidas de ECG**

**La señal ECG es uno de los procedimientos más rápidos y sencillos que se utilizan para evaluar el corazón. Un técnico de ECG, una enfermera o un médico colocaran a una persona 1 O electrodos diferentes (pequeños parches de plástico) en lugares específicos del pecho, los brazos y las piernas. Serán colocados seis electrodos en el pecho y un electrodo en cada brazo y en cada pierna. Los electrodos pueden ser autoadhesivos, o se puede aplicar un gel para que los electrodos se peguen a la piel. La persona tendrá que estar acostado o tendido en una camilla, y las derivaciones se conectarán a los electrodos de su piel. Es necesario que esté muy quieto y que no hable durante el proceso de adquisición de la señal ECG, ya que cualquier movimiento puede crear interferencias en el trazado. El técnico, la enfermera o el médico empezarán a obtener el trazado, que durará sólo unos minutos. No notará nada durante el registro. Una vez que se haya obtenido un trazado claro, le quitarán los electrodos y las derivaciones y podrá seguir con sus actividades normales, a menos que su médico le indique lo contrario. Un ECG puede indicar la presencia de arritmias (ritmo anormal del corazón), de daños en el corazón causados por isquemia (falta de oxígeno en el músculo cardiaco) o infarto de miocardio (MI o ataque al corazón), problemas en una o más de las** 

**válvulas cardiacas u otros tipos de condiciones cardiacas. [5]**

**la velocidad del registro ECG del papel varían de 50 y 25 mm por segundo pero el de mayor uso es el de 25 mm por segundo .Por tanto 1 mm = 0.04 seg. 5 mm = 0.20 seg.: el material y forma dependerá del fabricante. Para un fabricante el papel está recubierto por una parafina termosensible impreso con un cuadriculado milimétrico; Para facilitar la lectura del electrocardiograma cada 5 mm las líneas verticales y horizontales son más gruesas. En sentido vertical mide amplitud expresada en milivoltios, y en sentido horizontal mide tiempo expresado en segundos; así a una velocidad de corrida de papel de 25 mm/seg. Un cuadrado pequeño o división (1 mm) equivale a 0.04 segundos, un cuadrado de 5mm a 0.20 segundos. Y cinco cuadrados grandes (25mm) a 1 segundo .como se ilustra en la Fig 3. 11. otro tipo de papel registro de ECG es de múltiples señales como se ilustra en la Figura 3.12** 

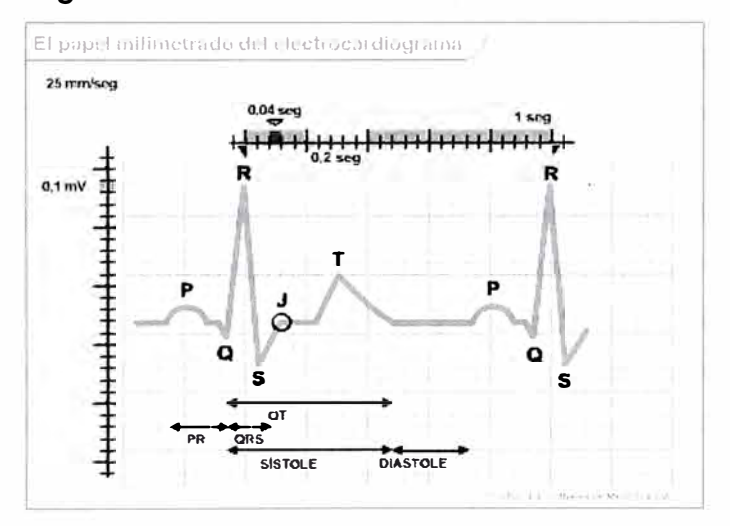

**Fig. 3.11 .Papel registro de ECG a 25 mm/seg** 

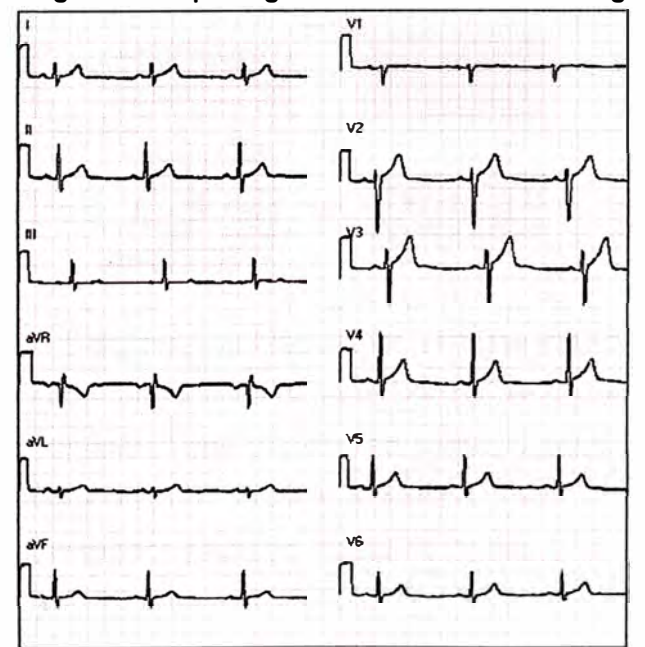

**Fig.3.12. Papel registro de las 12 derivaciones del ECG** 

# **CAPÍTULO IV PROCEDIMIENTO DE SOLUCION**

### **4.1. Introducción**

**Este capítulo se analizara el diseño y simulación de las diferente etapas de adquisición de las señales ECG, partiendo del acoplamiento de señales bioelectricas en el cuerpo humano para una correcta adquisición, seguido de la selección de de electrodo en donde se muestran los diferentes tipo de materiales de electrodo existentes.** 

**Así también, se realiza el análisis de los amplificadores de instrumentación los que permiten una disminución del ruido de la señal por su elevado rechazo a modo común conjuntamente con el filtrado de analógico o filtro digital y las respuesta en frecuencia de estos sistemas.** 

**Una de las partes más importantes del análisis en el diseño en la adquisición es la comunicación hacia la PC, la misma que se hace mediante un microcontrolador usando una interfaz serial virtual de fácil instalación y configuración para el usuario. Esta comunicación es realizada a través del protocolo de comunicación serial RS232 implementado utilizando el microcontrolador 16F877 o comunicación USB utilizando el microcontrolador 18F4550. En la figura 4.1 se ilustra el diagrama de bloques del sistema de adquisición.** 

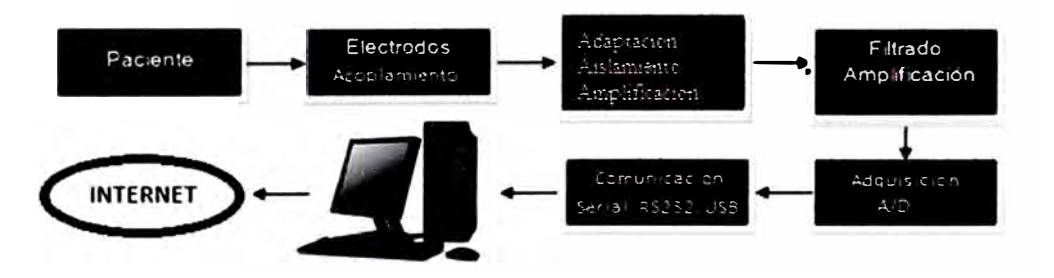

#### **Fig. 4.1 . Diagrama de bloques de Sistema de Adquisición**

**El análisis del diseño corresponde a la parte analógica, digital y adquisición de datos; posee además alguna características principales como el amplificar de instrumentación con una elevada ganancia y un gran rechazo al modo común, un filtro pasa banda de 0.1 Hz hasta 100 Hz, un convertidor análogo digital de 1 0bits y la trasmisión de datos de RS232 para el 16F877 y USB para el 18F4550.** 

#### **4.2. Acoplamientos de señales biolectricas**

**El sistema Piel-Electrodo, básicamente está compuesto por dos capas de tejido diferente pero firmemente unidos entre sí. La capa externa se denomina epidermis, formada por epitelio y no contiene vasos sanguíneos, la segunda capa es la dermis, formada por tejido conectivo dispuesto irregularmente y contiene los vasos sanguíneos.** 

**La composición de la dermis, desde el punto de vista eléctrico, la hace de baja impedancia al paso de corriente eléctrica. Todo lo contrario sucede con la epidermis, está presente una** 

**elevada impedancia, debido a que en la epidermis se acumulan células muertas, secreciones de sudor y grasa y si a esto le añadimos que esta capa está cubierta de pelo, la medición de una señal a través de la piel se vuelve bien compleja, como se ilustra en la Fig.4.2.** 

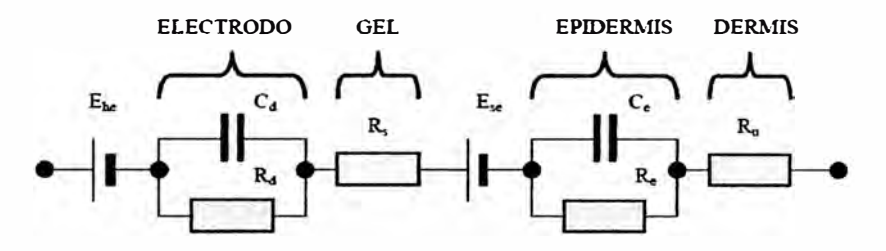

**Fig 4.2. Circuito equivalente electrodo-electrolito-piel** 

**Los electrodos, tienen la función de ser transductores es decir la de convertir las corrientes iónicas que aparecen en los fluidos orgánicos en corrientes eléctricas que puedan ser medidas adecuadamente. El electrodo es un dispositivo metálico que se pone en contacto con la piel o con el medio interno del cuerpo. Sin embargo los problemas de alta impedancia al paso de una corriente eléctrica de la piel están solucionados desde principios desde el siglo XX, la solución es la siguiente: Se aplica una capa de gel electrolítico entre la piel y el electrodo. Dicha aplicación ofrece un camino de baja impedancia entre el electrodo y la dermis. Además asegura que el contacto eléctrico entre la piel sea el adecuado.** 

**El sistema formado por el electrodo, el gel electrolítico y la piel pueden ser modelados usando una red de impedancias; teniendo a cada elemento y las interfaces como se ilustra en la Fig.4.3.** 

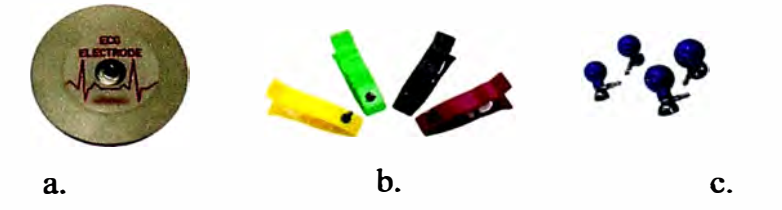

**Fig.4.3 tipos de electrodos (a) descartables con gel y reutilizables. (b) en extremidades. (c) ventosa en pecho.**

#### **4.3. Selección de electrodos**

**los electrodos para la captación de las señales de ECG deben ser capaces de generar suficiente potencial que permita el procesamiento de la señal adquirida, la Tabla 4.1, contiene los valores de los potenciales de los electrodos de diferentes tipos de materiales. Para efectos de estándares el potencial del electrodo es valorado con respecto a la diferencia de potencial existente entre ese electrodo y el electrodo de hidrógeno en condiciones normales.** 

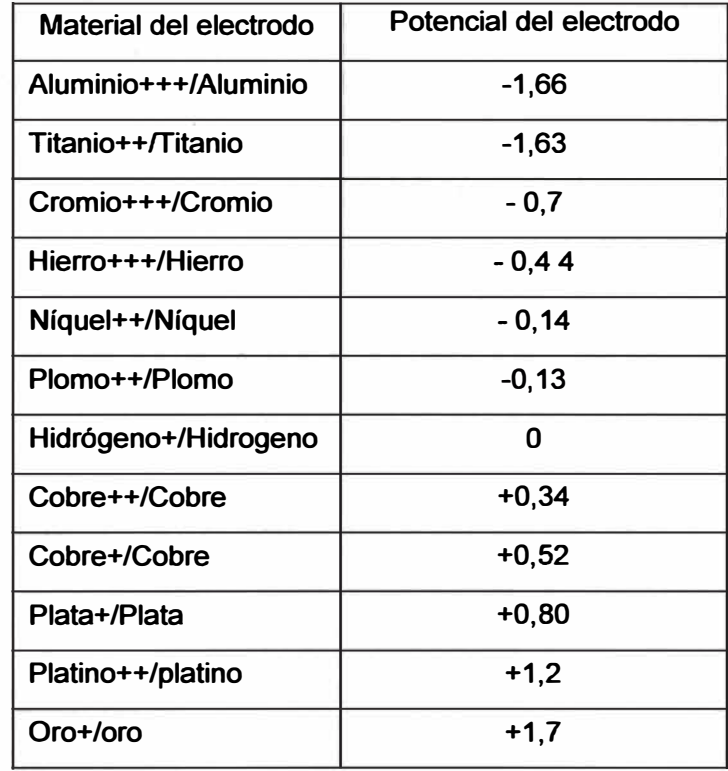

**Tabla.4.1. Tabla de los potenciales en electrodos de distintos tipos de materiales** 

**Para la selección adecuada de los transductores en la obtención de la señal eléctrica del corazón se debe buscar un electrodo con las siguientes características:** 

**Buena conductividad eléctrica.** 

**Baja impedancia de polarización: Se busca que en las variaciones, las propiedades de la interfaz sean lineales.** 

### **4.4. El Amplificador operacional**

**Un amplificador operacional (A.O.), es un circuito electrónico que normalmente se presenta como circuito integrado, que tiene dos entradas y una salida. la salida es la diferencia de las dos entradas multiplicada por un factor de ganancia, Presenta la ventaja de que la impedancia de entrada es muy elevada, la de salida prácticamente nula, y puede ser útil, por ejemplo, para poder leer la tensión de un sensor con una intensidad muy pequeña que no afecte apenas a la medición.** 

# **4.4.1 Ganancias de modo común y modo diferencial en un amplificador operacional.**

**La señal en modo común produce un error a la salida imposible de distinguir de la señal diferencial. El objetivo del análisis de diseño de este amplificador es de reducir lo máximo posible la ganancia en modo común y para ello ahora trataremos de hallar las ganancias en modo común y en modo diferencial estas ganancias nos servirán para hallar el factor de rechazo en modo común (CMRR).** 

### **4.4.2. Factor de rechazo en modo común CMRR**

**Es la razón de rechazo de modo común es unos de parámetros de un amplificador operacional. En un conjunto de amplificadores operacionales configurados como un amplificador de instrumentación· cuando el V1 (V-) y el V2(V+) son iguales, existe una pequeña señal en el amplificador operacional, cuando lo ideal sería que esta fuera cero.(9)** 

$$
CMRR = \begin{bmatrix} \frac{G_D}{G_C} \end{bmatrix} \quad (4.1)
$$

**Para expresar en dB utilizamos la siguiente expresión 4.2** 

$$
CMRR_{dB} = 20log_{10}\left[\frac{G_D}{G_C}\right] \quad (4.2)
$$

#### **4.4.3. Amplificador operacional modo diferencial**

**En este modo de funcionamiento se hace V1 = Vi / 2 y V2 = -Vi / 2, a continuación en la Fig.4.4. se ilustra como el amplificador opera en modo diferencial** 

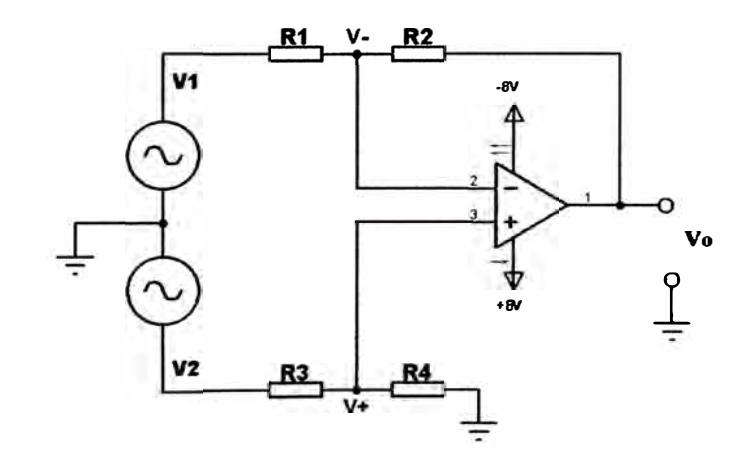

**Fig. 4.4. Amplificador operacional en modo diferencial.** 

**De esta forma la ganancia diferencial que se obtiene en la ecuación (4.7), se parte haciendo V+= V\_ y por su preposición se tiene las expresiones.** 

$$
V_{+} = \frac{V_{2} R_{4}}{R_{3} + R_{4}} \quad (4.3)
$$

$$
V_{-} = \frac{V_1 R_2}{R_1 + R_2} + \frac{V_0 R_1}{R_1 + R_2} \quad (4.4)
$$

**Igualando las ecuaciones (4.3)** y **(4.4) se tiene que es** 

$$
\frac{V_2 R_4}{R_3 + R_4} = \frac{V_1 R_2}{R_1 + R_2} + \frac{V_0 R_1}{R_1 + R_2}
$$

$$
V_0 \left[ \frac{R_1}{R_1 + R_2} \right] = V_2 \left[ \frac{R_4}{R_3 + R_4} \right] - V_1 \left[ \frac{R_2}{R_1 + R_2} \right] \quad (4.5)
$$

**Los voltajes de entrada se definen:** 

$$
V_2 = -\frac{V_i}{2} , \quad V_1 = +\frac{V_i}{2} \qquad (4.6)
$$

Sustituyendo la ecuación (4.6) en (4.5) se obtiene la ganancia diferencial en (4.7)

$$
V_0 \left[ \frac{R_1}{R_1 + R_2} \right] = -\left[ \frac{V_i}{2} \left[ \frac{R_4}{R_3 + R_4} \right] + \frac{V_i}{2} \left[ \frac{R_2}{R_1 + R_2} \right] \right]
$$
  

$$
\frac{V_0}{V_i} = -\frac{\left[ \frac{R_4}{R_3 + R_4} \right] + \left[ \frac{R_2}{R_1 + R_2} \right]}{2 \left[ \frac{R_1}{R_1 + R_2} \right]}
$$
  

$$
\frac{V_0}{V_i} = -\frac{1}{2R_1} \left[ \frac{R_4 [R_1 + R_2]}{[R_3 + R_4]} + R_2 \right]
$$
  

$$
G_D = -\frac{1}{2R_1} \left[ \frac{R_4 [R_1 + R_2]}{[R_3 + R_4]} + R_2 \right] \tag{4.7}
$$

### **4.4.4. Amplificador operacional modo común**

**En este modo se hace V1 = Vi** y **V2 =Vi, a continuación en la Fig.4.5. se ilustra como el amplificador opera en modo común.** 

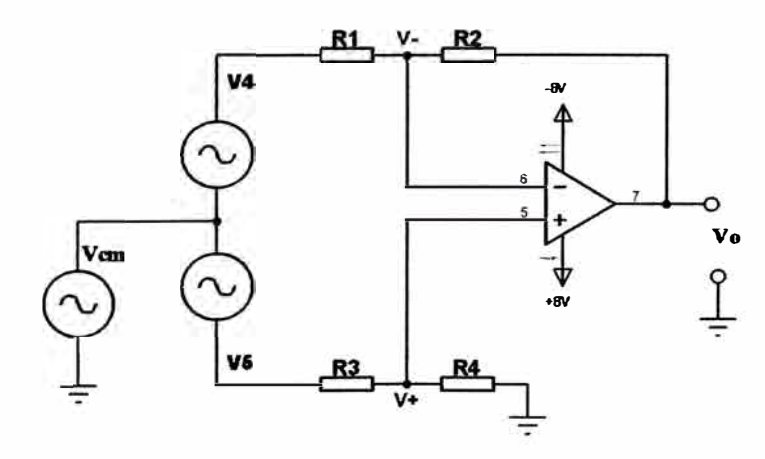

**Fig. 4.5. Amplificador operacional en modo común** 

**De esta manera la ganancia en modo común que se obtiene en la ecuación (4.12). partimos V+ = V. y utilizando la superposición** 

**tenemos las expresiones.** 

$$
V_{+} = \frac{V_{2} R_{4}}{R_{3} + R_{4}} \tag{4.8}
$$

$$
V_{-} = \frac{V_{1} R_{2}}{R_{1} + R_{2}} + \frac{V_{0} R_{1}}{R_{1} + R_{2}} \qquad (4.9)
$$

**Igualando las ecuaciones (4.8) y (4.9) se tiene:** 

$$
\frac{V_2 R_4}{R_3 + R_4} = \frac{V_1 R_2}{R_1 + R_2} + \frac{V_0 R_1}{R_1 + R_2}
$$

$$
V_0\left[\frac{R_1}{R_1+R_2}\right] = V_2\left[\frac{R_4}{R_3+R_4}\right] - V_1\left[\frac{R_2}{R_1+R_2}\right] \quad (4.10)
$$

**Los voltajes de entrada se definen:** 

$$
V_2 = V_i, \quad V_1 = V_i \quad (4.11)
$$

**Sustituyendo la ecuación (4.11) en (4.1 O) se obtiene la ganancia en modo común:** 

$$
V_0 \left[ \frac{R_1}{R_1 + R_2} \right] = \left[ V_i \left[ \frac{R_4}{R_3 + R_4} \right] - V_i \left[ \frac{R_2}{R_1 + R_2} \right] \right]
$$

$$
\frac{V_0}{V_i} = \frac{\left[ \frac{R_4}{R_3 + R_4} \right] - \left[ \frac{R_2}{R_1 + R_2} \right]}{\left[ \frac{R_1}{R_1 + R_2} \right]}
$$

$$
\frac{V_0}{V_i} = \left[ \frac{R_4 [R_1 + R_2]}{R_1 [R_3 + R_4]} - \frac{R_2}{R_1} \right]
$$

$$
G_{cm} = \left[ \frac{R_4 [R_1 + R_2]}{R_1 [R_3 + R_4]} - \frac{R_2}{R_1} \right] \quad (4.12)
$$

De las ecuaciones (4.7) y (4.12) se puede deducir para que la ganancia en modo **común sea cero hay que cumplir con la siguiente relación.** 

$$
G_{cm} = \left[ \frac{R_4 [R_1 + R_2]}{R_1 [R_3 + R_4]} - \frac{R_2}{R_1} \right] = 0
$$

$$
\frac{R_2}{R_1} = \frac{R_4}{R_3} \quad (4.13)
$$

**Con esta relación las ganancias en modo diferencial y en modo común sustituyendo la ecuación {4.13) en (4.7) y (4.12) resultan.** 

$$
G_D = -\frac{R_2}{R_1} \quad (4.14)
$$
  

$$
G_{cm} = 0 \quad (4.15)
$$

**De esta forma se tendrá que el factor de rechazo en modo común 4.1 y 4.2 tendería a infinito, sin embargo el CMRR siempre se degrada y el valor máximo que alcanza es el de los amplificadores operacionales con los que se diseña el amplificador diferencial.** 

#### **4.5. El amplificador de instrumentación**

**Teniendo en cuenta lo anterior, ahora se propone una estructura de amplificadores operacionales que permitan tener una alta impedancia de entrada y un alto rechazo al modo común (CMRR) las resistencias del amplificador diferencial deben cumplir con la relación 4.3 para que la ganancia en modo común sea cero.** 

**El amplificador de instrumentación se puede construir a base de componentes discretos con operacionales o también para reducir el hardware se puede encontrar encapsulado (AD620). la operación que realiza es la resta de sus dos entradas multiplicada por un factor. Este dispositivo se utiliza ya que sirve para trabajar con señales muy pequeñas, el objetivo primordial de este amplificador es la minimización del error de medida de los electrodos , ya que en cada electrodo es portador de ruido y al restar ambas señales anulamos el efecto del ruido, además se implica esta diferencia de acuerdo a un factor en relación a las resistencias de la estructura del amplificador de instrumentación. En la Fig.4.6 se ilustra el amplificador de instrumentación basado en tres amplificadores operacionales.** 

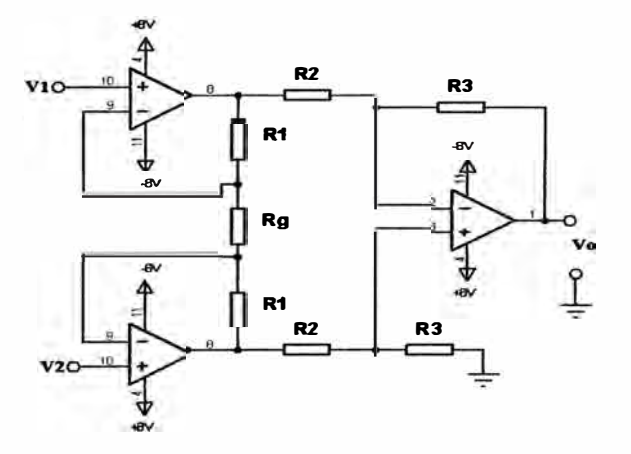

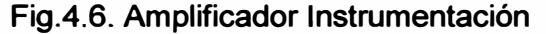

#### **4.5.1. Calculo de la ganancia total del amplificador operacional**

**En la Fig.4.7 se muestran las corrientes y voltajes del amplificador de instrumentación.** 

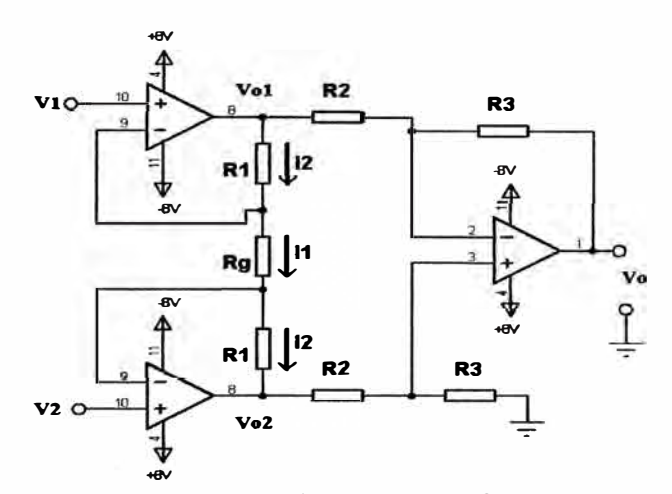

**Fig. 4.7. Corrientes y voltajes del Amplificador operacional.** 

**Mediante la propiedad del amplificador operacional que asume que las corrientes de ingreso a las entradas positivas y negativas son prácticamente cero se tiene la relación.** 

$$
I_2 = I_1 \quad (4.17)
$$

$$
\left[\frac{v_{01} - v_{02}}{R_1 + R_g + R_1}\right] = \left[\frac{v_1 - v_2}{R_g}\right] \quad (4.18)
$$

**En la Fig.4.8 se ilustran los voltajes para poder calcular la ganancia del tercer amplificador operacional.** 

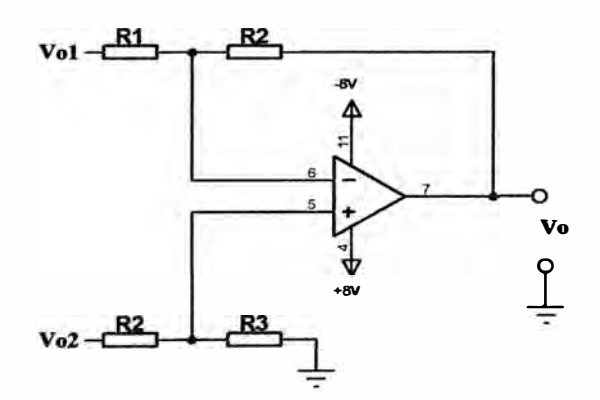

**Fig. 4.8. Esquema del tercer operacional para el cálculo** 

**Ahora se calcula la ganancia del último operacional, por concepto de tierra virtual tenemos:** 

$$
V_+ = V_-\tag{4.19}
$$

$$
V_{+} = \frac{V_{02} R_3}{R_2 + R_3} \qquad (4.20)
$$

$$
V_{-} = \frac{V_{01} R_3}{R_2 + R_3} + \frac{V_0 R_2}{R_2 + R_3} \qquad (4.21)
$$

**Enseguida se sustituye las ecuaciones (4.20) y (4.21) en (4.19).** 

$$
\frac{V_{02} R_3}{R_2 + R_3} = \frac{V_{01} R_3}{R_2 + R_3} + \frac{V_0 R_2}{R_2 + R_3}
$$

$$
V_{02} R_3 = V_{01} R_3 + V_0 R_2
$$
  

$$
V_0 = \frac{R_3}{R_2} (V_{02} - V_{01})
$$
  

$$
V_0 = -\frac{R_3}{R_2} (V_{01} - V_{02})
$$
  

$$
(V_{01} - V_{02}) = -V_0 \frac{R_2}{R_3} (4.22)
$$

**Ahora reemplazando la ecuación (4.22) en (4.18) se tiene:** 

$$
\left[\frac{-V_0 \frac{R_2}{R_3}}{R_1 + R_g + R_1}\right] = \left[\frac{V_1 - V_2}{R_g}\right]
$$

$$
\frac{-V_0 \frac{R_2}{R_3}}{2R_1 + R_g} = \frac{V_1 - V_2}{R_g}
$$

$$
\frac{-V_0 R_2}{R_3 (2R_1 + R_g)} = \frac{V_1 - V_2}{R_g}
$$

**Despejando Vo** 

$$
V_0 = -\frac{R_3 (2R_1 + R_g)(V_1 - V_2)}{R_2 R_g}
$$
  

$$
V_0 = -\frac{R_3}{R_2} \left[ \frac{2R_1 + R_g}{R_g} \right] (V_1 - V_2) \qquad (4.23)
$$

**Finalmente, se tiene que la Ganancia total del amplificador de instrumentación es dada por:** 

$$
V_0 = -\frac{R_3}{R_2} \left[ 1 + \frac{2R_1}{R_g} \right] (V_1 - V_2) \tag{4.24}
$$

**Las ganancias de modo común y en modo diferencia para el amplificador de instrumentación se obtiene utilizando la formula** 

$$
V_2 = -V_i, V_1 = V_i
$$
  
\n
$$
G_D = -\frac{R_3}{R_2} \left[ 1 + \frac{2R_1}{R_g} \right] \quad (4.25)
$$
  
\n
$$
V_2 = V_i, V_1 = V_i
$$
  
\n
$$
G_{cm} = 0 \quad (4.26)
$$

## **4.6. Filtros análogos**

**Los filtros analógicos permiten amplificar y seleccionar las frecuencias permitidas en la banda pasante. Según sus características se clasifican en:** 

- **Filtros pasa bajos permite el paso de las frecuencias bajas y atenúa las frecuencias**  ίü, **altas a partir de la frecuencia de corte.**
- **Filtro Pasa altos. permite el paso de alas frecuencias altas y atenúa las frecuencias bajas.**
- **Filtro pasa banda. deja pasar un determinado rango de frecuencias de una señal y atenúa el paso del resto de la señal.**
- **Filtro elimina banda. nos permite el paso de señales cuyas frecuencias encuentran comprendidas entre las frecuencias de corte superior e inferior.**

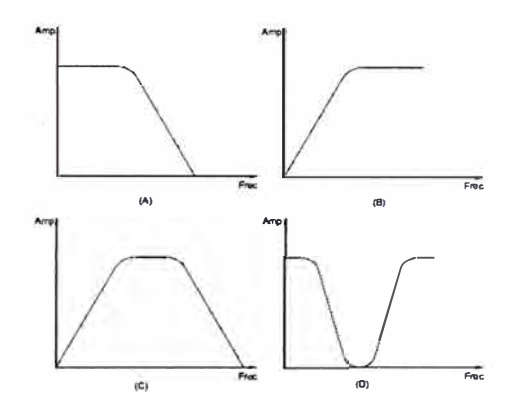

**Fig.4.9. Respuesta en frecuencia de (A) Pasa Bajo, (B) Pasa Alto (C) Pasa Banda, (D) Elimina Banda**

**Los tipos de filtros análogos se clasifican en:** 

#### **Bessel**

**Filtro bessel únicamente tiene polos. Está diseñado para tener fase lineal en las bandas pasantes, por lo que no distorsionan las señales, posee un desfase casi lineal en la banda de paso y una transición lenta la zona atenuada.** 

# **Buttherworh**

**La respuesta de frecuencia del filtro es máximamente plana con mínima ondulaciones en la nada pasante. La salida se mantiene casi hasta la frecuencia de corte , luego disminuye a razón de 20 \*N dB por década, donde N es el número de polos del filtro. es el único filtro que mantiene su forma para ordenes mayores.** 

#### **Chebyshek**

**Son filtro que únicamente tienen polos, presentan un rizado constante en la banda pasante y presentan una caída de la respuesta en frecuencia más pronunciada.** 

# **Cauer(Eliptico)**

**Posee rizado en la banda de paso y atenuada, su transición es óptima a la banda atenuada.** 

# **4.6.1 Filtro Sallen - Key**

**Es un tipo de filtro activo de segundo orden muy simple. Con este circuito se produce un filtro pasa bajo o pasa alto de dos polos usando dos resistencias, dos condensadores y un amplificador. Para obtener un filtro de orden mayor se pueden poner en cascada varias etapas. Permite la implementación de los filtros bessel, butterworth y chebyshev con la misma configuración, solo utilizando los polos características de dichos filtros. En la Figura 4.10, se ilustra la estructura para el Filtro Sallen -Key** 

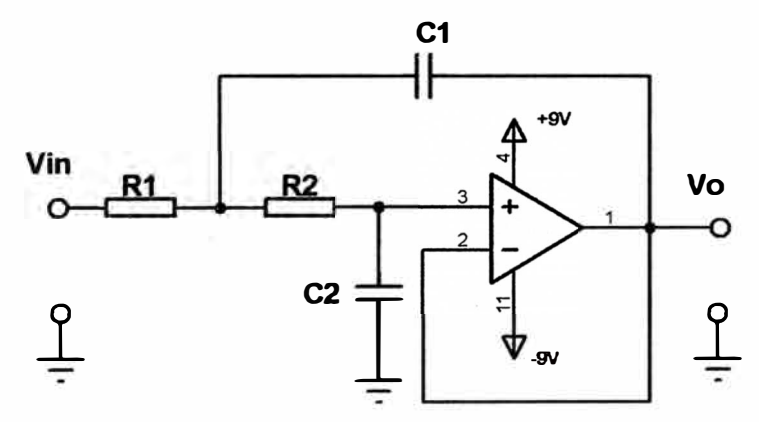

**Fig.4.10. Esquema del filtro Sallen - Key Pasa Bajo** 

#### **4.6.2 Función de transferencia del filtro Sallen and Key de un pasa bajo**

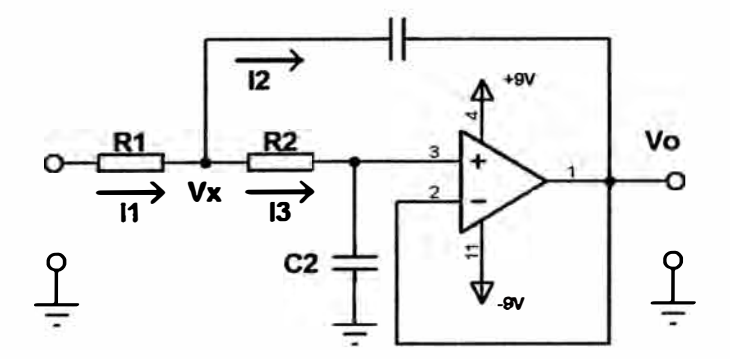

**Fig.4.11. Estructura del filtro del filtro Sallen - Key Pasa Bajo** 

**Para la resolución de la función de transferencia del filtro pasa bajo aplicamos la ley de corriente de Kirchhoff en el nodo Vx como se ilustra en la Fig.4.11** 

$$
I_1 - I_2 - I_3 = 0 \qquad (4.30)
$$

**De donde:** 

$$
I_1 = \frac{V_i - V_x}{R_1}
$$
 (4.31)

$$
I_2 = \frac{v_x - v_0}{z_1}
$$
 (4.32)  

$$
I_3 = \frac{v_x}{R_2 + z_2}
$$
 (4.33)

**Reemplazando, las ecuaciones (4.31),(4.32), (4.33) en (4.30) se tiene:** 

$$
\frac{V_i - V_x}{R_1} - \frac{V_x - V_0}{Z_1} - \frac{V_x}{R_2 + Z_2} = 0
$$

$$
V_x \left[ -\frac{1}{R_1} - \frac{1}{Z_1} - \frac{1}{R_2 + Z_2} \right] + \frac{V_i}{R_1} + \frac{V_0}{Z_1} = 0 \quad (4.34)
$$

**Aplicando un divisor de tensión en V+ del operacional sabiendo V+ = V- y además que V-= Vo .** 

$$
V_x \left[ \frac{Z_2}{R_2 + Z_2} \right] k = V_0
$$
  

$$
V_x = \frac{V_0 (R_2 + Z_2)}{k Z_2} \quad (4.35)
$$

**Substituyendo 4.35 en 4.34 se tiene:** 

$$
\frac{V_0 (R_2 + Z_2)}{k Z_2} \left[ -\frac{1}{R_1} - \frac{1}{Z_1} - \frac{1}{R_2 + Z_2} \right] + \frac{V_i}{R_1} + \frac{V_0}{Z_1} = 0
$$

Despejando V<sub>0</sub> / V<sub>i</sub>

$$
\frac{V_0}{V_i} = \frac{k}{\frac{R_1}{Z_2} + 1 + \frac{R_1 R_2}{Z_1 Z_2} + \frac{R_1}{Z_1} + \frac{R_1}{Z_2} - \frac{kR_1}{Z_1}}
$$
(4.36)

**La transformada de La place para la impedancia capacitiva es:** 

$$
Z=\frac{1}{sC} \quad (4.37)
$$

**Reemplazando la ecuación (4.37) en (4.36) y desarrollando la expresión se obtiene la función de transferencia que es la siguiente:** 

$$
\frac{V_0}{V_i} = \frac{k}{R_1R_2C_1C_2s^2 + [C_2(R_1 + R_2) + R_1C_1(1-k)]s + 1}
$$
(4.38)

**En la Figura 4.12 se ilustra la estructura para el filtro Sallen - Key pasa alto.** 

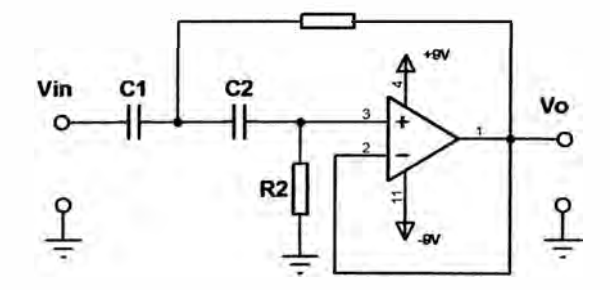

**Fig.4.12. Estructura del filtro Sallen - Key pasa alto.** 

# **4.6.3. Función de transferencia Sallen - Key pasa alto**

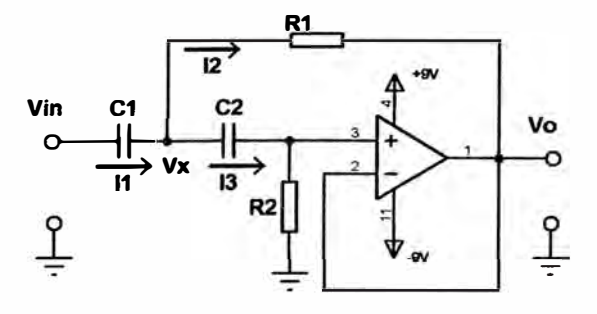

**Fig. 4.13 Estructura del Filtro Sallen - Key pasa alto**
**Al igual que el filtro pasa bajo para el filtro pasa alto se aplica el mismo procedimiento; partiendo por la aplicación de la ley de corriente de kirchhoff en el nodo Vx y** el partidor de tensión y luego resolviendo  $V_o / V_i$  se obtiene:

$$
\frac{V_0}{V_i} = \frac{k}{\frac{Z_2}{R_2} + 1 + \frac{Z_1 Z_2}{R_1 R_2} + \frac{Z_1}{R_1} + \frac{Z_1}{R_2} - \frac{kZ_1}{R_1}}
$$
(4.39)

**Aplicando la transformada de la place para la impedancia capacitiva de la ecuación (4.37) y reemplazando en la ecuación (4.39) se tiene función de transferencia del filtro.** 

$$
\frac{V_0}{V_i} = \frac{kR_1 R_2 C_1 C_2 s^2}{R_1 R_2 C_1 C_2 s^2 + [R_1 (C_1 + C_2) + R_2 C_2 (1 - k)]s + 1}
$$
(4.40)

**Para el diseño de los filtros pasa alto como pasa bajo se tomo en cuenta el libro "ANALOG ANO DIGITAL FILTER DESIGN" del autor Steve Winder, en donde se utiliza los polos normalizados característicos del Butterwoth. [10).** 

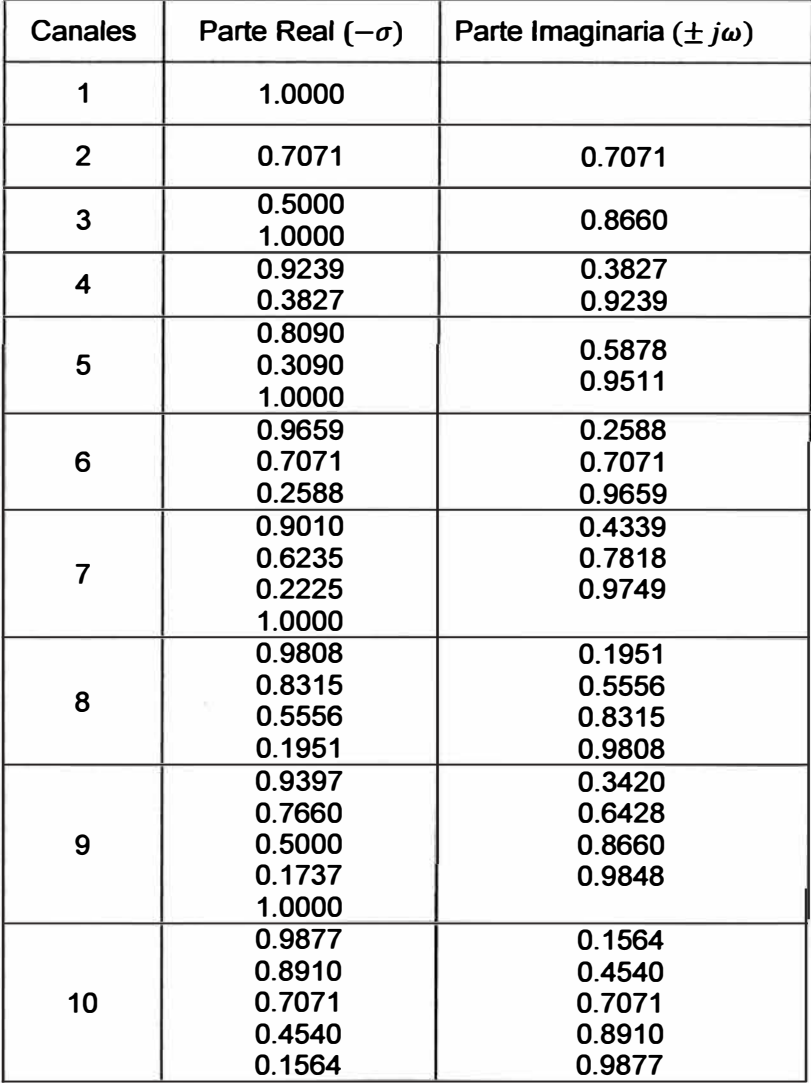

**Tabla 4.2. Posición de los polos normalizados en filtros Butterworth** 

#### **4.6.4. Diseño del filtro Pasa Bajo**

**Para una implementación del filtro pasa bajo se usa la topología Sallen - Key ilustrada en la Fig.4.10 en donde se considera la normalización de los valores de R1 =**   $R2 = 10$  y los polos normalizados característicos de la función de Butterworth - $\sigma \pm j \omega$ . Los valores de los capacitores C1 y C2 se obtienen mediante las ecuaciones (4.42) y **(4.43).** 

$$
C1 = \frac{2Q}{\omega_n} = \frac{1}{\sigma}
$$
 (4.42)  

$$
C2 = \frac{1}{2 \omega_n Q} = \frac{\sigma^2}{\sigma^2 + \omega^2}
$$
 (4.43)

En un Butterworth  $\omega_n = 1$  por que C2 mostrado en la ecuación 4.44 es el reciproco de **C1.** 

$$
C2 = \sigma \qquad (4.44)
$$

**La denormalizacion de los valores del filtro se obtiene mediante la expresión:** 

$$
C = \frac{C'}{2\pi F_c R} \qquad (4.45)
$$

**De donde:** 

C<sup>'</sup> valor normalizado de C1 y C2

**Fe Frecuencia de corte del filtro** 

R -resistencia de 1kΩ a 100KΩ para evitar saturación y ruido respectivamente.

**El filtro pasa bajo Butterworh de 2do orden con un par de polos en 0.7071 ± j 0.7071 implementado ilustrado en la Fig.4.14 posee una frecuencia de corte de 100 Hz y resistencia desnormalizada R = R1 = R2 de 10 kQ; mediante las ecuaciones (4.42),( 4.44) y (4.45) se obtiene los siguientes valores [9].** 

$$
C1' = \frac{1}{\sigma} = \frac{1}{0.7071} = 1.414227
$$
  
\n
$$
C1 = \frac{C1'}{2\pi F_c R} = \frac{1.414227}{2\pi \cdot 100 \cdot 10 K}
$$
  
\n
$$
C1 = 0.22508 \text{ uF} \approx 0.22 \text{ uF}
$$
  
\n
$$
C2' = \sigma = 0.7071
$$
  
\n
$$
C2 = \frac{C2'}{2\pi F_c R} = \frac{0.7071}{2\pi \cdot 100 \cdot 10 K}
$$
  
\n
$$
C2 = 0.11254 \text{ uF} \approx 0.1 \text{ uF}
$$

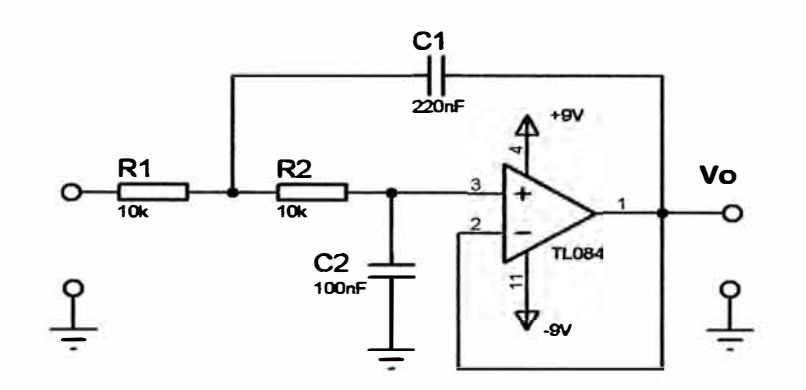

**Fig. 4.14. Filtro Pasa Bajo de 2do orden topología Sallen and Key 4.6.5. Amplificador del Filtro Notch** 

**El filtro Notch tiene la característica de rechazar la frecuencia detenninada, que interfiere en el sistema o circuito. Al censar las señales de ECG por medio de los electrodos se induce ruido eléctrico procedente del ambiente. Por ejemplo red eléctrica que opera a 60 Hz. El filtro rechazara el ruido de 60 Hz y en la salida solo será la señal sin ruido de línea o distorsiones. En la Figura 4.15 se ilustra la estructura del filtro Notch.** 

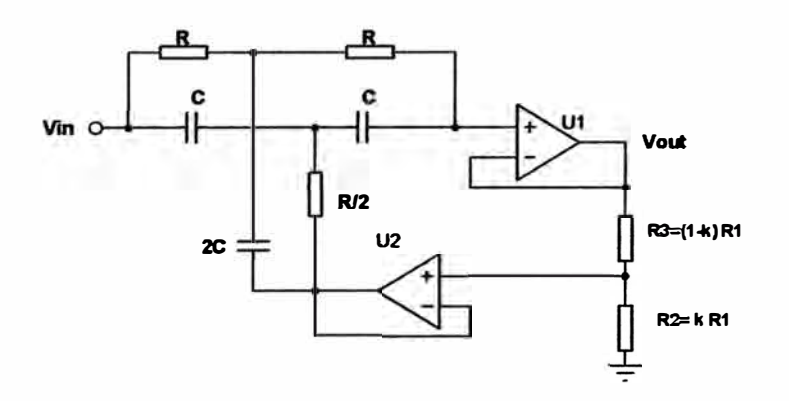

**Fig.4.15. Estructura Filtro Notch** 

**Función de transferencia del Filtro Notch** 

$$
\frac{V_0}{V_i} = \frac{1 + \left[s \frac{RC}{2}\right]^2}{1 + 4(1 - k)\left[s \frac{RC}{2}\right] + \left[s \frac{RC}{2}\right]^2}
$$
(4.46)

**La frecuencia de corte del Filtro Notch es:** 

ch es:  

$$
f_z = \frac{1}{2\pi RC} \quad (4.47)
$$

**Para el diseño de este filtro se impone el valor de C y la frecuencia a eliminar Fz y**  continuación se detallan las formulas a utilizar. $R = \frac{1}{2\pi f_z C}$ 

$$
R=\frac{1}{2\pi f_z C} \quad (4.48)
$$

**Para encontrar de K, se impone el valor de Q** 

$$
k = 1 - \frac{1}{4Q} \quad (4.49)
$$

**El mejor resultado es el circuito se obtuvo con los siguientes valores C=0.1 uF 0=1.95 R1=78KO, con estos datos se calcula las resistencias del filtro usando las ecuaciones (4.46) y (4.49) obteniendo:** 

$$
R = \frac{1}{2\pi f_z C} = \frac{1}{2\pi \cdot 60 \cdot 0.1 \, uF} = 26.52 \, K\Omega
$$
\n
$$
k = 1 - \frac{1}{4 \cdot 1.95} = 0.87179
$$
\n
$$
R_5 = k \, R = 0.87179 \cdot 78 \, K\Omega = 68 \, K\Omega
$$
\n
$$
R_4 = (1 - k)R_1 = (1 - 0.87179)78 \, k\Omega = 10 \, K\Omega
$$

**En la Fig.4.16 se ilustra los valores de Filtro Notch diseñado.** 

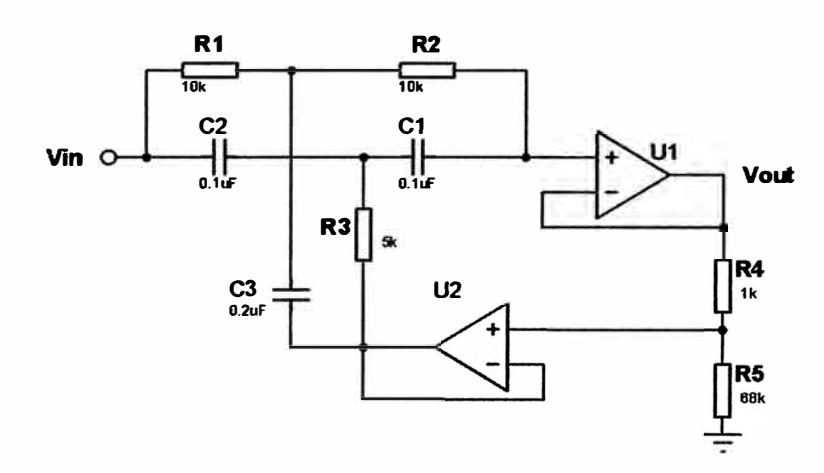

**Fig.4.16. Valores del filtro Notch para eliminar 60Hz** 

# **4. 7. Filtros digitales**

**Los filtro digital son una clase de sistemas discretos lineales e invariantes en el**  tiempo (LTI) utilizados para extraer características desde el dominio de la frecuencia **sobre señales muestreadas. El diseño de los filtros requiere de las siguientes etapas:** 

**Especificaciones de las propiedades deseadas del sistema,** 

**Aproximaciones de las especificaciones mediante un sistema causal en tiempo discreto y** 

**La realización del sistema. El primero es altamente dependiente de la aplicación y el tercero de la tecnología utilizada para la implementación.** 

**En términos prácticos, el filtro deseado se realiza utilizando cómputo digital y se emplea para una señal que proviene de tiempo continuo seguido por una conversión analógico- digital. Los filtros digitales se utilizan en el procesamiento de señales para eliminar frecuencias o partes no deseadas, como el ruido o también permitir el paso de**  **un cierto rango de frecuencias de la señal a procesar. A continuación en la Fig. 4.17 ilustra la idea de un filtro general y en 4.17b se ilustra el diagrama básico de un sistema de filtración digital de una señal. (12]** 

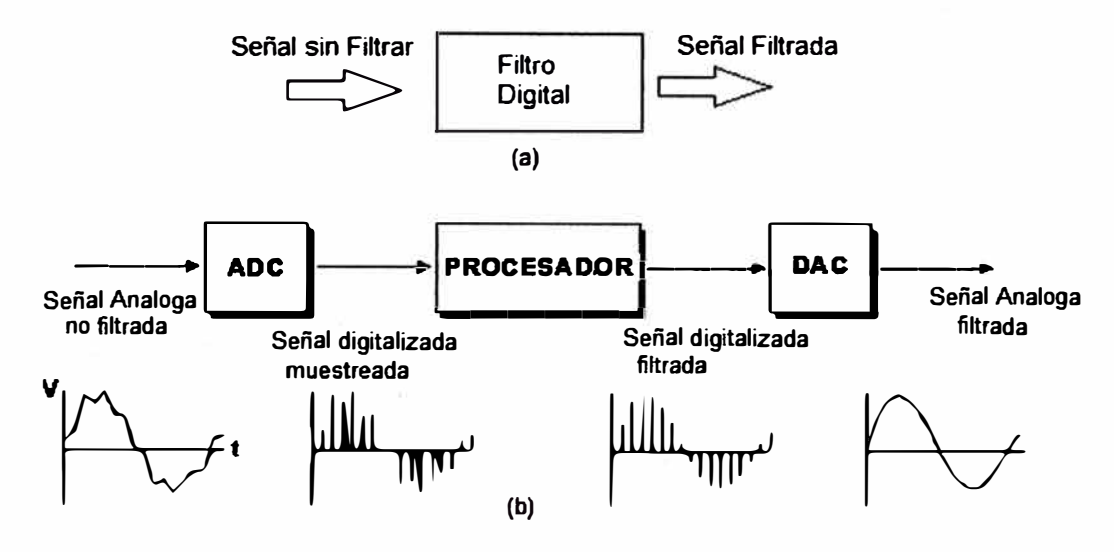

**Fig.4.17. (a) Bloque de un Filtro ideal (b)Diagrama básico de un filtro digital,.** 

**A diferencia de un filtro analógico que se introducen directamente las magnitudes físicas de un sistema ya sea el voltaje o corriente, y mediante resistencias, condensadores e inductancias, se eliminarán las señales no deseadas, mientras tanto en un filtro digital se emplea un procesador que efectúa operaciones matemáticas a los valores que una señal que ha sido digitalizada. La implementación de los filtros digitales pueden ser realizados utilizando un microcontrolador, PC, DSP, o un FPGA programable.** 

## **4. 7.1. Ventajas de los filtros digitales**

- **• Su desempeño no depende de las condiciones ambientales.**
- **• La respuesta en frecuencia puede ser ajustada por software.**
- **• Varios canales de entrada pueden ser aplicados al mismo filtro (multiplexión).**
- **• Los datos filtrados y no filtrados pueden ser almacenados para uso futuro.**
- **• Pueden diseñarse para muy bajas frecuencias.**
- **• Pueden trabajar en un amplio rango de frecuencias solo cambiando la frecuencia de muestreo.**

### **4.7.2. Desventajas de los filtros digitales**

- **• Limitaciones de velocidad por el ADC (convertidor de analógico a-digital). Con los filtros analógicos pueden alcanzarse mayores velocidades.**
- **• Ruido de cuantización debido al efecto de la conversión.**

## **4. 7 .3. Ventajas de utilizar filtros digitales sobre los filtros analógicos.**

**En un filtro digital es posible modificar su respuesta en frecuencia solamente modificando en su algoritmo y sin afectar el hardware, mientras tanto en un filtro** 

**analógico la única forma de modificar su respuesta en frecuencia consiste en modificar el hardware del mismo.** 

**Los filtros digitales pueden ser fácilmente diseñados e implementados a en un ordenador, en cambio un filtro analógico se los puede simular pero siempre será necesario probarlo físicamente con señales reales.** 

**Los filtros digitales son estables en cuanto a variación de temperatura, humedad, etc. Mientras que las características de los filtros analógicos pueden ser afectados por alteraciones que dependan de la temperatura.** 

**Los procesadores digitales de señales (DSP) ahora más rápidos son capaces de manejar filtros en cascada en paralelo consiguiendo obtener resultados más fiables y ejecutando operaciones complejas en un solo circuito integrado. De otro lado, un filtro analógico la única forma de hacerlo agregando más hardware lo que eleva en tamaño y costo del equipo.** 

**Menor costo, comparado con un filtro analógico de un orden elevado, y por ende el tamaño de equipo.** 

## **4.7.4. Tipos de filtros digitales**

**Hay varios tipos de filtros así como distintas clasificaciones para estos filtros:** 

- **• Filtros pasa altas.**
- **• Filtros pasa bajas.**
- **• Filtros pasa banda.**

**De acuerdo con su orden:** 

- **• Primer orden**
- **• Segundo orden**

**De acuerdo con el tipo de respuesta ante entrada unitaria:** 

- **• FIR (Finite Impulse Response) Respuesta Finita al impulso**
- **• IIR (lnfinite Impulse Response) respuesta Infinita al impulso**
- **• TIIR (Truncated lnfinite Impulse Response)**

**En el presente informe, se realizara el estudio de los filtros FIR (Finite Impulse Response}, con la simulación de proteus, matlab, labview y otros. Estos filtros se usan frecuentemente para tratamiento digital de imágenes o para tratamiento de sonido digital.**  Los filtros de respuesta finita al impulso (cuya traducción al inglés se abrevia con las **siglas FIR, (finite impulse response) tienen la ventaja de ser adaptados con facilidad a poseer fase lineal para una respuesta al impulso par o impar.** 

## **4. 7 .5. Filtro media discreto**

La señal de este filtro se designa por µ [16], que calcula la media entre dos muestras **consecutivas de la señales de ECG, por lo tanto de cada canal se reciben 600 muestras** 

**y al promediar dos muestras consecutivas obtenemos, a la salida del filtro 300 muestras, a continuación se muestra la ecuación (4.51) que se analiza.** 

$$
\mu = \frac{1}{N} \sum_{i=0}^{N-1} x_i = \frac{x_0 + x_1 + x_2 + \dots + x_{N-1}}{N}
$$
 (4.51)

**La ecuación (4.51) suma los valores de varias muestras, divide para el número de muestras y devolverá a la salida el promedio, en nuestro caso N valdrá 2 por tanto la ecuación se reduce:** 

$$
\mu = \frac{1}{2} \sum_{i=0}^{2-1} x_i = \frac{x_0 + x_1}{2} \qquad (4.52)
$$

#### **4.7.6. Filtros digitales FIR e IIR**

**Esta clasificación de estos filtros digitales se la realiza mediante la respuesta al impulso que presentan ambos sistemas siendo así, una respuesta finita para el FIR e infinita para el IIR. A continuación se detallan las características y propiedades de cada uno de ellos. [12).** 

#### **4. 7.6.1. Filtro digitales IIR**

**En este tipo de filtro digital tiene la característica de que si la entrada es una señal impulso, la salida tendrá un número infinito de términos no nulos, es decir, nunca vuelve al reposo, por lo que ante esta señal de entrada este filtro es inestable. Para obtener la salida se utilizan los valores de la entrada actual y los anteriores y además los valores de salida actual y anterior que se almacenan y son realimentados a la entrada. A este tipo de filtro se les conoce como recursivos ya que interactúan con valores de la entrada y la salida simultáneamente. [13). Por lo tanto la expresión de salida en tiempo discreto bien dado por la ecuación (4.53):** 

$$
y[n] = \sum_{i=0}^{P} b_i x_{n-i} - \sum_{j=1}^{Q} a_i y_{n-j} = \frac{x_0 + x_1}{2} \qquad (4.53)
$$

**Donde a¡ y b¡ representa los coeficientes que multiplican a la señal x[n-i] o la salida y[n-j]. A continuación con la ecuación (4.52) de la salida del sistema en función de la entrada y las salidas anteriores mediante el uso de la transformada Z se obtiene la función de transferencia del filtro IIR.** 

$$
H[z] = \frac{\sum_{i=0}^{p} b_i z^{-i}}{1 + \sum_{j=1}^{Q} a_j z^{-j}} = \frac{b_0 + b_1 z^{-1} + b_2 z^{-2} + \dots + b_{N-1} z^{-P}}{1 + a_1 z^{-1} + a_2 z^{-2} + \dots + a_{N-1} z^{-Q}}
$$
(4.54)

**En esta función de transferencia se observa que tenemos polos y cero los que son causante de inestabilidad de este tipo de filtro digital. Existen diversas topologías para la** 

**implementación de este filtro. En la Figura 4.18 una de las más frecuente, Forma Directa 1, en donde P y Q definen el orden del filtro.** 

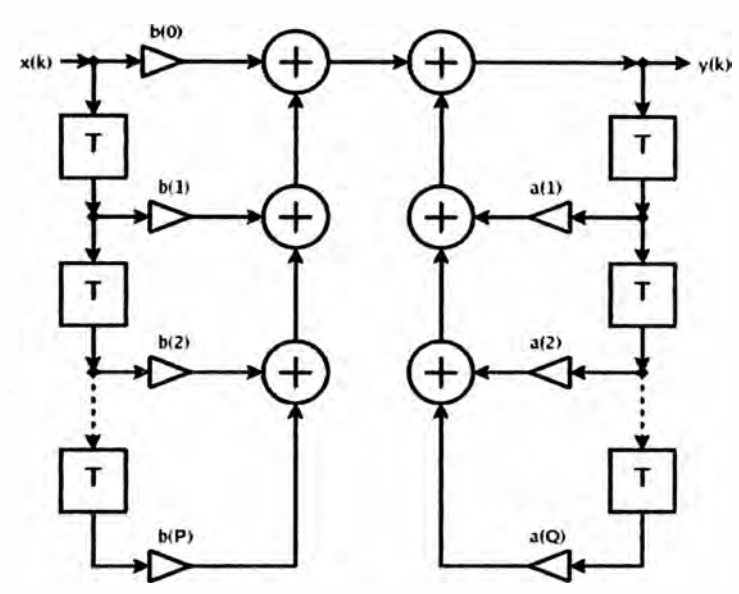

**Fig. 4.18. Topología de implementación de un filtro IIR** 

**La características principal de este filtro IIR es que puede cumplir las mismas exigencias de un filtro FIR pero con un menos orden de filtro. Esto es importante a la hora de implementar el filtro, pues presenta una menor carga computacional. Pero además estos filtros pueden ser inestables, aun cuando se diseñen para ser estables.** 

# **4. 7 .6.2. Filtros FIR**

**En este tipo de filtro digital tienen la características que si la entrada es una señal impulso, las salida tendrá finito de términos no nulos, para obtener la salida solo se emplean valores de la entrada actual y anteriores, y por ende se les llaman filtros no recursivos. [14].** 

**A continuación la expresión de salida en tiempo discreto del filtro viene dado por:** 

$$
y[n] = \sum_{k=0}^{N-1} b_k x_{n-k} \qquad (4.55)
$$

**El orden del filtro viene dado por N, es decir el número de coeficientes del filtro. A partir de la ecuación (4.55) puede utilizarse la transformada Z y obtener la siguiente**  expresión para la función de transferencia del filtro FIR

$$
H[z] = \sum_{k=0}^{N-1} b_k z^{-k} = b_0 + b_1 z^{-1} + b_2 z^{-2} + \dots + b_{N-1} z^{1-N}
$$
 (4.56)

**Por lo tanto en esta función de transferencia podemos observar que no tiene polos por lo que es tipo de filtro se mantiene estable. En la Fig.4.19 se ilustra la estructura** 

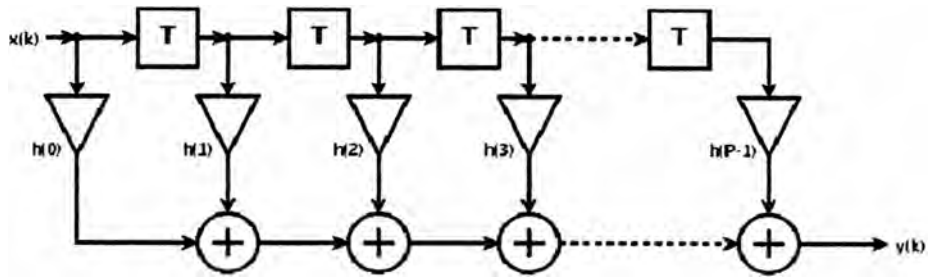

**Forma Directa I de este tipo de filtro FIR, el cual no es no recursivo, en donde P da el 7orden del filtro.** 

**Fig. 4.19. Topología de implementación de un filtro FIR.** 

**Por lo tanto según la topología se puede observar fácilmente que es la misma entrada retardada varias veces y multiplicada por los distintos coeficientes y finalmente es sumada para obtener así la muestra filtrada. Los filtros FIR son estables puesto que no tiene polos es decir solo tienen elementos en el numerador de la función de transferencia. Además presenta la ventaja que puede diseñarse para ser de fase lineal, es decir, no introducen desfase a la señal a diferencia que los IIR o los analógicos que si producen desfase a las señales. Sin embargo el inconveniente de este tipo de filtro es que necesita un número mayor de coeficientes para realizar un propósito determinado provocando así una mayor carga computacional, sin embargo este filtro garantiza la estabilidad en el filtrado.** 

## **4.8. Diseño de un filtro FIR**

**A continuación se detalla el proceso para la implementación de un filtro FIR pasa banda, existe tres métodos de diseño de filtros FIR.** 

**Método de la transformada de Fourier** 

**Método del muestreo en Frecuencia.** 

**Método Iterativos basado en condiciones optimas de diseño.** 

#### **4.8.1 Diseño por el método de la transformada de Fourier.**

**El método se basa en seleccionar la respuesta al impulso**  $h_N[n]$  **como una versión truncada de la respuesta al impulso h[n] de un filtro ideal con respuesta frecuencia H[FJ.** 

# **4.8.2. Proceso de diseño de un filtro FIR.**

**A continuación se detalla los pasos a seguir:** 

- **- Normalizar las frecuencias a utilizar con respecto a la frecuencia de muestreo.**
- **- Convertir el filtro deseado al prototipo de un filtro pasa bajo ideal.**
- **- Truncar la respuesta del impulso de un filtro ideal h[n] ideal de longitud Infinita para toda n a uno de longitud infinita de longitud N. el orden del filtro es N-1**
- **Seleccionar una ventana de w[n] de N puntos y así obtener**  $h_w[n] = h_w[n]w[n]$ **.**
- **Convertir del prototipo filtro paso bajo al deseado** h<sub>F</sub>[n].

## **4.8.2.1. Respuesta al impulso de un filtro paso bajo ideal**

**A seguir, se realiza el diseño de un filtro pasa bajo ideal digital con una frecuencia de corte Fe, tal como se indica en la Fig.4.20. (11].** 

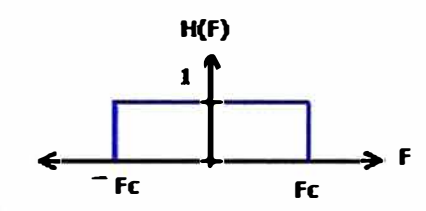

**Fig.4.20. Respuesta de frecuencia de un filtro Pasa Bajo Ideal** 

**Expresando matemáticamente la respuesta de la frecuencia deseada, está dada por la expresión.** 

$$
H_d[F] = e^{-\frac{-j2\pi F(N-1)}{2}} \t |F| \le F_c
$$
  
\n
$$
H_d[F] = 0 \t |F| > F_c \t (4.57)
$$

**Ahora haciendo la transformada inversa de Fourier discreta en el tiempo de esta función Hd[F] de la ecuación(4.57) se tiene:** 

$$
h[n] = \frac{1}{F_s} \int_{-\frac{1}{2}}^{\frac{1}{2}} H_a[F] e^{j2\pi Fn} dF \qquad (4.58)
$$

**Cambiando los límites ahora por Fe queda en la ecuación (4.58) y desarrollando la expresión se obtiene la ecuación (4.59).** 

$$
h[n] = \int_{-F_c}^{F_c} e^{-\frac{-j2\pi F(N-1)}{2}} \cdot e^{j2\pi Fn} dF \quad h[n] = \int_{-F_c}^{F_c} e^{-j2\pi F(\frac{N-1}{2} - n)} dF
$$
\n
$$
h[n] = \frac{1}{-j2\pi (\frac{N-1}{2} - n)} \left[ e^{-j2\pi F(\frac{N-1}{2} - n)} \right]_{-F_c}^{F_c}
$$
\n
$$
h[n] = \frac{1}{-j2\pi (\frac{N-1}{2} - n)} \left[ e^{-j2\pi F_c(\frac{N-1}{2} - n)} - e^{-j2\pi (-F_c)(\frac{N-1}{2} - n)} \right]
$$
\n
$$
h[n] = \frac{-j2}{-j2\pi (\frac{N-1}{2} - n)} \sin \left[ 2\pi F_c (\frac{N-1}{2} - n) \right]
$$
\n
$$
h[n] = 2F_c \frac{\sin \left[ 2\pi F_c (\frac{N-1}{2} - n) \right]}{2\pi F_c (\frac{N-1}{2} - n)}
$$
\n
$$
h[n] = 2F_c \quad \text{Sinc} \left[ 2\pi F_c (\frac{N-1}{2} - n) \right] \tag{4.59}
$$

**La función Sinc[n), está definido par todo valor n, y decae muy lentamente por lo que utiliza los valores recién encontrados por h[n]. en la ecuación (4.59), dará lugar a sobre impulsos , es decir una respuesta de filtro con distorsiones. En la Fig.4.21 se ilustra la respuesta de la función discreta Sine.** 

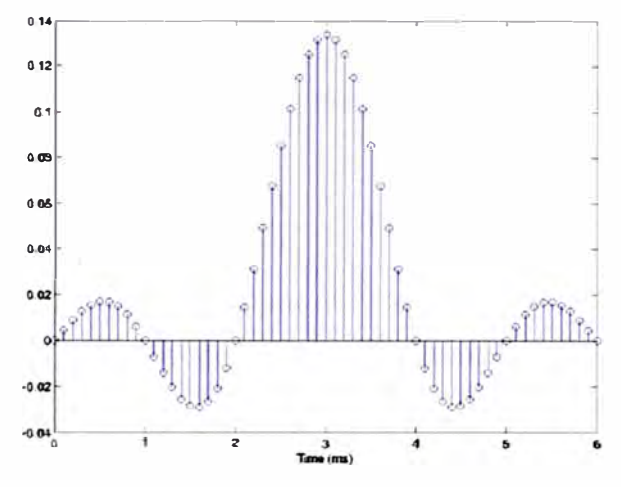

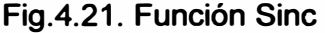

## **4.8.2.2. Ventana utilizada para el diseño de un FIR**

**La ventana comúnmente utilizada en el diseño de filtro FIR es la ventana: Hamming.** 

**De los espectros de las ventanas hay que tomar en cuenta en cuenta lo siguiente:** 

- **• El ancho del lóbulo principal y el de transición decrece al aumentar N**
- **• La amplitud de los lóbulo de los dados permanece constante con N**

**Idealmente el espectro de una ventana debe estar confinado en el lóbulo principal y casi sin energía en los lóbulos secundario, como ilustrado en la Fig.4.22.** 

**Un ejemplo de la ventana Hamming haciendo notar su valor en tiempo y su espectro y en la ecuación (4.60) se ilustra en la función de la ventana Hamming.** 

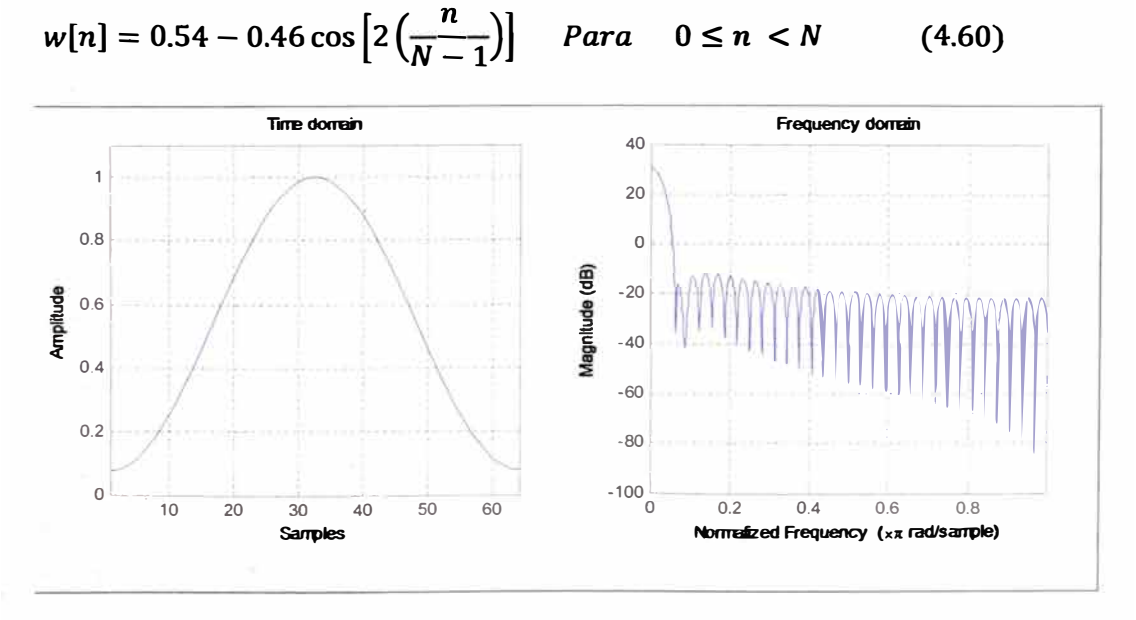

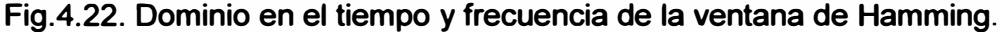

#### **4.8.2.3. Calculo del orden N del filtro**

**Otro criterio a tomar en cuenta en el diseño es tomar adecuadamente el valor N, para ello se presenta en la ecuación (4.61), en donde Ws es la mitad de la anchura del**  lóbulo principal y F<sub>p</sub> y F<sub>s</sub> son las frecuencias de un filtro de pasa banda o para banda  $8520/N \approx \frac{W_s}{F_s - F_p}$  (4.61)

**Ws para el caso de la ventana de Hamming tiene el valor de 1.91 por lo tanto para esta ventana se tiene.** 

$$
N \approx \frac{1.91}{F_s - F_p} \qquad (4.62)
$$

**Luego de hallar el orden del filtro falta convertir los diseños de los filtros pasa bajos y otras formas o viceversa y solo depende de las respuestas al impulso que tenga cada filtro a ser analizado.** 

# **4.8.2.4. Transformaciones necesarias para pasar de un filtro pasa banda a un pasa bajo.**

**A continuación se definen los límites de las frecuencias en las ecuaciones (4.63) a (4.65).** 

- Limite de para Banda:  $F_{s1} F_{s2}$
- Limite de pasa Banda:  $F_{n1} F_{n2}$
- **Frecuencia central:** *Fo*
- **Limite de Pasa Banda:**  $F_p = \frac{F_{p2} F_{p1}}{2}$  (4.63) ÷.
- **Limite de Para Banda:**  $F_s = \frac{F_{s2} F_{s1}}{2}$  (4.64)
- **Frecuencia central:**  $F_0 = \frac{F_{p2} + F_{p1}}{2}$  (4.65)

#### **4.8.2.5. Respuesta en frecuencia y respuesta al impulso del filtro pasa banda**

**Ahora se puede utilizar la función de un filtro pasa banda que en el dominio de la frecuencia definido por:** 

$$
H_{BP}(F) = rect \left[ \frac{F + F_0}{2F_c} \right] + rect \left[ \frac{F - F_0}{2F_c} \right]
$$
 (4.66)

**Aplicando la transformada inversa discreta de Fourier de la expresión se obtiene.** 

$$
h_{BP}(F) = 2\cos\left[2\pi F_0\left(\frac{N-1}{2} - n\right)\right] * 2F_c \operatorname{Sinc}\left[2F_c\left(\frac{N-1}{2} - n\right)\right] \quad Para \ 0 \le n < N \quad (4.67)
$$

**Con las formulas anteriores descritas, ahora se procede por el método de prueba error y por ejemplo en la formula de hsp(n] aparece la Fe que es el filtro pasa banda no se expresa, por tanto se puede probar con un porcentaje mayor a F<sup>p</sup> , esto con la práctica se encontrara el valor deseado, también sino se obtiene la respuesta deseada se puede probar modificando N del filtro.** 

#### **4.8.3. Calculo de los coeficientes del filtro FIR pasa banda**

**A continuación se aplican las formulas anteriores para obtener los coeficientes del filtro FIR implementados por lo tanto ahora con los datos que se impone para el diseño de un filtro pasa banda.** 

## **Datos del filtro**

- Limite de Para banda.:  $F_{s1} F_{s2} = 3 Hz 60 Hz$
- Limite de Pasa banda :  $F_{p1} F_{p2} = 4 Hz 59 Hz$
- **Frecuencia de muestreo Fs <sup>=</sup>300 Hz**  ٠
- **Parámetros N y F<sup>p</sup> , Fs y Fo**

**Mediante: la ecuación (4.62) se obtiene un N= 191, sabiendo que la frecuencia de muestreo es de 300Hz, al aplicarle el filtro FIR de este orden, existe un delay que provoca el filtro de 0.66 segundo, por lo que se baja el orden a N= 151, teniendo así un delay de 0.5 segundos. A continuación se halla F<sup>p</sup> , Fs , y Fo, mediante las ecuaciones (4.62), (4.63) y (4.64) teniendo en cuenta que estos valores deben ir normalizados respecto a F s, ahora se tiene los resultados para el filtro propuesto tenemos los valores a continuación.** 

- **• Limite de Pasa Banda Fp <sup>=</sup>0.091**
- **• Limite de Para Banda**  $F_s = 0.095$
- **• Frecuencia Central**  $F<sub>o</sub> = 0.105$

#### **Ventana de Hamming**

**Para la ventana de Hamming con N = 151 con la ecuación (4.59) teniendo a continuación en la Fig.4.23. Se debe tener en cuenta que se ha formado un vector de 151 elementos** 

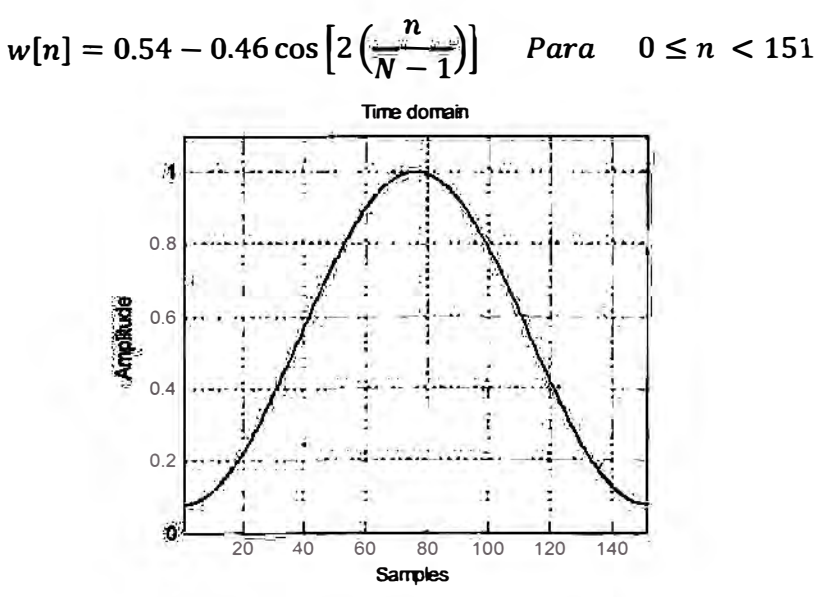

**Fig.4.23. Ventana de Hamming con N = 151** 

#### **4.8.4. Respuesta al impulso de un filtro pasa bajo**

**Con los datos anteriores y mediante prueba y error, para Fe se obtiene 151 valores, cuya respuesta al impulso se ilustra en la Fig.4.24.** 

$$
h_{BP}[n] = 2 \cos \left[2\pi F_0 \left(\frac{N-1}{2} - n\right)\right] * 2F_c \operatorname{sinc} \left[2F_c \left(\frac{N-1}{2} - n\right)\right]
$$
 *Para* 0 \le n < 151

**Fig.4.24.Respuesta al impulso de un filtro pasa banda con N = 151 Multiplicación en tiempo entre la ventana de H** 

**Mediante las ecuaciones (4.60) y (4.67) se obtiene** 

 $h_w[n] = \left\{0.54 - 0.46 \cos \left[2\left(\frac{n}{N-1}\right)\right]\right\} * 2 \cos \left[2\pi F_0\left(\frac{N-1}{2} - n\right)\right] * 2F_c \operatorname{Sinc} \left[2F_c\left(\frac{N-1}{2} - n\right)\right]$  (4.67)

**Esta operación es igual a convolucionar los espectros en frecuencia, sin embargo se realiza una multiplicación en tiemplo elemento a elemento de los vectores así, el cual es ilustrado en la Fig.4.25 con 151 elementos** 

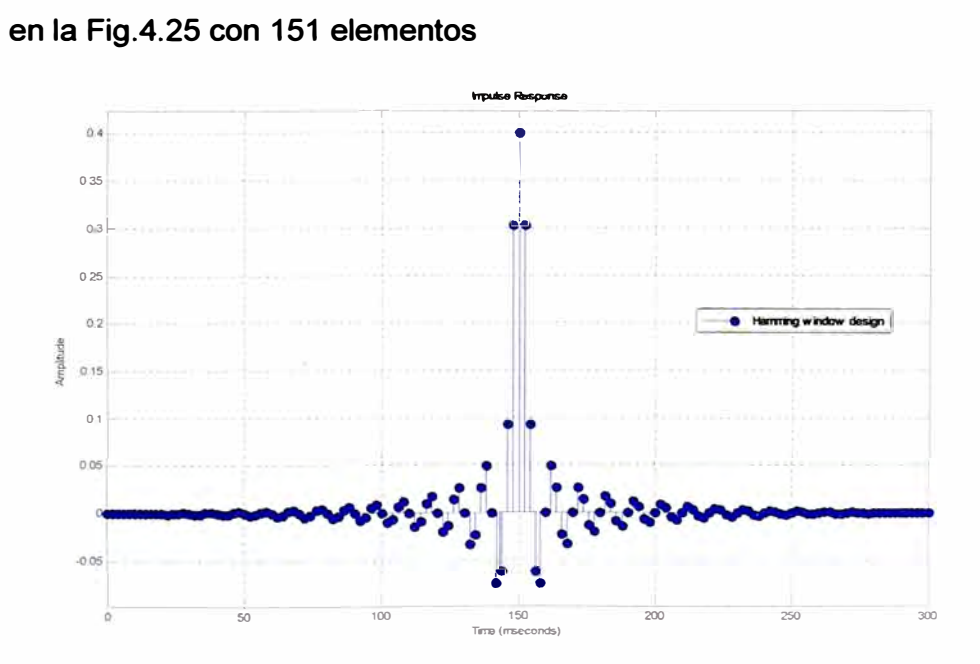

**Fig.4.25.Respuesta al impulso de un filtro pasa banda y con ventana Hamming. Espectro de los coeficientes obtenidos del filtro FIR** 

**En la Figura 4.26 se ilustra la respuesta de magnitud vs frecuencia tomando en cuenta que esta grafica, la magnitud esta en dB y frecuencia esta en Hz, por lo tanto se puede decir que el diseño cumple con los requerimiento anteriormente planteados.** 

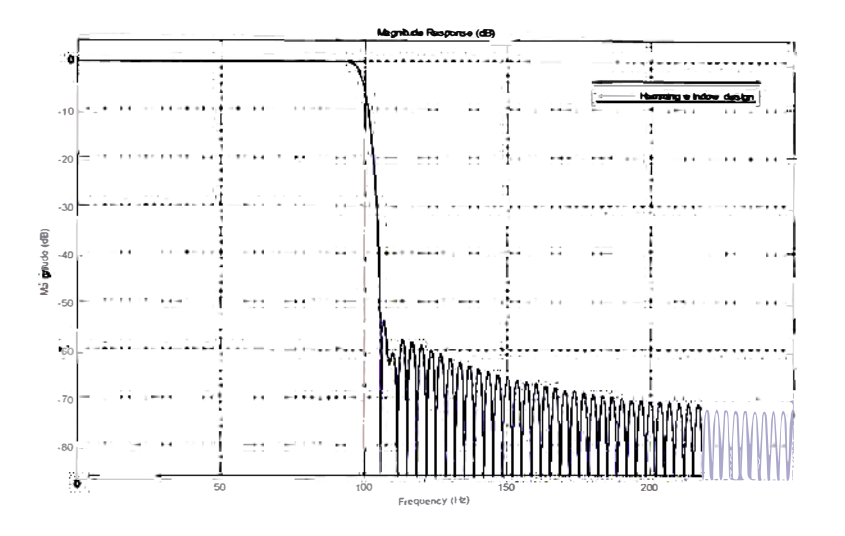

**Fig.4.26.Respuesta de magnitud vs frecuencia del filtro FIR.** 

**En la Figura 4.27 se ilustra la respuesta de fase vs frecuencia tomando en cuenta que esta grafica esta en grados y la frecuencia en Hz y por tanto se aprecia que el filtro** 

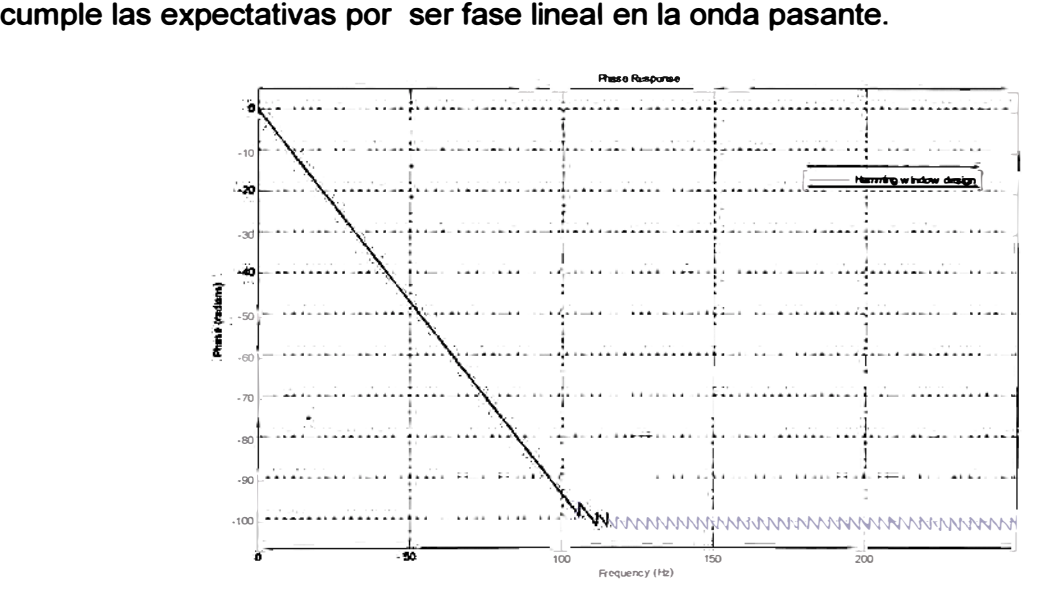

#### **Fig.4.27.Respuesta de fase vs frecuencia del filtro FIR.**

```
% filtro FIR de Fc=100Hz y Fmuestreo=500Hz<br>% N= 151
   N = 151Fc = 100;Fm = 500;<br>N = 151-1;
               % FIR filter order
h = 0.5 - 0.46 \cos(2 \cdot \pi) \cdot (N-1) Hamming
Hf = fdesign.lowpass('N,Fc',N,Fc,Fm); 
Hd = window(Hf, 'window', @hamming);
hfvt = fvtool(Hd, 'Color', 'White'); 
%fvtool(Hd, 'Color', 'White');
```
legend(hfvt, 'Hamming window design')

# **Otro método en diseño del filtro**

**El método de diseño de filtros FIR obtiene la respuesta impulsiva del filtro digital (h[n])**  solicitado, a través del producto, en el dominio temporal, de la respuesta al impulso h<sub>D</sub>[n] **con una función de longitud finita, denominada habitualmente ventana, y de notada w[n]. Ilustrada en la ecuación (4.50).** 

$$
h[n] = h_D[n] * w[n]
$$
 (4.50)

La función h<sub>D</sub>[n] tiene longitud infinita (se extiende a lo largo de [ $-\infty$ , $\infty$ ]), es obtenida **aplicando la Transformada Inversa de Fourier sobre un filtro ideal.** 

**Tabla 4.3. Tablas Respuesta al impulso de los filtros h**<sup>0</sup> **(n) y Ventanas y** 

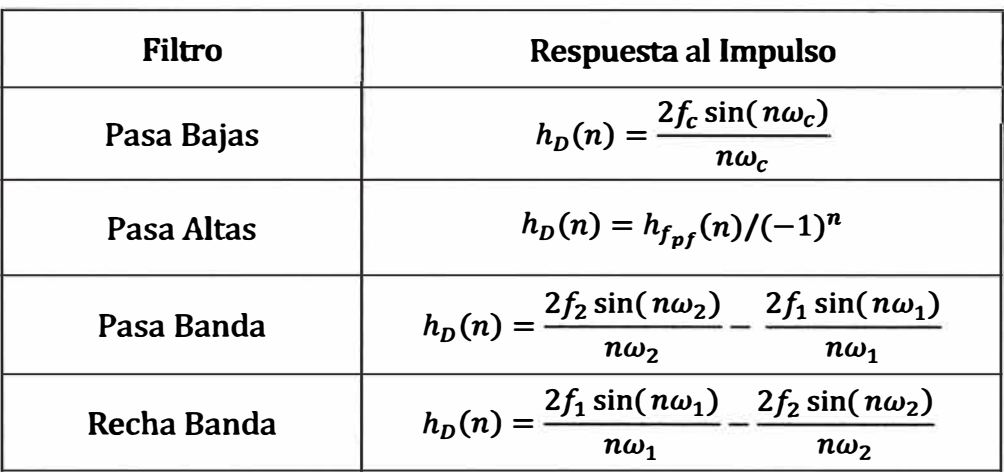

**aproximaciones** 

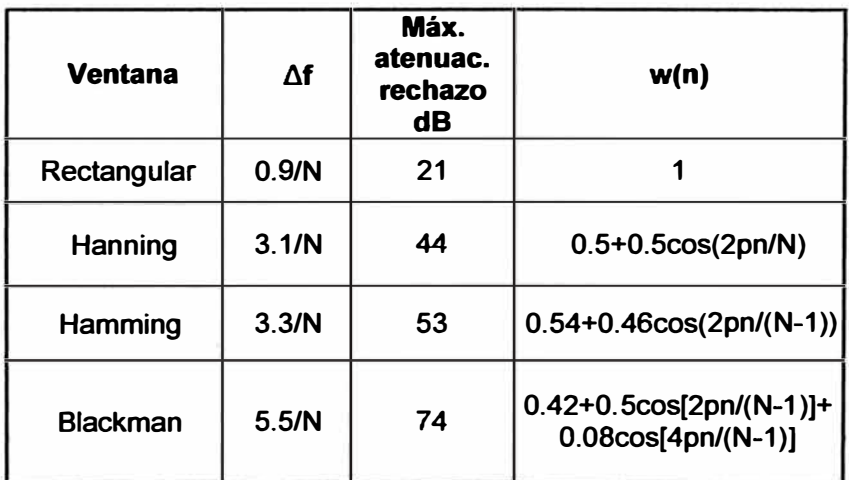

### **4.8.5. Software para determinar los coeficientes del FIR.**

**Con la finalidad de realizar el diseño del filtro FIR se hace uso del software: SCOPE FIR 5.EXE [20]** 

**Probando un filtro FIR tenemos:** 

**Los coeficientes de un Filtro pasa bajo tipo FIR con las siguientes carateristicas :** 

**Tipo de filtro pasa bajo No de coeficiente = 31** 

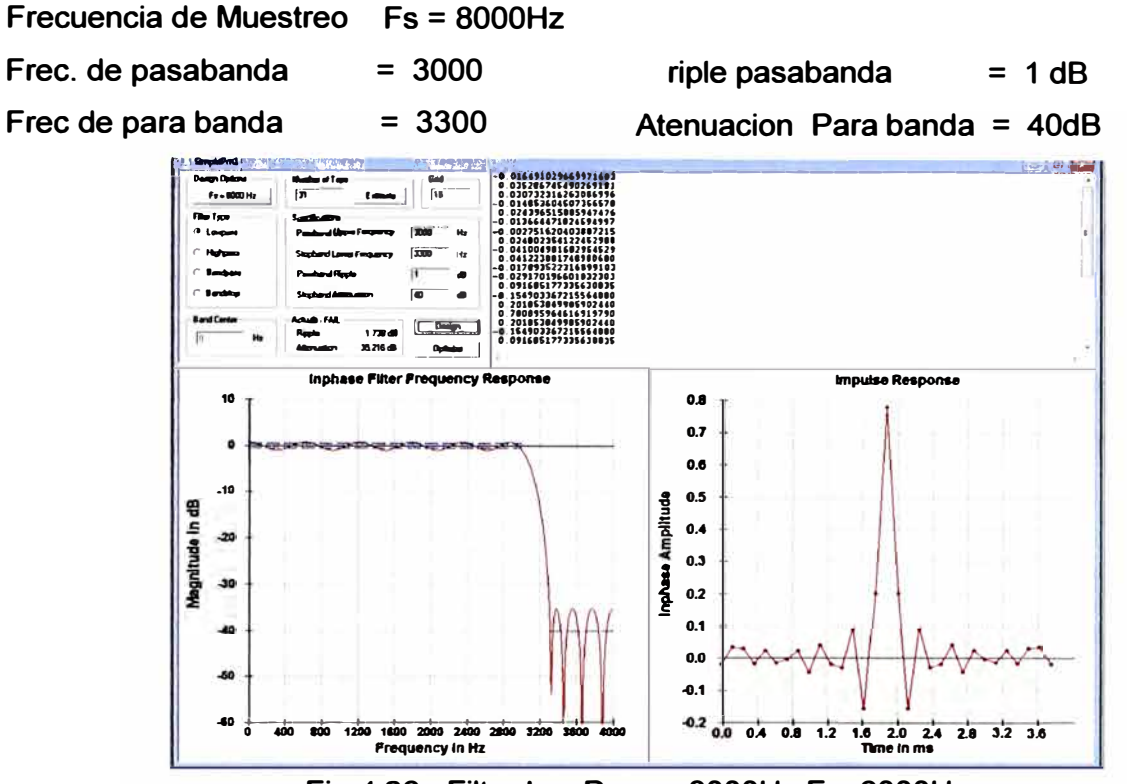

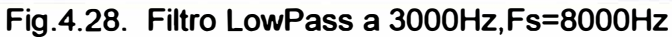

Para Diseño de un Filtro FIR con las siguientes características:

No de coeficiente Tipo de filtro pasa bajo  $= 31$  $\ddot{\phantom{a}}$ Frecuencia de Muestreo  $Fs = 500Hz$ Frec. de pasabanda riple pasabanda  $= 100$  $= 1 dB$ Atenuacion Para banda = 80dB Frec de para banda  $= 150$ 

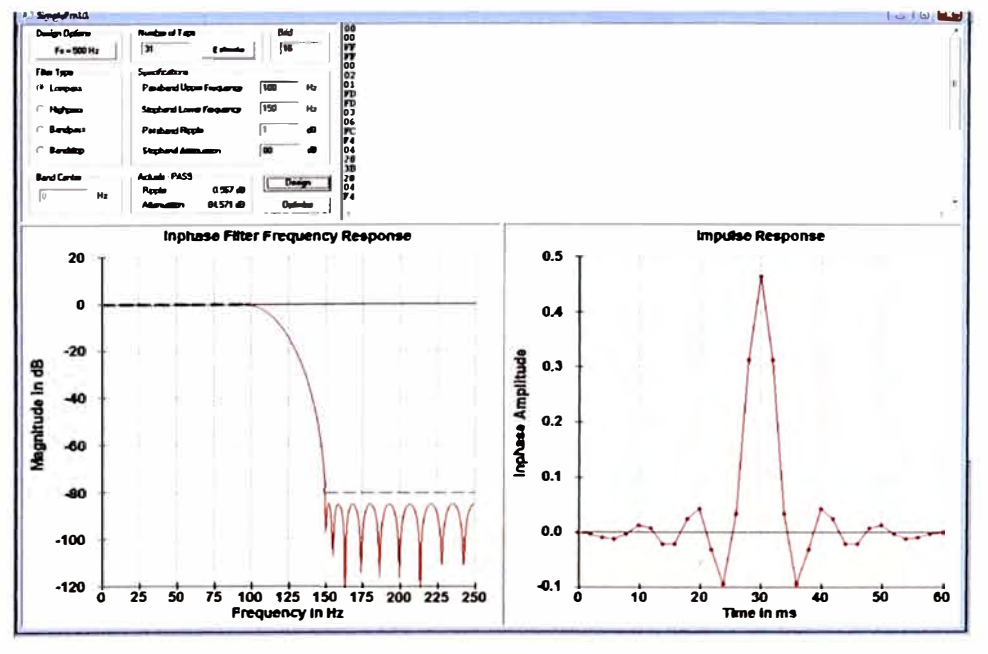

Fig.4.29. Filtro LowPass a 100Hz, Fs=500Hz

#### **4.9. Etapa de Aislamiento óptico**

**Esta etapa separa dos circuitos y los acoplamientos mediante fuentes distintas , aísla la etapa de instrumentación y el filtro que funciona con fuente continua, este acoplamiento se realiza con el objetivo de no exponer al paciente a los picos e tensión que pueden ocurrir en la red eléctrica. Existe varios opto transistores que se puede usar y en la Fig.4.30 se ilustra la conexión. La señal que se va acoplar deberá ser limitada en corriente para que el opto acoplador se comporte como un amplificador de emisor común (zona de amplificación). Los valores de las resistencias se obtendrán mediante ensayo y error en laboratorio y mediante un osciloscopio se observa la señal amplificada.** 

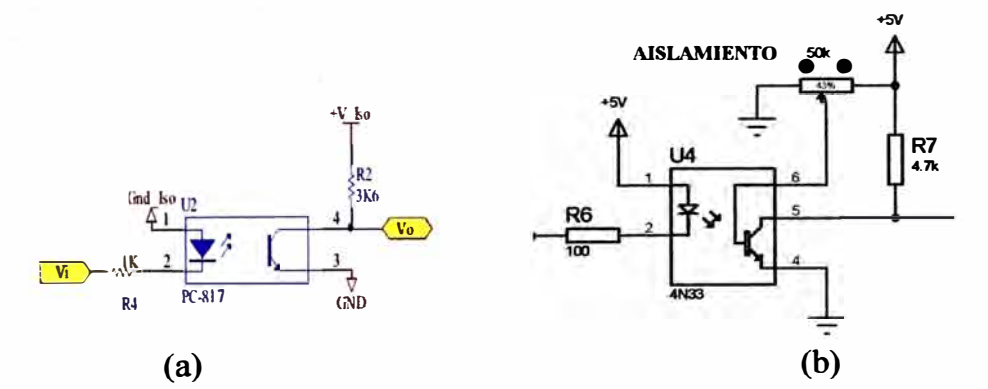

**Fig.4.30. Circuito de acoplamiento de dos circuitos en el canal de ECG ( a-PC8 17, b-4N 33)** 

# **4.10. Convertidor de análogo a digital por microcontroladores (ADC)**

**El PIC 16F877 posee un módulo ADC interno que les permite manejar 8 entradas análogas, en la Figura 4.31 se ilustra un diagrama de bloques del módulo ADC. [15)** 

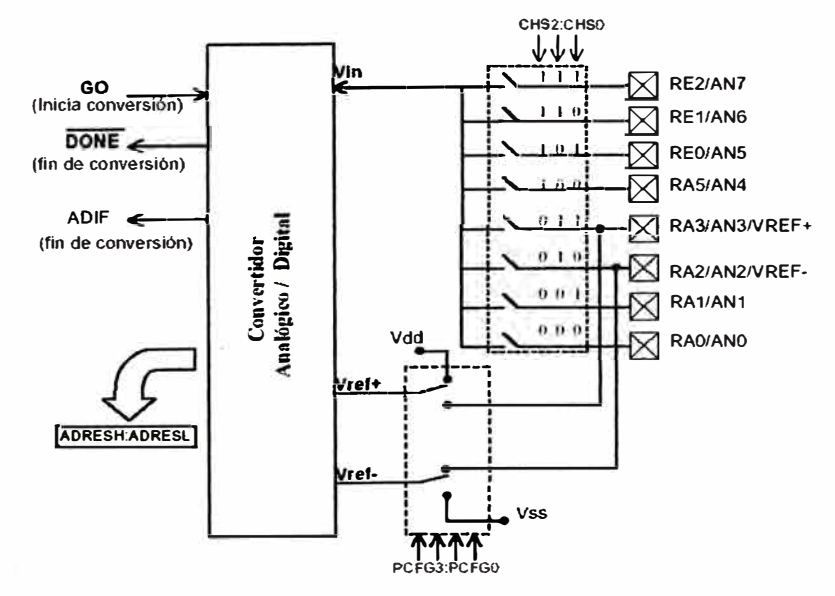

**Fig. 4.31. El convertidor multiplexado 16F877** 

**El multiplexor.- El ADC es un convertidor de aproximaciones sucesivas de 10 bits, el cual puede realizar la conversión de una de las 8 entradas ( o canales)**  analógicasANO<sub>.</sub>.,AN7 multiplexadas por la lógica interna que utiliza como líneas de

**selección del canal los bits CHS2:CHS0, en donde se coloca el número en binario del canal a convertir.**

**Voltajes de Referencia.- Todo convertidor ADC requiere voltajes de referencia que determinan el valor de mínima escala CVREF-) y el de plena escala (VREF+), de manera que la conversión de un valor de voltaje analógico V<sub>in</sub> en el rango de V<sub>REF</sub> a V<sub>REF</sub>+ producirá un valor equivalente binario D en el rango de O a 2", Donde n es la resolución del convertidor (n = 10).**

**Como la relación entre escalas es lineal, una regla de tres nos da la relación entre el voltaje analógico de entrada (V¡n) y el valor digital (D) obtenido por el ADC.**

$$
\frac{D}{2^{n}-1} = \frac{V_{in} - V_{REF-}}{V_{REF} - V_{REF-}}
$$
(4.68)

**Con la elección más común: VREF+ <sup>=</sup>Voo = 5v, VREF- <sup>=</sup>Vss= 0v, y como n=10, obtiene:**

$$
D = \frac{1023}{5} V_{in} = 204.6 V_{in} \qquad (4.69)
$$

**Donde se observa que cuando V¡n varía en todo su rango, desde O hasta 5v, el valor obtenido D varía también en todo su rango, de O a 1023.**

**De manera inversa, si se obtiene un valor D y se desea saber que voltaje representa, basta con despejar:**

$$
V_{in} = \left(\frac{5}{1023}\right) D = (0.004887585533) D \tag{4.70}
$$

### **El proceso de Conversión Analógico/Digital.**

**En la Figura 4.32 se ilustra los eventos en el tiempo durante el proceso de una conversión de analógico a digital del 16F877.**

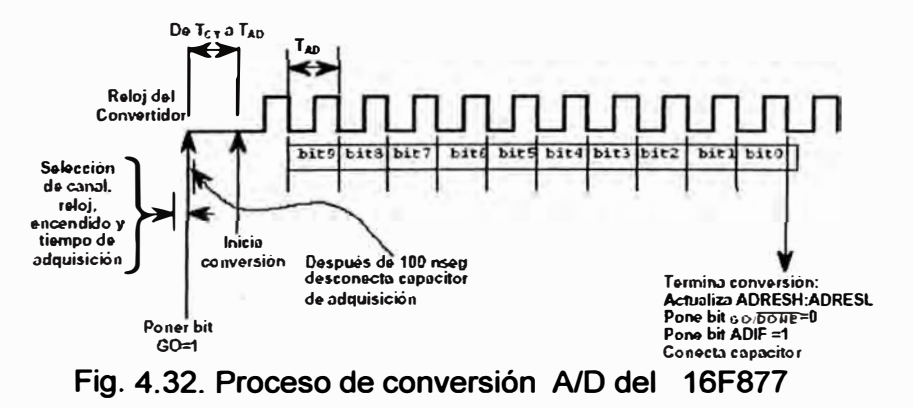

#### **Selección del reloj del convertidor a/d**

El convertidor A/D requiere un mínimo de 12  $T_{AD}$  para la conversión de los 10 bits, La señal de reloj para la conversión A/D se selecciona por software mediante los bits **ADCS 1 :ADCS0**

- **• 2 TOSC**
- **• 8TOSC**
- 32 TOSC
- Oscilador interno RC (2-6 µs)

Para realizar conversiones correctas el reloj del convertidor A/D debe seleccionarse para asegurar un tiempo mínimo de TAD de 1.6 ms. La Tabla 4.4 muestra los tiempos de TAD

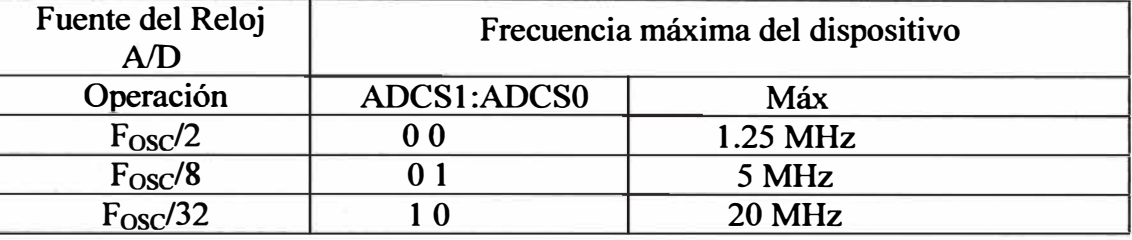

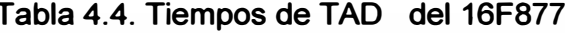

El PIC 18F4550 tiene 13 entradas análogas y según su configuración puede tener como referencia de 0 a VCC según su configuración o Vref + , Vref -. Primero debe ser configurado con un lenguaje de programación como MPLAB o C. [15]. El multiplexado que realiza del convertidor de modo que con un solo convertidor podemos medir los datos de diferentes canales de entrada. Puesto que el mismo convertidor está midiendo diferentes canales, su frecuencia máxima de conversión será la origina dividida por el número de canales muestreados. Con esta consideración el programa prosigue con la configuración del converso A/D donde se definen los pines de entrada para la señal analógica de ECG a ser muestreada, se definen también la cuantizacion del conversor a 10 bits, teniendo dos registros donde se guarda el valor convertido que son el ADRESH y el ADRESL, además se definen el tiempo que le toma al conversor para arrojar el valor digital de una muestra el modulo A/D necesita  $1/\text{T}_{AD}$  (Tiempo de adquisición por bit).

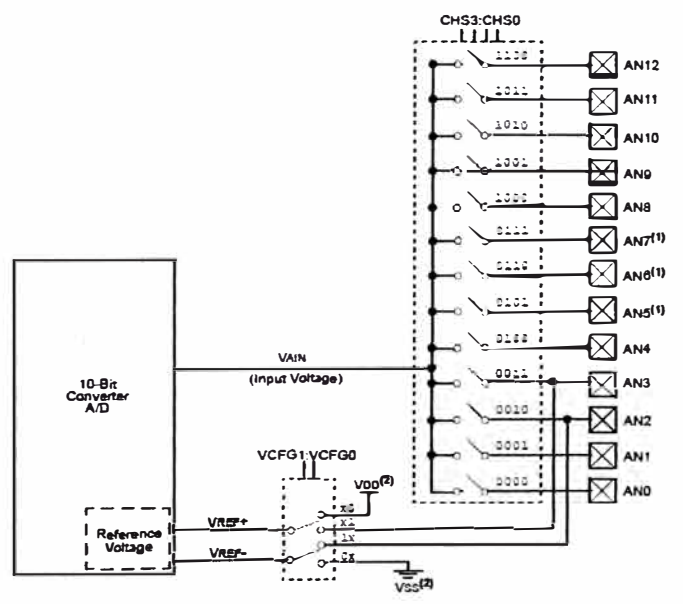

Fig. 4.33. El convertidor multiplexado A/D del 18F4550

El convertidor A/D requiere un mínimo de 11 T<sub>AD</sub> para la conversión de los 10 bits, La **señal de reloj para la conversión A/D se selecciona por software mediante los bits ADCS2:ADCS0** 

| Fuente del Reloj A/D |             | Asume TAD Min = 0.8us |  |  |
|----------------------|-------------|-----------------------|--|--|
| Operación            | ADCS2:ADCS0 | Fosc Maxima           |  |  |
| 2 Tosc               | 000         | $2.5$ MHz             |  |  |
| 4 Tosc               | 100         | <b>5.0 MHz</b>        |  |  |
| 8 Tosc               | 001         | 10 MHz                |  |  |
| 16 Tosc              | 010         | 20 MHz                |  |  |
| 32 Tosc              | 110         | 40 MHz                |  |  |
| 64 Tosc              | 110         | 48 MHz                |  |  |

**Tabla 4.5. Tiempos de TAO del 16F4550** 

## **4.11. Comunicación serial de la señal**

Después de muestrear la señal se obtiene a la salida 8 o 10 bits, dependiendo de si **hemos utilizado una resolución de 8 bits o 1 O bits. Como se ha comentado en el apartado de diseño utilizaremos transmisión serie. Esto consiste en ir enviando los bits en serie, uno tras otro. Se ilustra en Fig. 4.34. La transmisión serie se realiza a 57600 baudios sin paridad. La selección de la velocidad de transmisión del microcontrolador tenemos que tener en cuenta diferentes factores. El primer factor sería la frecuencia de reloj, por ejemplo, un reloj externo de 20 MHz conseguiremos una velocidad de transmisión de 57600bps.** 

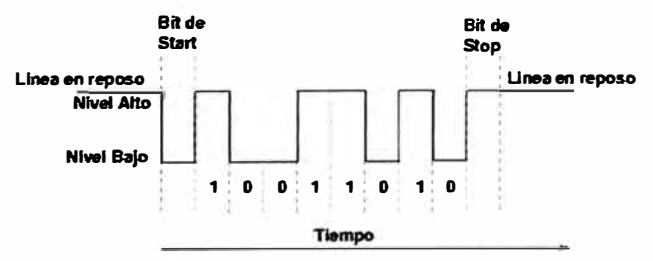

**Fig.4.34. Protocolo de comunicación** 

**La configuración de la comunicación serial RS232 es necesario usar las tablas (datasheet de microchip). Para una velocidad de 57600 bps necesitamos y usando un frecuencia de oscilador de 20Mhz hay 2 condiciones cuando el registro BRGH = O o BRGH = 1 esto dependerá de la bps de selección y del error generado. Observando las tablas vemos que nos conviene un BRGH=1 cuyo error es el 3.34% en cambio para BRGH=0 el error es 8.51. Una vez que se ha seleccionado el modo asíncrono, la recepción se habilita poniendo en alto los bits SPEN y CREN (RCSTA). La velocidad estará definida por SPBRG con el valor de 21. La lectura y escritura de datos serán en**  **pines RC7/RX y RC6/TX y los registros buffers serán RCREG, TXREG. El tipo de comunicación seleccionado será Full Dúplex.** 

| <b>BAUD</b>        |              | $Fosc = 20 MHz$   |                                           |              | $Fosc = 16 MHz$   |                                           | $Fosc = 10 MHz$ |                   |                                           |
|--------------------|--------------|-------------------|-------------------------------------------|--------------|-------------------|-------------------------------------------|-----------------|-------------------|-------------------------------------------|
| <b>RATE</b><br>(K) | <b>KBAUD</b> | %<br><b>ERROR</b> | <b>SPBRG</b><br><b>Value</b><br>(decimal) | <b>KBAUD</b> | %<br><b>ERROR</b> | <b>SPBRG</b><br><b>Value</b><br>(decimal) | <b>KBAUD</b>    | %<br><b>ERROR</b> | <b>SPBRG</b><br><b>Value</b><br>(decimal) |
| 0.3                |              |                   |                                           |              |                   |                                           |                 |                   |                                           |
| $1.2$              | 1.221        | 1.75              | 255                                       | 1.202        | 0.17              | 207                                       | 1.202           | 0.17              | 129                                       |
| 2.4                | 2.404        | 0.17              | 129                                       | 2.404        | 0.17              | 103                                       | 2.404           | 0.17              | 64                                        |
| 9.6                | 9.766        | 1.73              | 31                                        | 9.615        | 0.16              | 25                                        | 9.766           | 1.73              | 15                                        |
| 19.2               | 19.531       | 1.72              | 15                                        | 19.231       | 0.16              | 12                                        | 19.531          | 1.72              |                                           |
| 28.8               | 31.250       | 8.51              | 9                                         | 27.778       | 3.55              | 8                                         | 31.250          | 8.51              | 4                                         |
| 33.6               | 34.722       | 3.34              | 8                                         | 35.714       | 6.29              | $6\phantom{a}$                            | 31.250          | 6.99              |                                           |
| 57.6               | 62.500       | 8.51              | 4                                         | 62.500       | 8.51              | 3                                         | 52.083          | 9.58              | $\overline{2}$                            |
| <b>HIGH</b>        | 1.221        |                   | 255                                       | 0.977        |                   | 255                                       | 0.610           |                   | 255                                       |
| <b>LOW</b>         | 312.500      |                   | 0                                         | 250.000      |                   | 0                                         | 156.250         |                   | 0                                         |

**Tabla 4.6. Tablas de configuración de Baud Rates BAUD RATES PARA MODO ASINCRONO (BRGH = O)** 

| <b>BAUD</b>        |              | $Fosc = 4 MHz$    |                                           |              | $Fosc = 3.6864 MHz$ |                                           |
|--------------------|--------------|-------------------|-------------------------------------------|--------------|---------------------|-------------------------------------------|
| <b>RATE</b><br>(K) | <b>KBAUD</b> | %<br><b>ERROR</b> | <b>SPBRG</b><br><b>Value</b><br>(decimal) | <b>KBAUD</b> | %<br><b>ERROR</b>   | <b>SPBRG</b><br><b>Value</b><br>(decimal) |
| 0.3                | 0.300        | 0.00              | 207                                       | 0.300        | 0.00                | 191                                       |
| 1.2                | 1.202        | 0.17              | 51                                        | 1.200        | 0.00                | 47                                        |
| 2.4                | 2.404        | 0.17              | 25                                        | 2.400        | 0.00                | 23                                        |
| 9.6                | 8.929        | 6.99              | 6                                         | 9.600        | 0.00                | 5                                         |
| 19.2               | 20.833       | 8.51              | $\mathbf{2}$                              | 19.200       | 0.00                | $\mathbf{2}$                              |
| 28.8               | 31.250       | 8.51              |                                           | 28.800       | 0.00                |                                           |
| 33.6               |              |                   |                                           |              |                     |                                           |
| 57.6               | 62.500       | 8.51              | 0                                         | 57.600       | 0.00                | 0                                         |
| <b>HIGH</b>        | 0.244        |                   | 255                                       | 0.225        |                     | 255                                       |
| <b>LOW</b>         | 62.500       |                   | 0                                         | 57.600       |                     | 0                                         |

**BAUD RATES PARA MODO ASINCRONO (BRGH = 1)** 

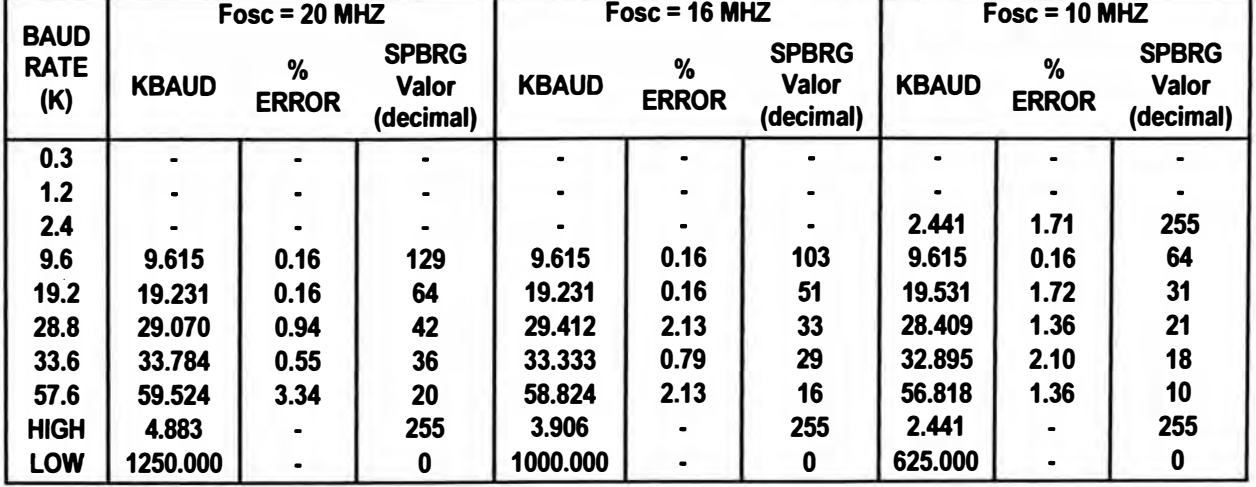

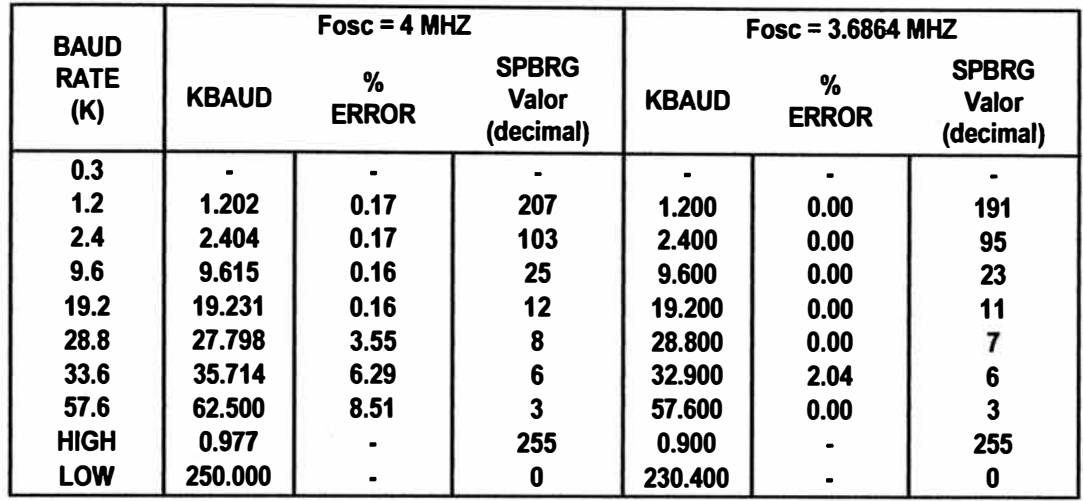

# **4.12. Comunicación Serial use.**

**El microcontrolador elegido PIC 18F4550, presenta a continuación una serie de características que le hace relevante frente a otras familias de microcontroladores. El programa de interfaz que se implementa en el PIC permite conectarse al USB de la PC de manera serial virtual, el programa utiliza de alto nivel pueden ser lenguaje C para Pie, Picbasic, Mplab, debido a la facilidad de ejecutar una programación estructurada, además de la versatilidad que se tiene para la programación y creación de funciones , propias de acuerdo a la necesidad de la aplicación a realizar. Utiliza librerías y presenta sus características.** 

- **- Interfaz USB de alta velocidad a 12 Mb/s y en baja velocidad de 1.5Mb/s**
- **- Versión liberada por Microchip y driver de dispositivos para Windows.**
- **- Puertos COM visible en administrador de dispositivos.**
- **- Configuración del puerto USB como serial, transparente al usuario.**

**En la transmisión de datos se uso la sub función en lenguaje C , que permite enviar hasta 255 bytes de datos al a PC mediante un arreglo de tipo chart, de los cuales se están usando 51 bytes que llevan la información de 12 canales más de la sincronización** 

## **4.13. Diseño de un filtro FIR pasa bajo usando Labview.**

**Para Labview en el diseño de un filtro con los siguientes datos:** 

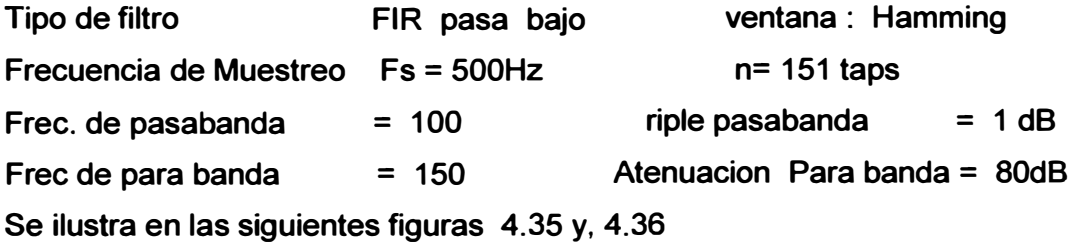

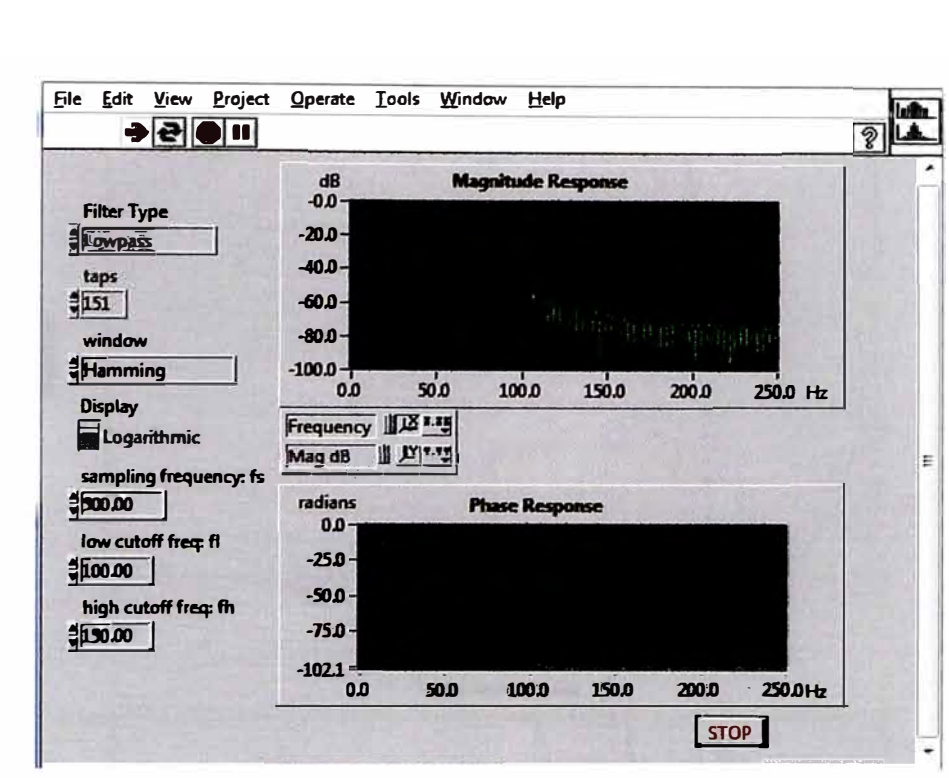

**Fig.4.35 Filtro usando Labview** 

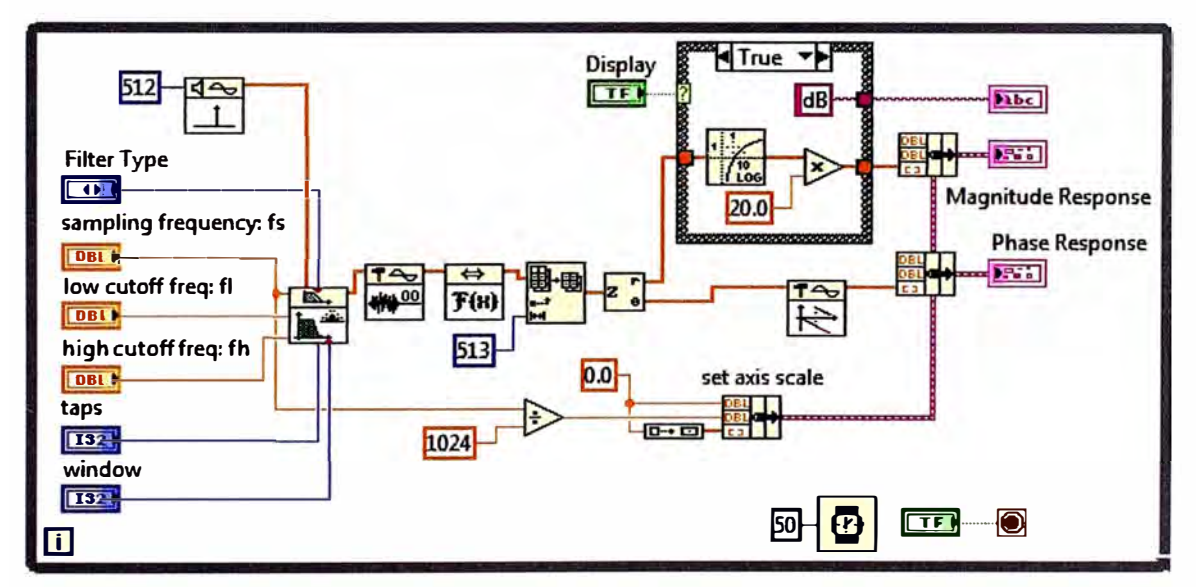

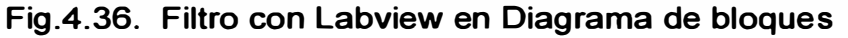

# **4.14. Diseño de un filtro fir pasa bajo usando otros programas**

**Para DspPic FO Lite Version 1.00 Build 1 1999 2003** 

**Diseño con los siguientes datos:** 

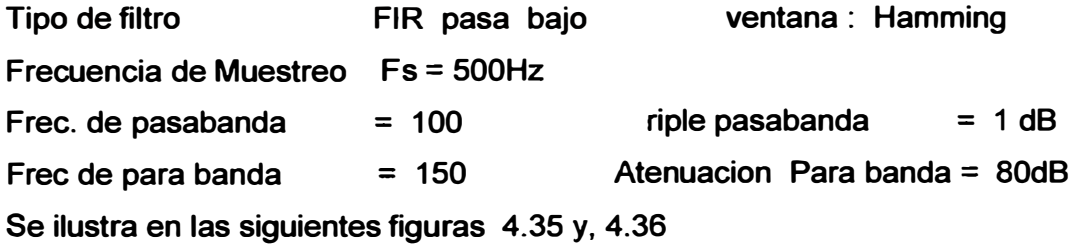

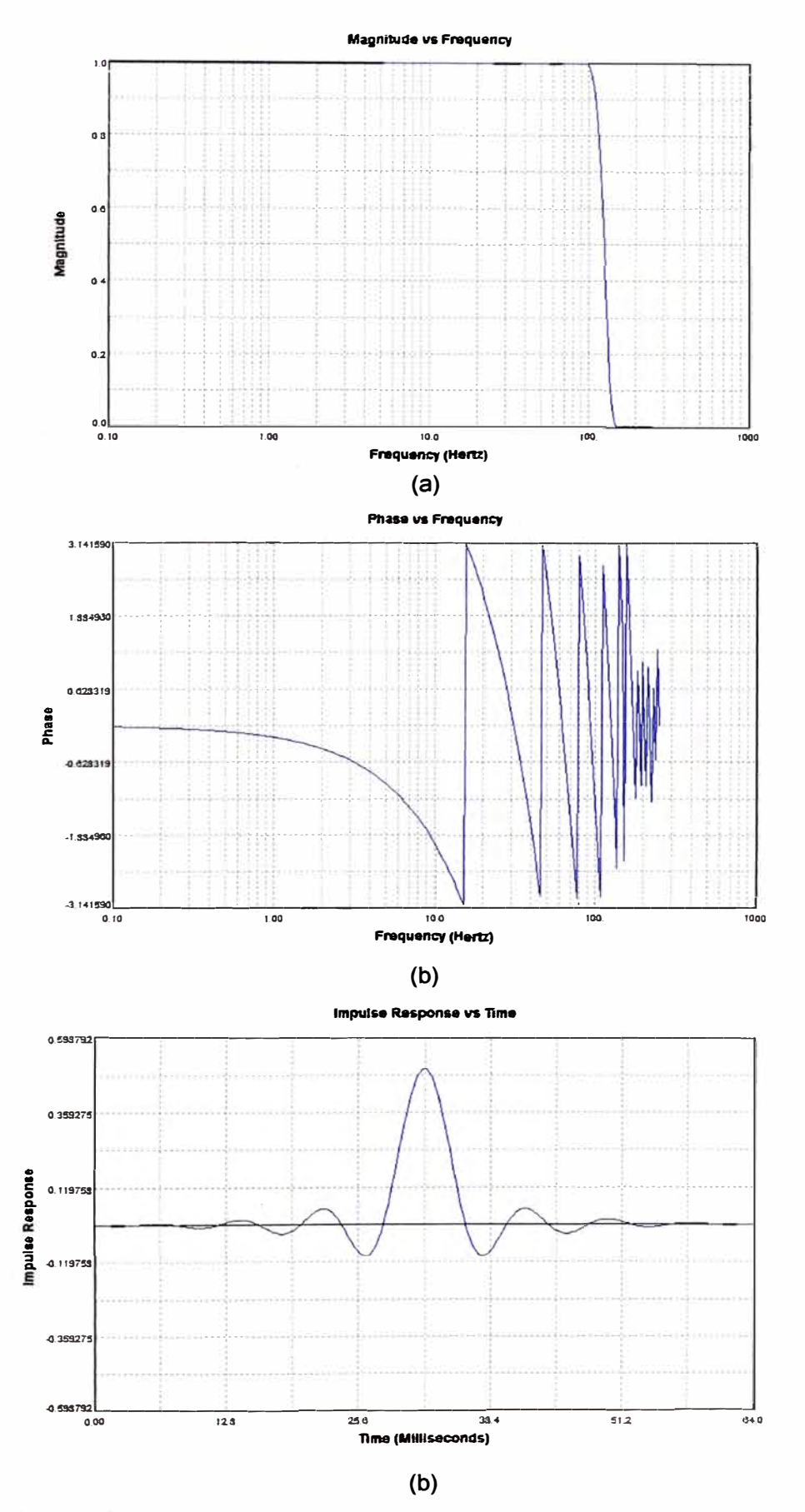

Fig.4.37. (a), (b), (c). Filtro FIR usando DSPicFD

## **CAPITULO V ANALISIS Y SIMULACION EN LA ADQUISICION DE LAS SEÑALES ECG USANDO MICROCONTROLADOR**

#### **5.1. Introducción**

**El presente informe se realiza el tratamiento de la señal ECG a través del análisis y adquisición desde el ingreso de señal por los circuito de protección y adaptación, hasta la salida de señales filtras y con acceso a la comunicación de datos digitales con otro sistemas. Las etapas se realizaran a través de la simulación de diferentes tratamientos que pueden ser análogos o digitales además el software utilizado será el (PROTEUS ISIS) y este realizara los diferentes procesos de la adquisición y tratamiento de la señal ECG. A partir del análisis analógico y digitales realizado de los capítulos anteriores es necesario tener señales de referencia, es decir simular señales no deseadas o que permitan alteraciones (ruido, inducciones externas internas) y otras señales necesaria (señal ECG estimada) que tengan con mucha aproximación a las señales reales y al simular las referencias con los sistemas electrónicos obtengamos las señales deseadas es decir la señal ECG. Comenzando con los amplificadores operacionales en distintos circuitos se obtiene resultados de separación de la señal deseada con la señal no deseada (ECG y ruido). Haciendo uso de una señal ECG estimada con un aproximado al ECG real se podrá aplicar a los diferentes circuitos diseñados. Las señales que se tomaran como referencias son la señal ECG estimada por aproximación a la forma de onda y Una señal estimada como ruido Blanco que varía a diferentes frecuencias. Las señales a utilizar en los diferentes etapas o procesos serán los siguientes:** 

#### **Señal de referencia del ECG**

**La señal ECG estimada se ilustra en la Fig.5.1 y tiene los siguientes datos:** 

**Vpp = 3 voltios** 

**T= 820 ms Free= 1.23 Hz PPM = 72 (pulsos por minuto).** 

# **Señal Ruido Blanco**

**Características de la señal ruido blanco en la simulación .se ilustra en la Fig .5.2**  Señal con Ancho de Banda = 10 KHz

**Vpp señal = 0.1 Voltios** 

# **Frecuencia como señales no deseadas por el sistema**

**Free= 60 Hz a Vpp = 2 Voltios** 

 $Free = 1K Hz$  $a Vpp = 2Voltios$ 

# Frecuencias de prueba de Amplificadores Operacionales

 $Free = 10 Hz$  $a Vpp = 2mV$ 

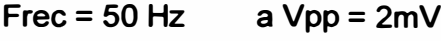

 $Free = 70 Hz$  $a Vpp = 2mV$ 

 $Free = 10 Hz$  $a Vpp = 2mV$ 

En la presente figura 5.1 presentamos la señal ECG estimada.

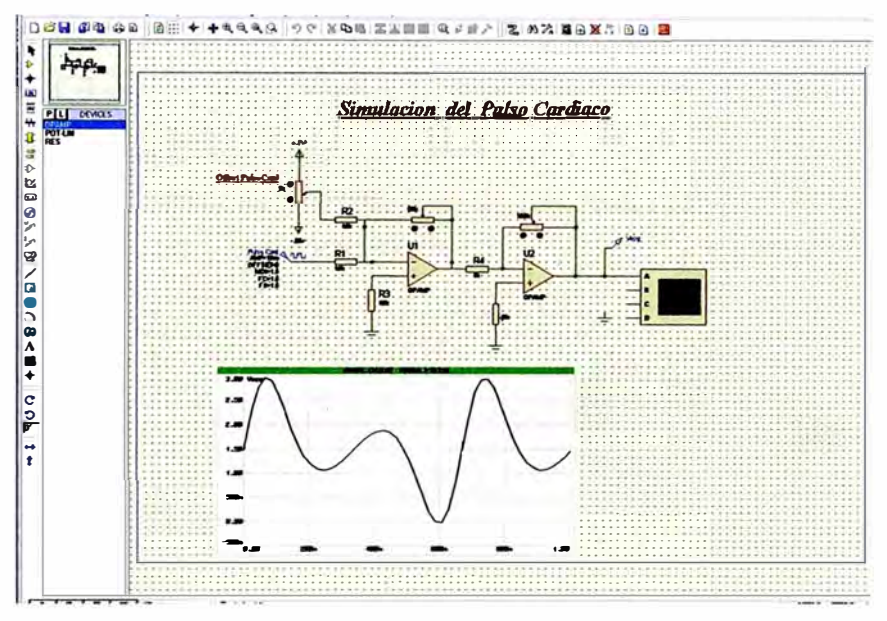

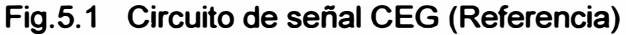

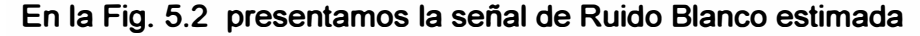

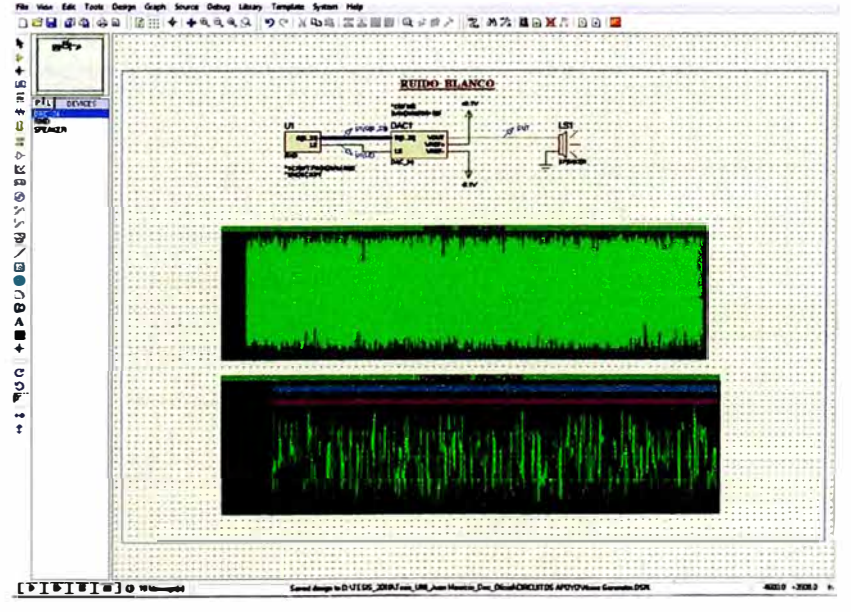

Fig.5.2 Circuito de señal de ruido Blanco (Referencia)

Estas señales estimadas se usaran como referenciales y tendrán que ser creada por proteus, que cumplan con las características necesarias de ECG y Ruido Blanco, proteus no tiene salida directa de estos simuladores por su forma de onda y. tiempo usando

condiciones o funciones del software podemos aproximar con las características recomendable del ECG y Ruido Blanco.

# 5.2. Simulación de señales ECG referenciales diferente (madre e hijo)

También se puede simular una condición especial, es el caso de una mujer que se encuentra embarazada y con el niño por nacer y con este sistema se obtiene 2 señales ECG de diferentes frecuencias pero que el sistema puede asumir como verdaderas. Este efecto se ilustra en la Fig.5.3. el circuito y en la Fig.5.4 la simulación donde en un osciloscopio se muestran las dos señales aisladas y en el otro la señal resultante.

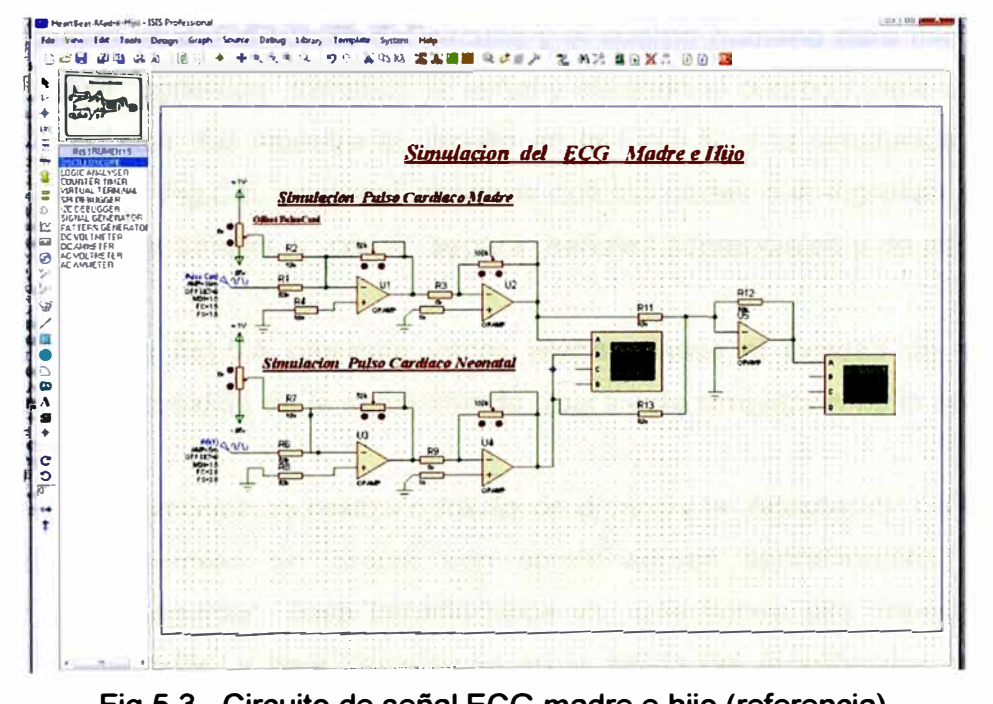

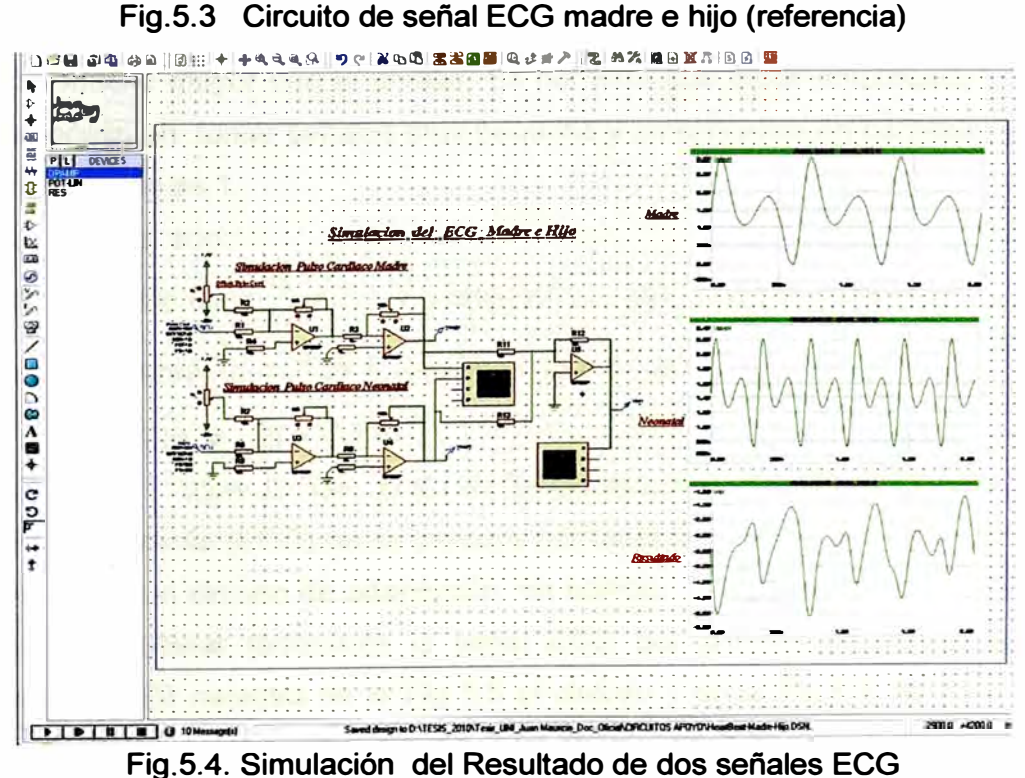

# **5.3. Simulación de señal diferencial y común en Amplificadores de Instrumentación con adaptación y aislamiento**

**La señal diferencial será ECG y la señal común será el ruido en AC y DC (frecuencias no deseadas) respecto a tierra. Esta simulación, está conformado por los amplificadores operacionales, estos amplificadores tienen diferentes aplicaciones como amplificadores en la adaptación de la señal ECG (impedancias) entre el electrodo y la piel del paciente. El circuito de instrumentación (AD620) por su función separa la dos señal mencionada por tener su alto rechazo al ruido común (CMRR). También es necesario aislar\_ la corrientes desde la fuente del circuito y el cuerpo humano para ello, usando el aislamiento óptico podemos transferir la señal y aislando el cuerpo humano (ECG) con el sistema electrónico. Se muestra el circuito en la Fig.5.5 y la simulación del mismo circuito se ilustra la Fig.5.6. se podrá observar que las ondas que ingresan al circuito y también las ondas de salidas, y como separa señales diferenciales y de señales modo común.** 

**El circuito de la Fig.5.5 presenta varias etapas desde el ingreso de las señales diferenciales hasta la salida de la señal filtrada (para esta simulación es la señal ECG la señal diferencial).** 

**El circuito de protección se realiza a través de diodos y la Adaptación de Impedancia <sup>o</sup> adaptación de señales se simula con amplificadores operacionales. El circuito amplificador es el seguidor cuya característica es que tienen alta impedancia en la entrada del amplificador y baja impedancia en la salida del amplificador seguidor. La ganancia en tensión es igual aproximadamente a uno. En cambio la ganancia en corriente es mucho mayor que la unidad. Es por esto que estos amplificador se utilizan con ese propósito en tomar señales muy pequeña y amplificarlas en corriente ya que su ganancia en tensión es 1.**

**Las características son:**

Ganancia en tensión  $G_v = \frac{v_o}{v_i} = 1$  , y tenemos Vo = Vi **(5.1)** 

Ganancia en corriente  $G_i = \frac{I_o}{I_i} \gg 1$  tenemos lo = li · Gi **(5.2) Además Zo = Vo / lo y Zi = Vi / li (5.2)** 

**Concluimos que Zo = Zi / Gi y Zo es Gi veces menor que Zi (5.3)** 

**La señal diferencial (ECG) no se perderá por tener un circuito amplificador seguidor en otras palabras un circuito de adaptación, en cambio si no tiene este amplificador, se puede perder o alterar fácilmente la señal ECG por división de voltaje entre los electrodos y piel. Se muestra en la Fig 5.5 el circuito y en la Fig.5.6 la simulación del circuito y que tiene frecuencias referenciales de osciladores 5Hz de 2mV.** 

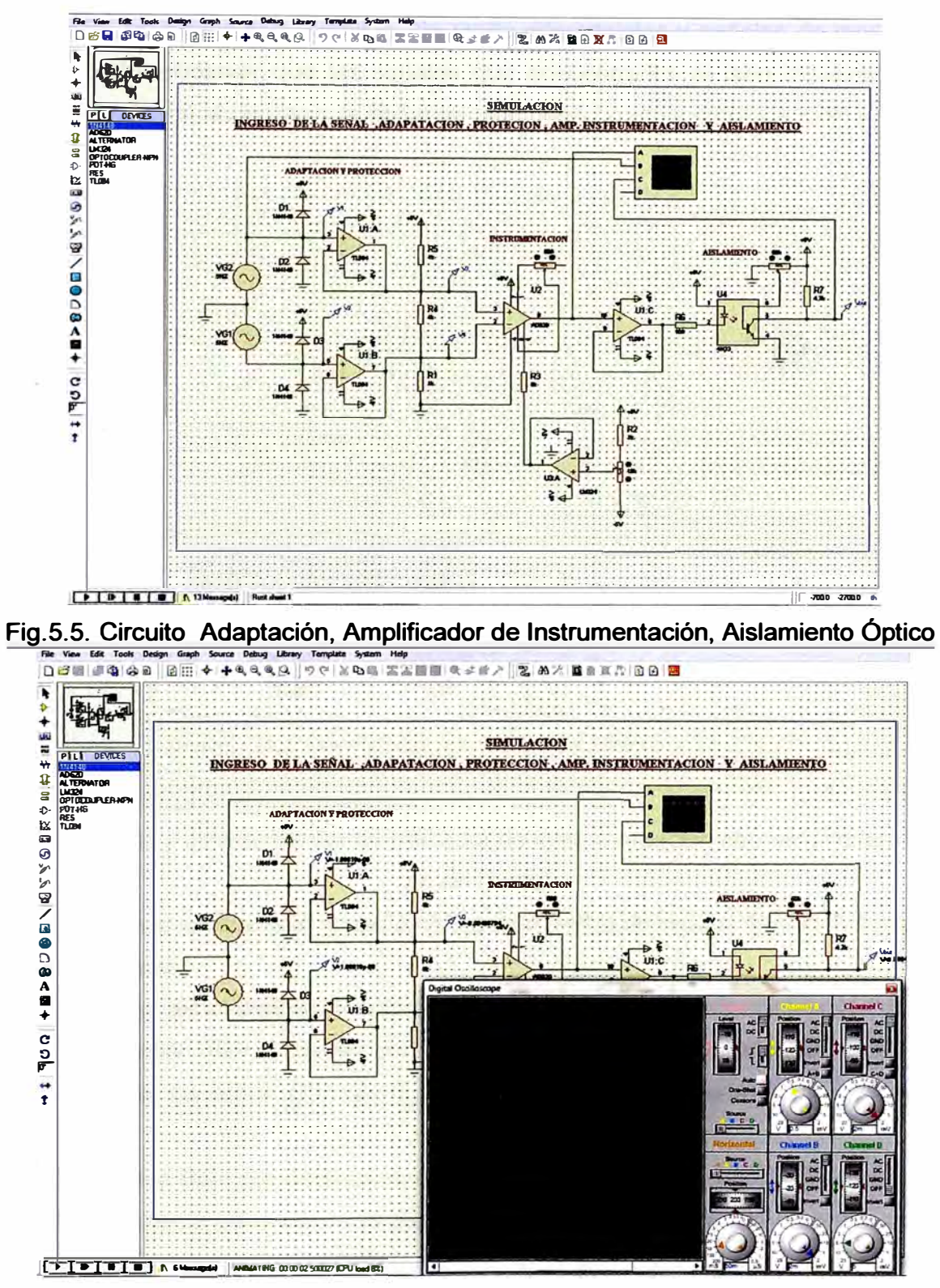

Fig.5.6. Simulación una señal diferencial a través del circuito

También se simula con señales de modo diferenciales y señales de modo común donde se podrá observar que las señales que encuentra en el lado izquierdo son las señal que ingresa al al circuito y la señal de lado derecho es la señal de salida .se ilustra en la Fig. 5.7.

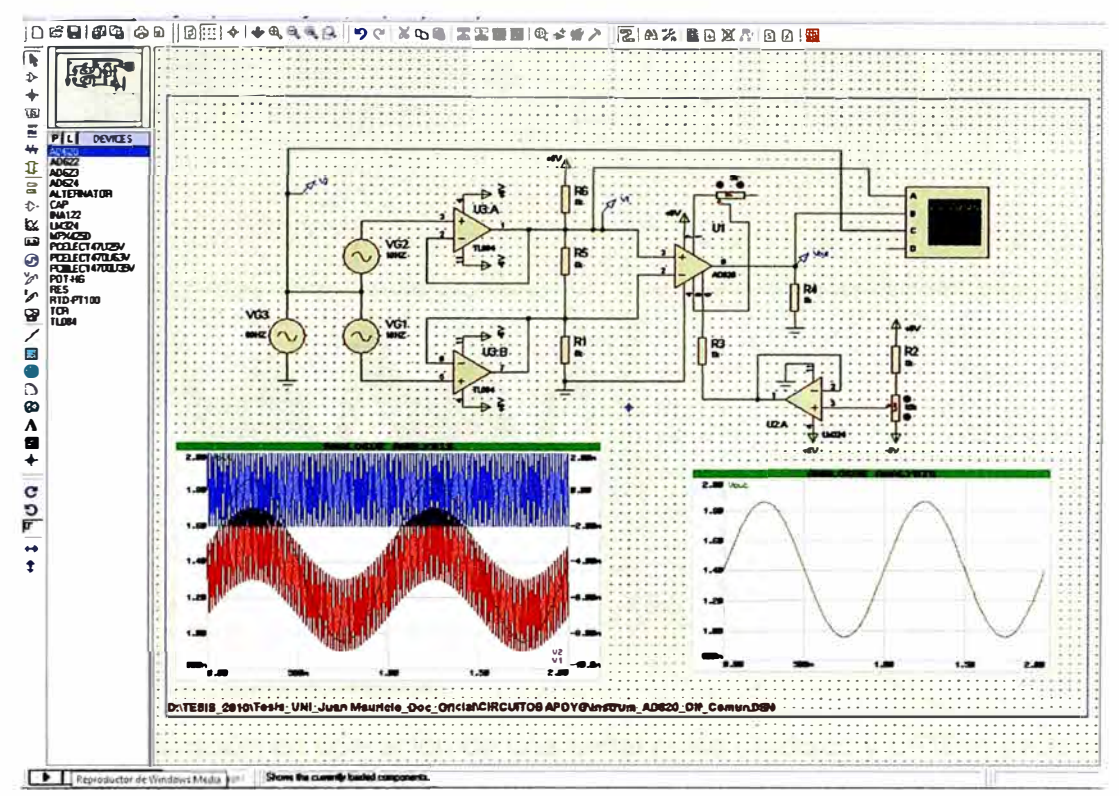

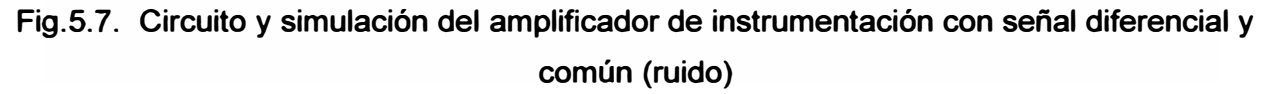

Su pude observar que solo la señal diferencial (señal de prueba senoidal) tiene salida en el circuito.

# 5.4.- Simulación en el diseño de filtros análogos

En la simulación de los circuitos con el ECG, se observa otra alternativa es el uso de filtros analógicos. La señal ruido ahora no es común sino es que esta mesclada con la ECG.

Los filtro Pasa Baio por Sallen Key con frecuencia de corte a 100Hz. Se observa que el amplificador pierde ganancia a frecuencias mayores de frecuencia de corte. En este circuito se pone como señal de referencia a la señal ECG y se asumirá otras señales de otras frecuencias como señal no deseada como son, osciladores de 1 KHz y el oscilador de 60 Hz es decir se observara 3 condiciones; una sin señal ruido, la segunda con señal de 1 kHz, en este será eliminada a la salida y tres con frecuencia de 60 Hz, en este caso por ser frecuencia dentro del ancho de Banda de la señal ECG ingresara y al sistema y distorsionara la señal. Como una observación este circuito no tienen filtro Notch. Se ilustra en lla Fig.5.8

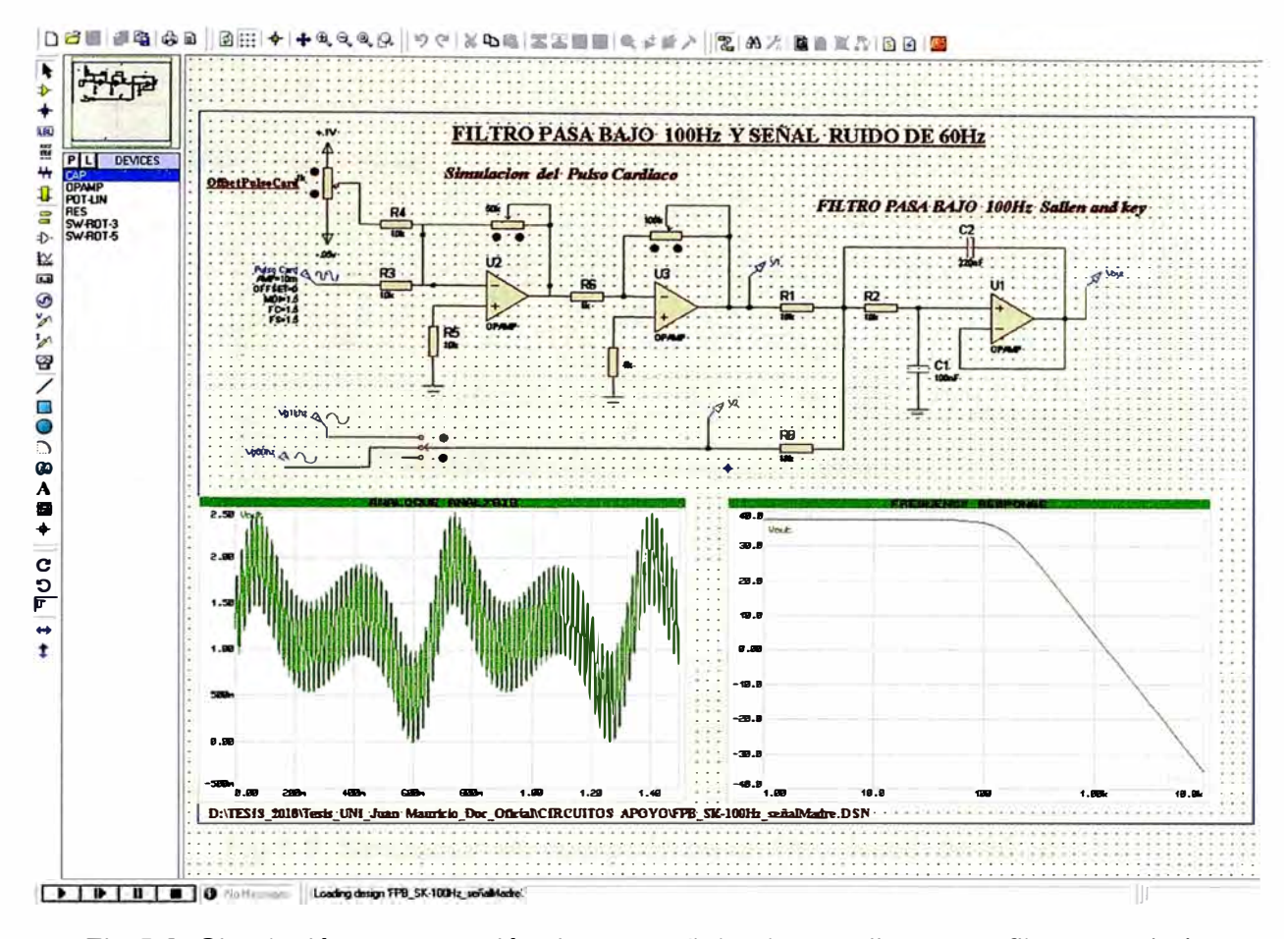

Fig.5.8. Simulación en operación de una señal pulso cardiaco y un filtro pasa bajo análogo con ruidos

En el siguiente circuito la Fig 5.9 presentamos un circuito de filtro Notch a 60 Hz como podemos mencionar el gran problema que ocasiona las frecuencias de línea de poder que son de 60 Hz y 120 Hz pero esta última no afectara ya que los filtros de 100 Hz la atenuaran. En la simulación se observa con un conjunto de osciladores son seleccionado para obtener la mejor condición del filtro Notch y se observa que cuando el selector de frecuencia está ubicado a 60 Hz la señal queda suprimida, pero cuando se varia en frecuencias mayores y menores a 60 Hz habrá amplificación

En el Fig. 5.10 se puede observar que se usa la señal ECG estimada como señal de referencia deseada y asi como otras frecuencia de prueba, también la frecuencia de 60 Hz condiciones para probar los filtros pasa bajo y el filtro Notch de 60 Hz.

En la simulación se observa que la señal ECG queda afectada a las diferentes señales de prueba incluyendo la de 60 Hz y al ingresar a los filtros quedan separadas de la señal ECG con respecto a las demás .También como detalle puedo aclarar que hubo problemas en el diseño del filtro Notch por lo que sus valores cambiaron al diseñado. Con varias pruebas se pudo calibran mejor.

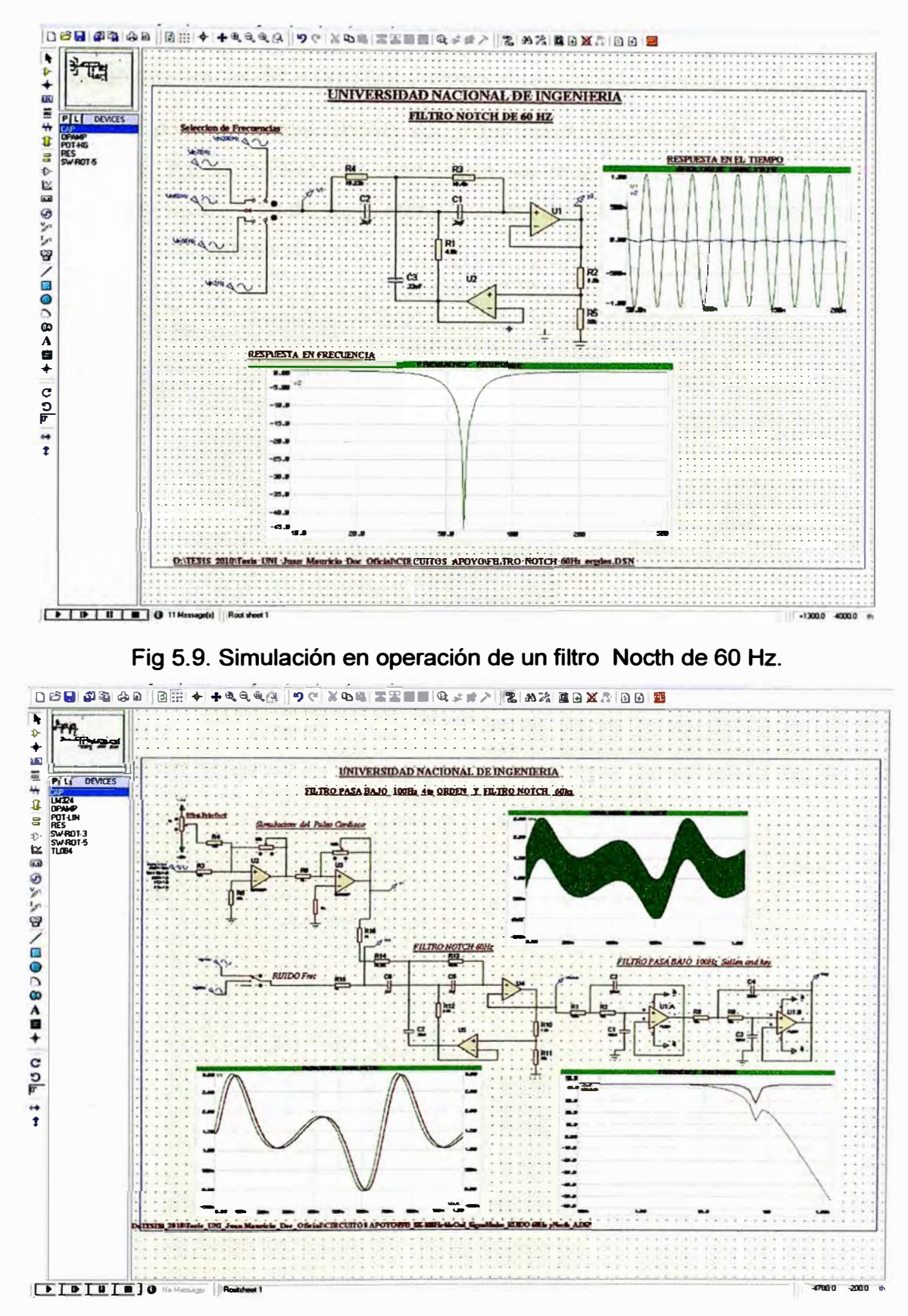

Fig. 5.10. Simulación en operación de un circuito filtro Notch de 60hz y FPB de 100Hz con un señal ECG y un ruido de 1KHz

# 5.5. Simulación de los filtro digitales FIR con 18F4550

El uso de los microcontroladores en circuitos digitales y que tenga la función de filtrar señales análogas, son los filtros digitales. como explicamos las ventajas de estos filtros.

También si es posible utilizarlo como un filtro Pasa Baio (FIR) de 100Hz con una frecuencia para banda 150Hz una frecuencia de muestreo de 500 Hz de 1dB de atenuación en el rizado y 40 dB en la atenuación de banda. En la Fig. 5.11 es el circuito y en la fig. 5.12 es la simulación.

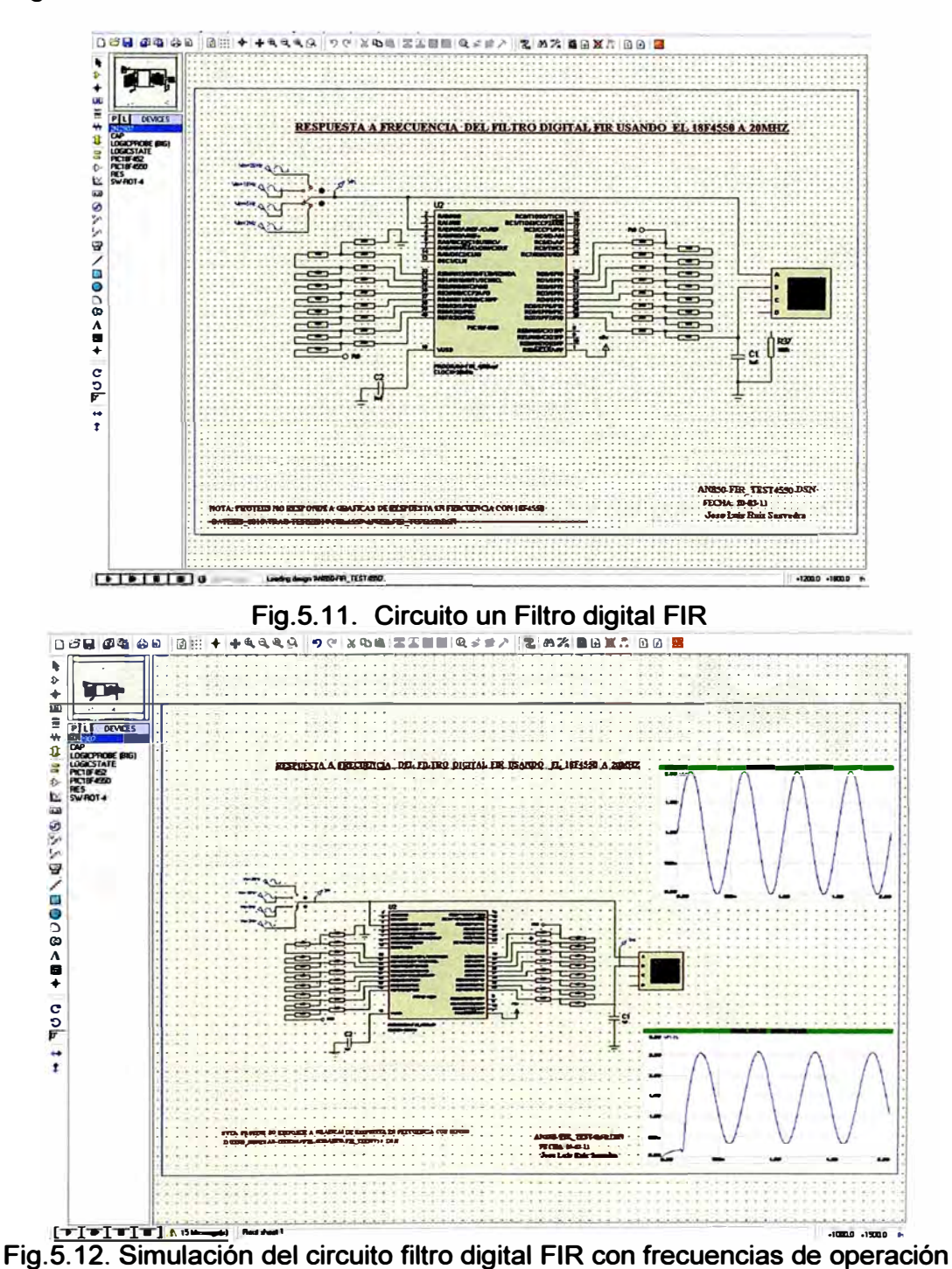

En la simulación se realizo con conjunto de frecuencias y con un selector se fue seleccionado para obtener las frecuencias límites del filtro FIR. Con las pruebas al filtro FIR obtuvimos una respuesta diferente a su diseño, pero se obtuvo otra configuración que responde a al diseño de la selección de la señal ECG como filtro.

Es por eso que se tiene que configurar con las características del micro controlador.

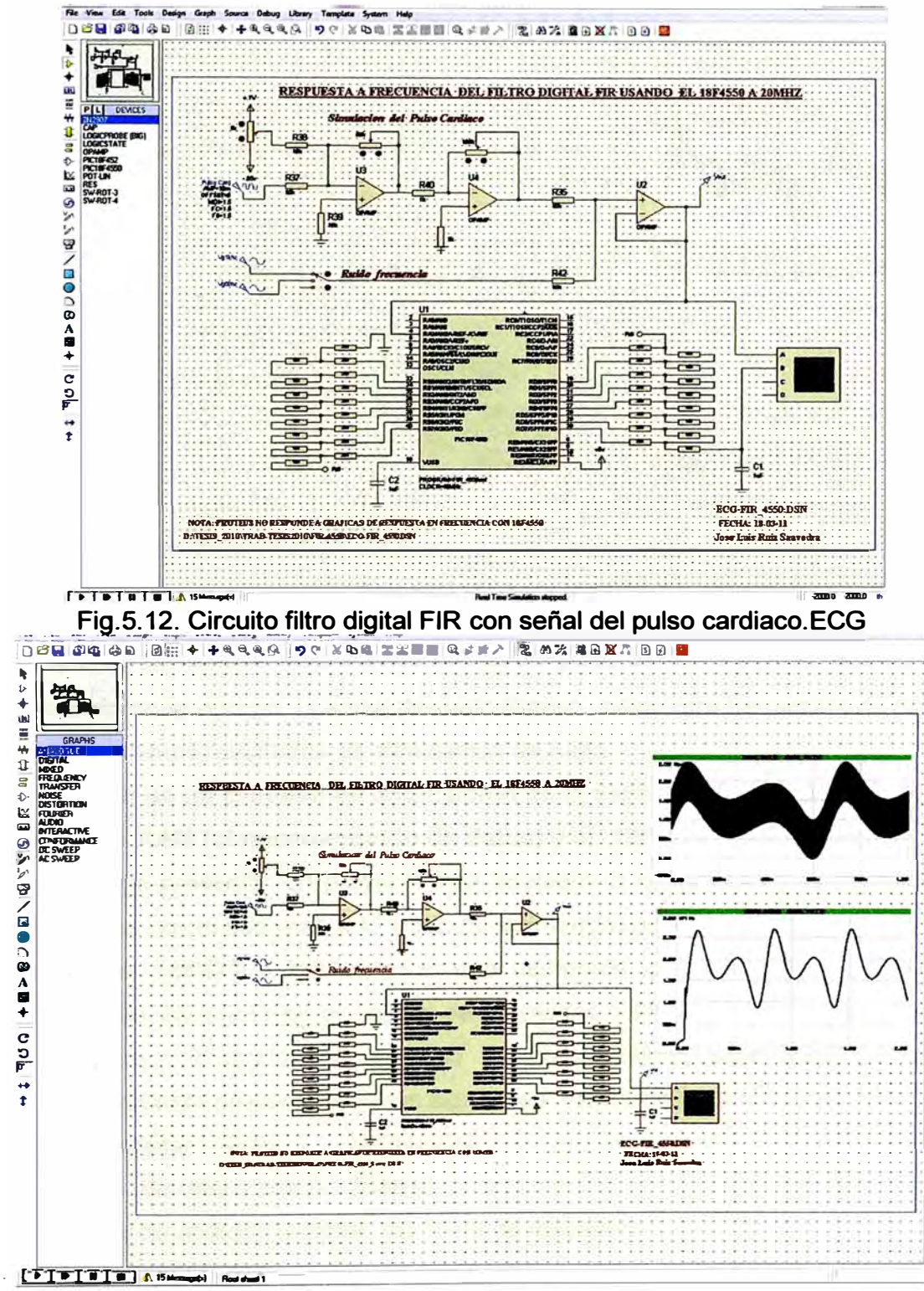

Fig.5.13. Simulación del Circuito filtro digital FIR con señal del pulso cardiaco

También en el circuito se observa el uso de un convertido de digital a análogo tipo R-2R y un RC de filtro para eliminar la frecuencia de la digitalización.

En la prueba final de la señal ECG se observa con ruido la que ingresa al microcontrolador 18F4550 y sale de forma digital. Esta salida usando DAC por R-2R convierte de digital a análogo conjuntamente con el filtro RC. Se ilustra en la Fig. 5.14

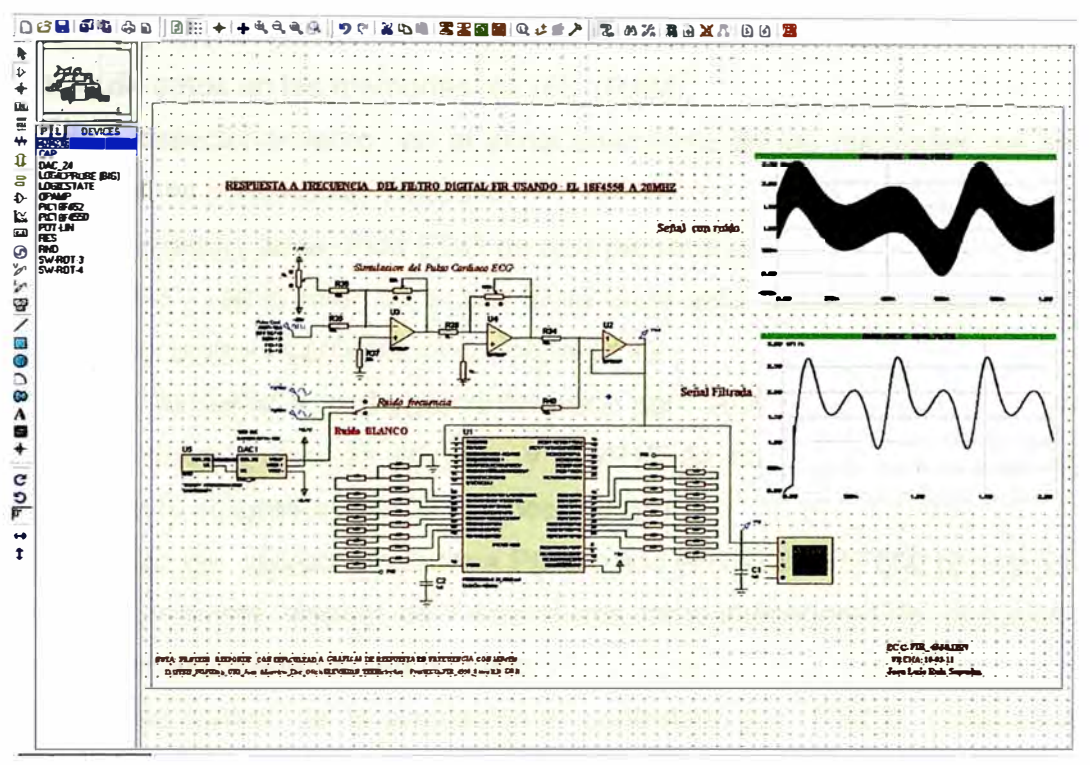

Fig. 5.14. Simulación filtro FIR con señal del pulso cardiaco y Ruido Blanco

Finalmente se le agrego la señal de ruido Blanco como otra frecuencia de prueba y se obtuvo los mismos resultados de eliminación de ruido.

# 5.6. Simulación de un proceso de adquisición de la señal ECG usando RS232 , memorias RAM (almacenamiento de datos) y el 16F877

Con el fin de presentar un proyecto que adquiera la señal ECG y la digitalice para usar estos datos en el uso más adecuado de la información ECG. Este provecto usa el microcontrolador 16F877 a 20Mhz en el que usaremos los convertidores de Análogo digital de 10 Bits así como en el control de memorias RAM externas en el proceso de almacenamiento y finalmente el proceso de comunicación será RS232 con otras interfaces. El presente proyecto tiene las siguientes características:

Microcontrolador: 16F877 **MICROCHIP** Frecuencia de reloj o cristal: 20MHZ Convertidor de análogo a digital de 10 bit de resolución Memorias 65256 RAM en toma de datos Circuito controlador de direccionamiento de las memorias RAM Salida de dato por comunicación de serial RS232 en TTL (57600bps) La siguiente simulación presenta las siguientes etapas:
**Ingreso de la señal análogo (ECG) previamente filtrada y amplificada.** 

**Conversión de la señal ECG de analógica a señal digital con resolución de 10bit. Almacenamiento de los datos digitales del ECG. en el presente circuito se usa memoria RAM y lo que se necesitara sus direccionamiento tanto en sus lecturas o escritura de datos en las memorias 62256 (RAM).** 

**Control y direccionamiento en el almacenamiento de las memorias, se encuentra formado por las compuertas 7 4LS373.** 

**Circuito simulación de la onda ECG de una persona promedio formada por circuitos operacionales y generación de ondas. Esta onda está estimada y que servirá como referencia en el procesamiento de la señal ECG.** 

**Conversión de digital a análogo conformado por AOC0808 que es de 8 bits como**  los datos máximo son de 10 bits y el ADC es de 8bits se pudo arreglar con **algoritmo en la programación del microcontrolador.** 

**Comunicación de microcontrolador a PC usando el RS232 a 57600 bps en TTL.** 

**Finalmente presenta display de 7 segmentos como indicadores de direcciones y el valor de dato almacenado o en proceso** 

**El proceso de control de la simulación es controlado por RS232 como se visualiza en el Fig.5.15. observándose un mando de inicio de adquisición de datos, un mando de grabación de datos digitalizados, un mando de lectura de datos almacenado. Un mando de parada del proceso.** 

**El sistema de adquisición de señal ECG con se ilustra en la Fig 5.15 usa trabaja con un programa de control para adquisición de la señal y luego trasmitirla por RS232 pero también tiene un sistema de almacenamiento de datos de la señal ECG. Se presenta el menú de control de una interface serial RS 232 donde controla la adquisición. Su funcionamiento es:** 

**Una señal de ingreso ECG** 

**Almacenamiento de datos en memoria 65256** 

**Salida digitalizada de 8bit por PORTB** 

**Comunicación RS232 Hardware** 

**Simulación de adquisición y control la señal ECG de una persona en proceso de digitalización, almacenamiento y conversión de ADC y DAC. La figura 5.16 muestra la parte donde el microcontrolador espera la orden de función esto se verá en el menú.** 

**Se observa que hay una señal ECG de color azul. Esta señal a sido digitalizada con un ADC del microcontrolador para almacenarla y enviarla a la PC . Se ilustra en la pag 5.17. En la ventana de comunicación virtual se presentara unas cadenas de caracteres no reconocidos y esto representa el envió de los datos hacia a la PC.** 

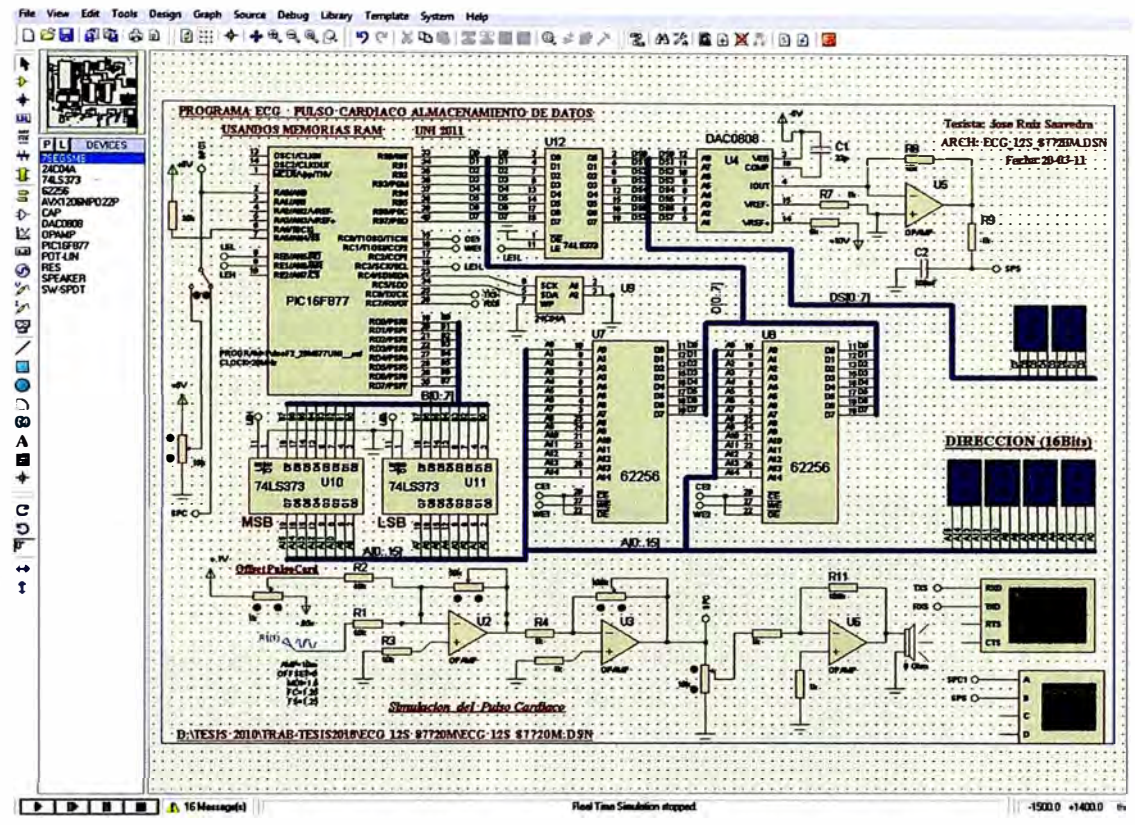

Fig.5.15. Circuito en Proteus en la digitalización, almacenamiento y comunicación RS232 de la señal ECG.

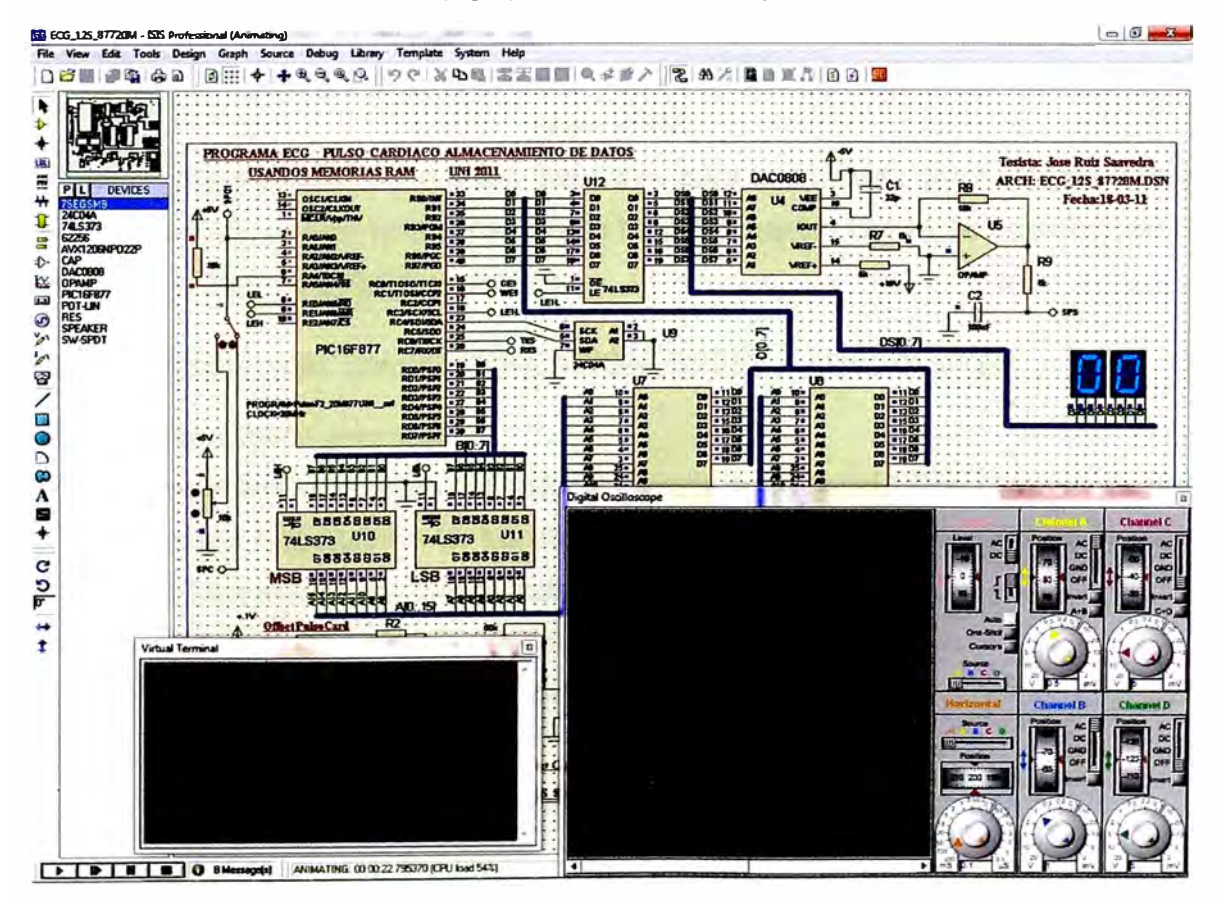

Fig.5.16. Simulación del proyecto de adquisición de la señal ECG con el 16F877 y en espera e adquirir datos ECG

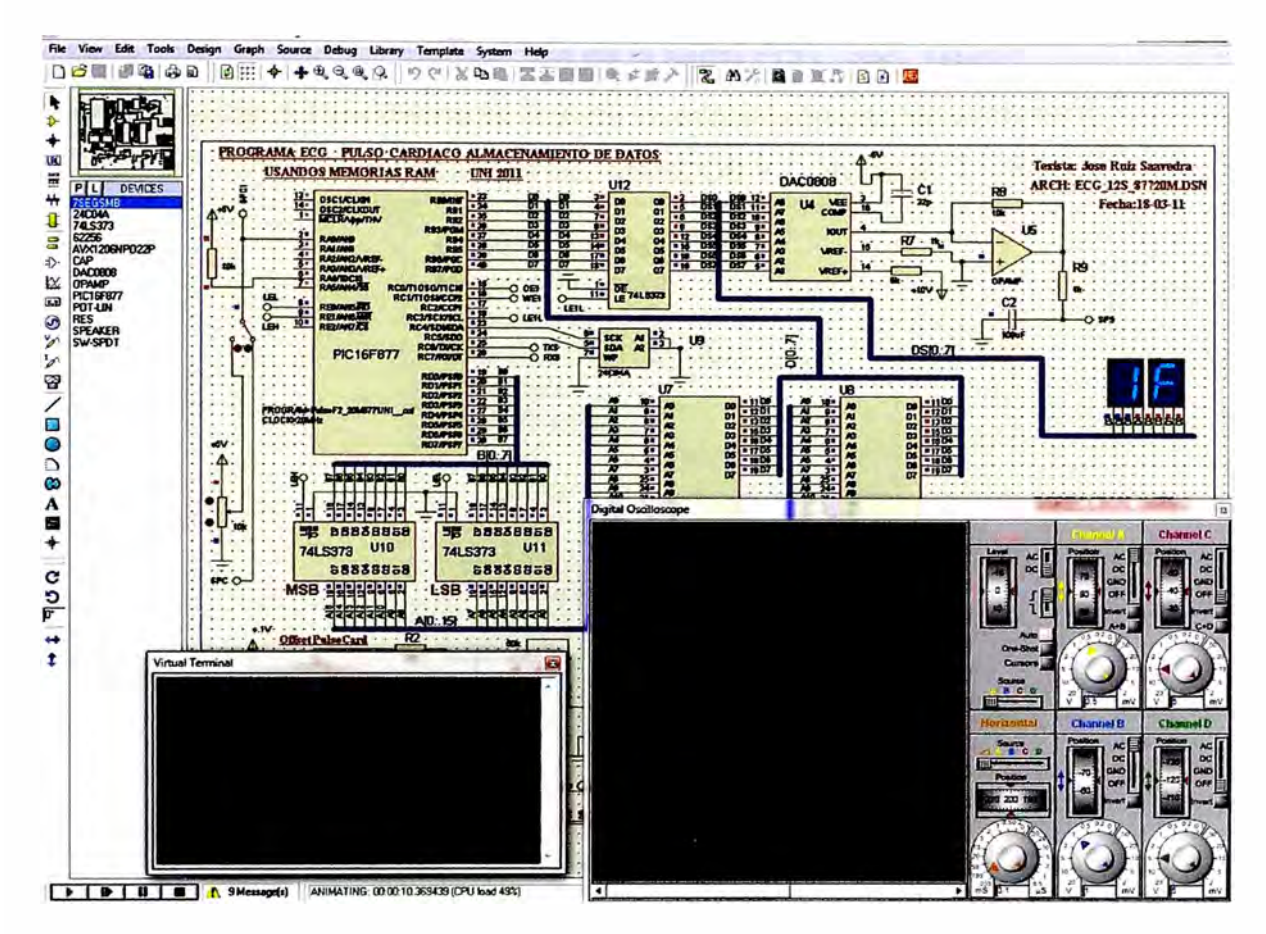

**Fig.5.17. Simulación de la señal ECG digital en la conversión de digital a análoga ADC en proceso y nos demuestra que es la correcta y en el terminal virtual los datos rs232 hacia la PC.** 

**Finalmente los algoritmos pueden diseñarse para la cantidad datos. es decir la señal ECG puede ser desde una sola señal (modo básico) hasta 12 señales para representar las señales ECG en su estudio completo.** 

**MENU DE OPERACIÓN EN COMUNICACIÓN RS232 FULL DUPLEX** 

- **H oh llama al menú principal**
- **Mo m inicio de toma de datos del sistema y envío de la señal ECG. Lecturas continuas**
- **Gog inicio de la grabación de los datos ECG en la memoria. Lecturas continuas**
- **Lo 1 solo Lecturas de los datos grabados**
- **8 o b borrador de los datos ECG en la memorias**
- s **o s Parar el modo grabación, inicio de toma de dato, lecturas**

#### **5. 7. Diagrama de flujo en adquisición de la señal ECG con 16F877**

**Se ilustra en la fig. 5.18 el diagrama flujo en la adquisición usando el 16F877.** 

**SELECCIÓN DE MANDOS Y CONTROL** 

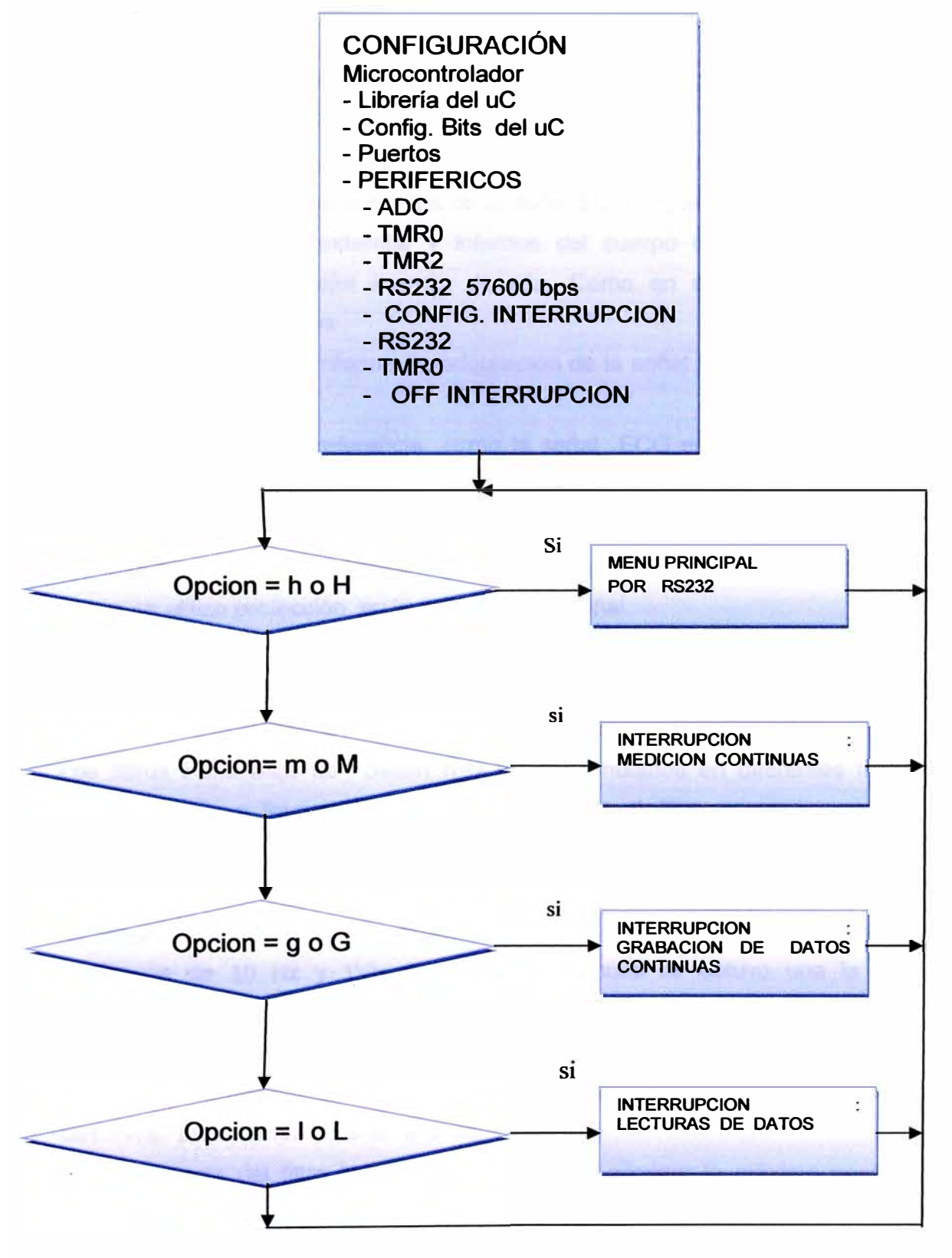

**Fig.5.17. Diagrama de flujo Adquisición de ECG con 16F877** 

## **CONCLUSIONES Y RECOMENDACIONES**

**El análisis de sistemas de adquisición de la señales ECG usando microcontrolador nos ha permitido entender los procesos de tratamiento de las señales en sus diferentes etapas y aplicando los conocimientos adquiridos en los circuitos análogos y digitales podemos obtener mejores tratamientos de la señal ECG y que esta, puede ser afectada fácilmente por los ruidos externos y internos del cuerpo humano. Ahora podemos adquirirla y obtener un mejor manejo de ella. Como en su visualización o en su comunicación a otros medios .** 

**Al terminar el presente informe de adquisición de la señal ECG se pude concluir en lo siguiente:** 

- **• Se usaron señales de referencia como la señal ECG estimada y las señales de ruido (ruido blanco, frecuencias fuera del ancho de banda del sistema) lo que permitió el desarrollo de las pruebas de cada etapa de tratamiento de señal.**
- **• Por información el cuerpo humano genera tensiones DC altas de alta impedancia por lo que se utilizo protección en la entrada de la señal.**
- **• Demostración de de amplificadores operacionales en las etapa de amplificación de señales comunes (ruidos DC y frecuencias) con la señal de entrada y tierra ) obteniéndose únicamente la señal diferencial (ECG) en el amplificador**
- **• los filtros Pasa Bajo de Sallen Key fueron simulados en diferentes frecuencias obteniéndose a frecuencia menores de 1 OOHz el filtro opera ganancia 1 y la atenuación de la señal es mayor cuando las frecuencias eran mayores de 1 OOHz para el caso de 1 OOHz la atenuación es de -0. 1 dB**
- **• la simulación de aislamiento óptico se obtuvieron los siguientes datos, que una frecuencia de 1 O Hz y 1 Vp de ingreso al circuito se obtuvo una la salida de 68.25mVp .**
- **• El ingreso de la señal ECG estimada más ruido (1.2 Hz de 2Vpp) es de 2.5Vpp y la salida del convertidor de digital a análogo R-2R con su filtro tiene una salida de1. 7Vpp. permitiendo obtener la señal.**
- **• La importancia del filtro Notch el que permitió eliminar lo máximo posible de la interferencia de la señal de red eléctrica , evitando la saturación de los amplificadores debido que la señal ECG solo milivoltios**
- **• El uso del AD620 (IC. Instrumentación) se obtuvo mejores resultados y la ganancia se llevo a mayor de 100 con este circuito se eliminaron las tensión DC externo comunes desde el ruido eléctrico de los órganos o tensiones inducidas electromagnéticas que afectan la simulación .**
- **• Los filtros Filtros digitales fueron la nueva tecnología que elimino las frecuencias ruidos como un filtro Pasa Bajo, con la variación que no necesita mucho hardware pero también sus cálculos deben ser probados.**
- **• La simulación de los electrodos no se realizo y solo se ingreso una señal ECG estimada y que se tomo como referencia en las diferentes etapas del sistema.**

**Como recomendaciones podemos mencionar.** 

**En la detección de las señales ECG es necesario las pruebas de simulación realizadas a los filtros analógicos y su diseño mediante la topología de sallen -Key con los polos de función de Butterworth que dieron un resultado aproximado a los valores teóricos y en la simulación es optima su aplicación de dicho filtro.** 

**La conductancia de los sensores (electrodos) respecto al sistema electrónico debe ser máxima, el error en esta parte origina un problema de la señal ECG. Produciendo el distorsiona miento de la señal.** 

**El sistema de adquisición de la señal usando microcontrolador presenta en su simulación un sistema electrónico usando el 16F877 y con comunicación RS232 que fue bueno en su tiempo pero ahora hay nuevas necesidades por lo que necesitamos modificarlo y una de ellas sería que el sistema de adquisición sea configurado y controlado por el 18f4550 y con su sistema de comunicación por USB , y otros medios como comunicación inalámbrica, Bluetooth, etc. Finalmente que tenga filtros digitales y con algoritmos de control en la reprogramación, esto se usara para el estudio detallado de los diferentes segmentos de la señal ECG.** 

**ANEXOS** 

ANEXO A

DATOS DE MICROCONTROLADORES 16F877 Y 18F4550

### MICROCONTROLADOR 16F877

El microcontrolador PIC16F877 de 20 Mhz de Microchip pertenece a la familia de microcontroladores de 8 bits que tienen las siguientes características generales que los distinguen de otras familias:

- **Arquitectura Harvard**
- **Tecnología RISC**  $\ddot{ }$
- Tecnología CMOS

## CPU:

- Tecnología RISC
- Sólo 35 instrucciones que aprender
- Todas las instrucciones se ejecutan en un ciclo de reloj, excepto los saltos que requieren dos
- Frecuencia de operación de 0 a 20 MHz (200 nseg de ciclo de instrucción)
- Opciones de selección del oscilador

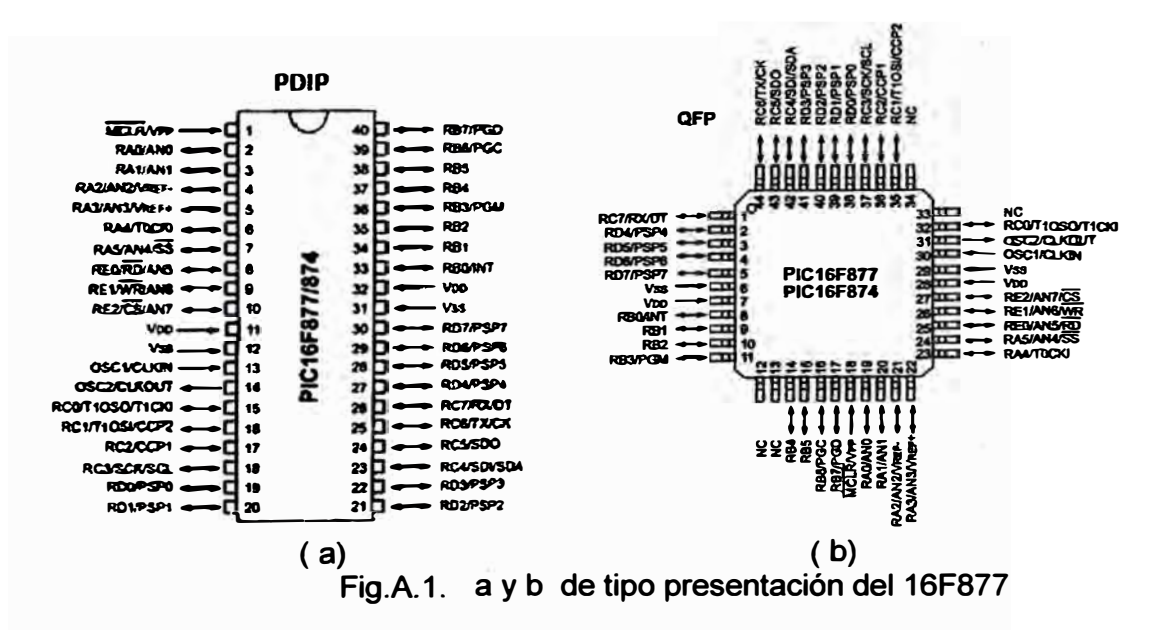

#### Memoria:

- Hasta 8k x 14 bits de memoria Flash de programa
- Hasta 368 bytes de memoria de datos (RAM) C.
- Hasta 256 bytes de memoria de datos EEPROM ¥
- Lectura/escritura de la CPU a la memoria flash de programa ž.
- Protección programable de código à,
- Stack de hardware de 8 niveles ä,

# **Reset e interrupciones:**

- **- Hasta 14 fuentes de interrupción**
- **- Reset de encendido (POR)**
- **- Timer de encendido (PWRT)**
- **- Timer de arranque del oscilador (OST)**
- **- Sistema de vigilancia Watchdog timer.**

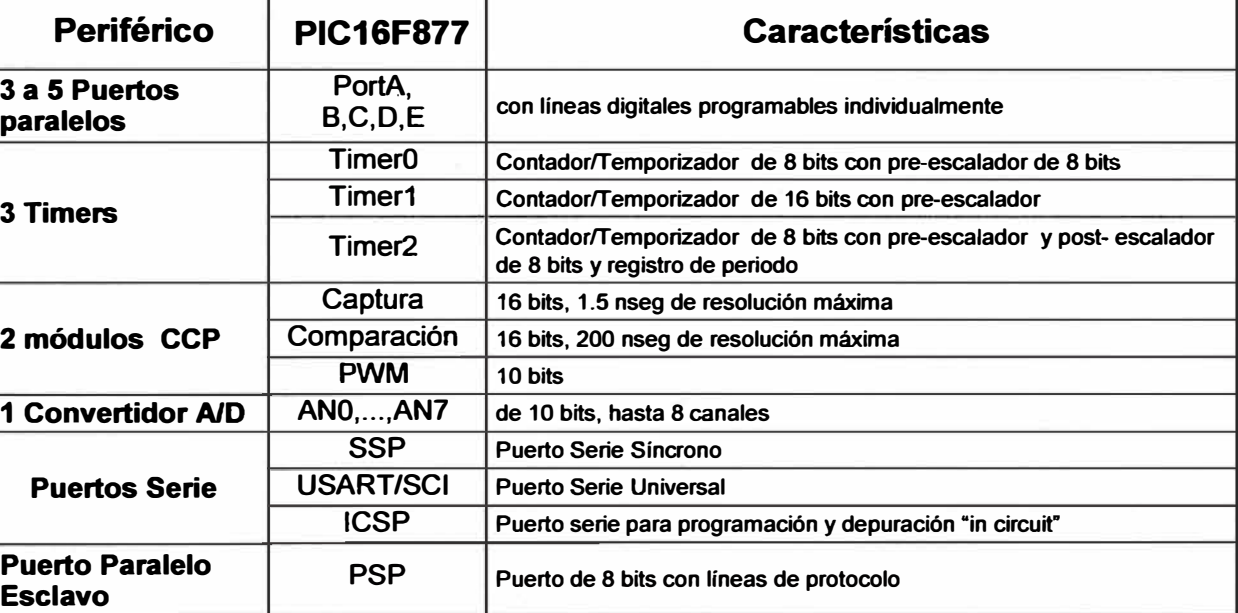

## **Tabla.A.1 Características del 16F877**

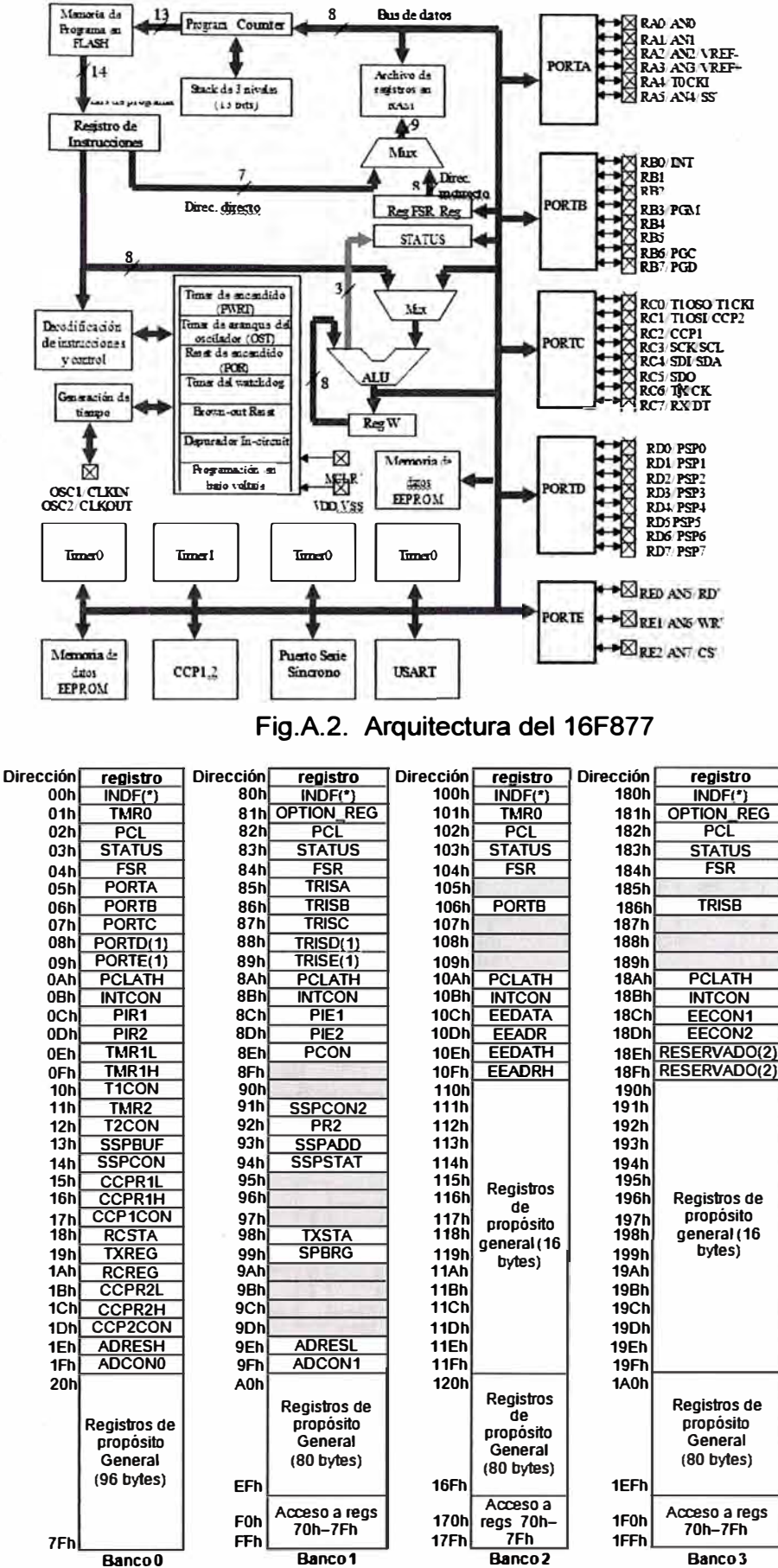

Fig.A.3. Bancos del 16F877

76

#### MICROCONTROLADOR 18F4550

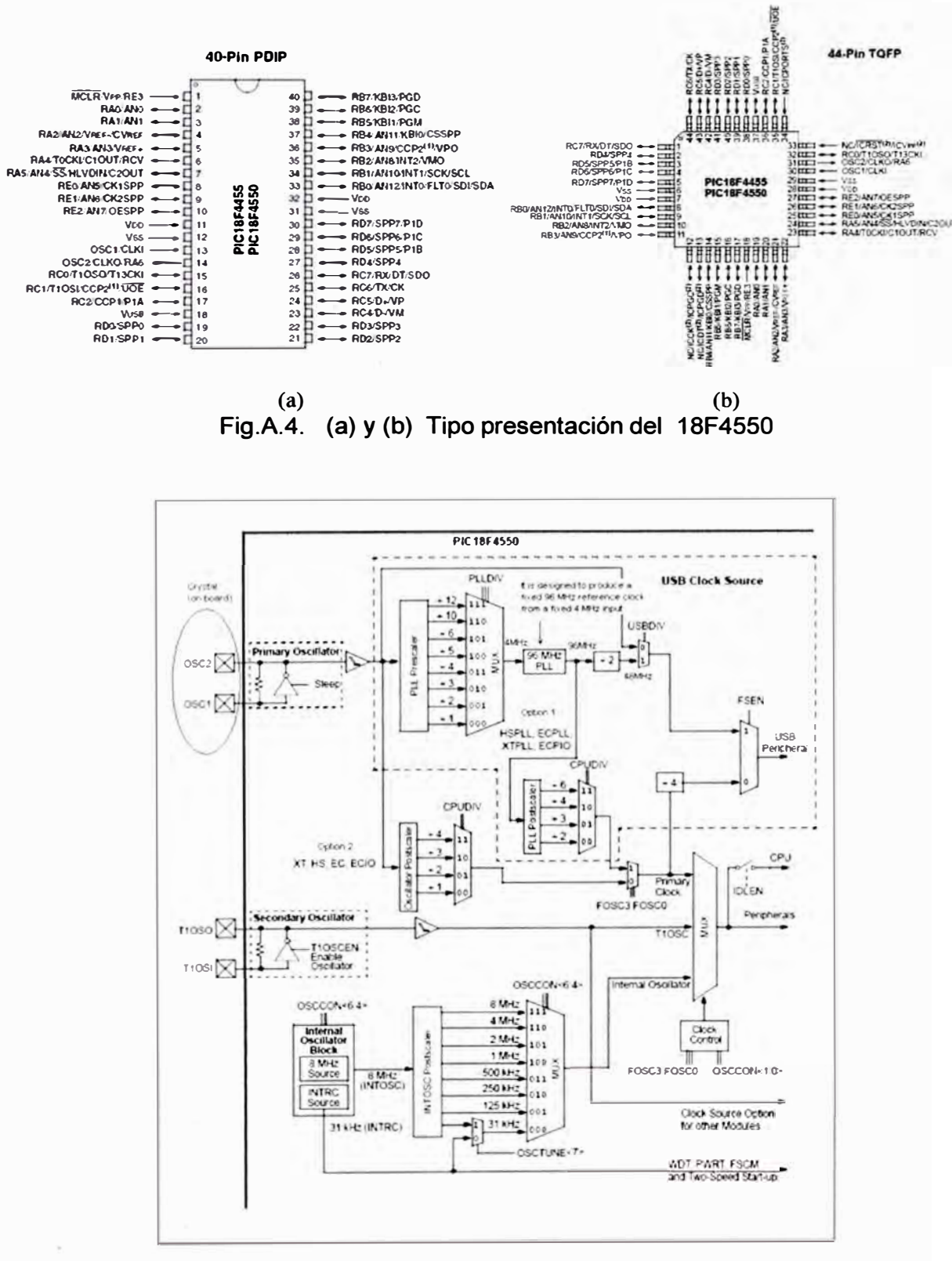

Fig.A.5. Diagrama del clock del 18F4550

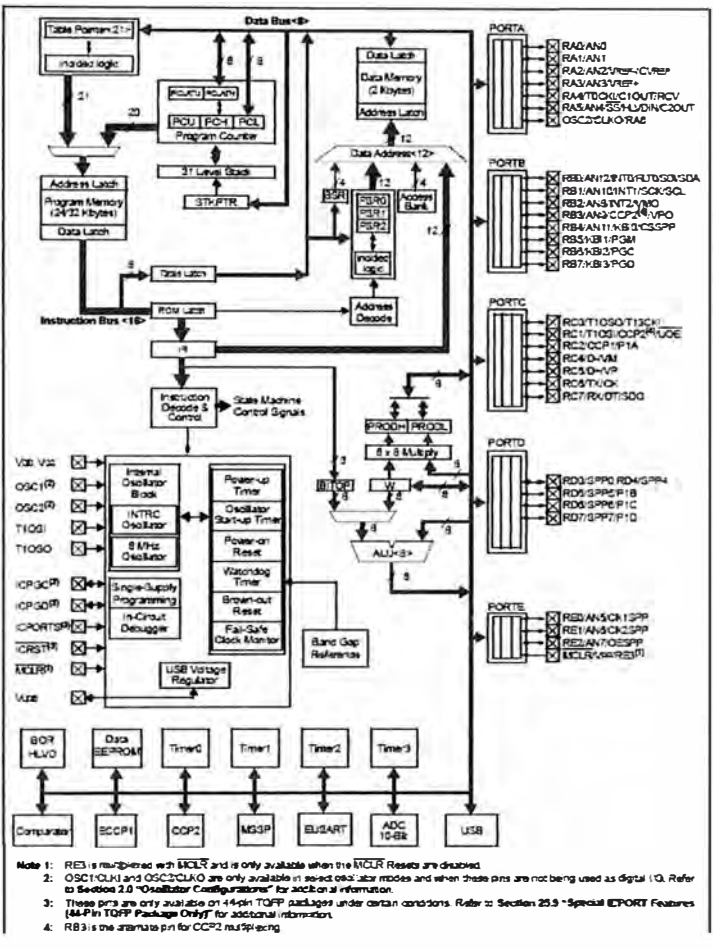

#### Fig.A.6. Diagrama en bloques del 18F4550

#### **SPECIAL FUNCTION REGISTER MAP**

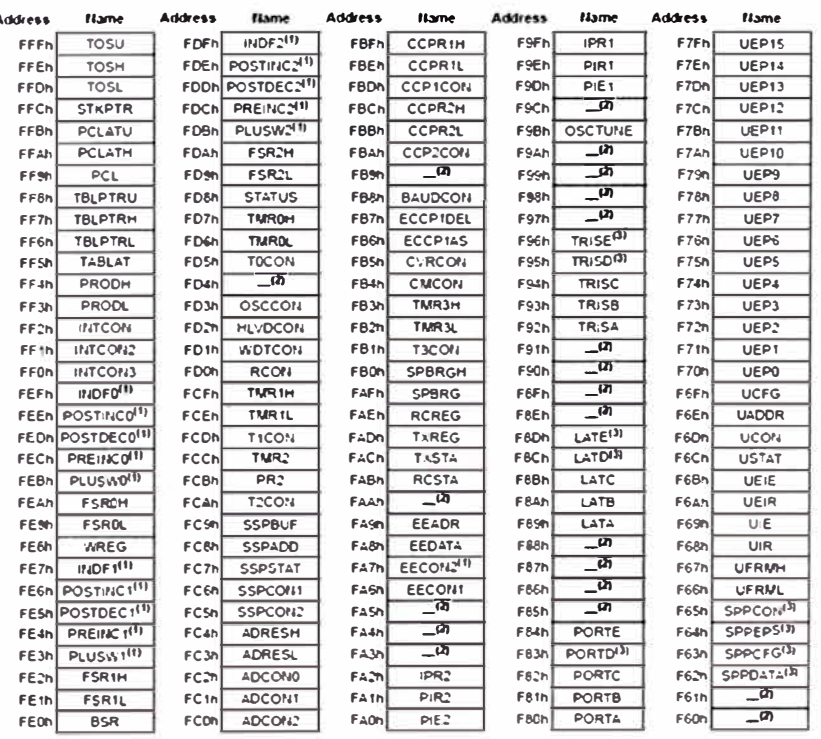

Hotel 11 - Not a physical register.<br>21 - Unimplemented registers are read as 11<br>31 - These registers are implemented only on 40-44-pm devices.

Fig. A.7. Mapa de los registros especiales del 18F4550

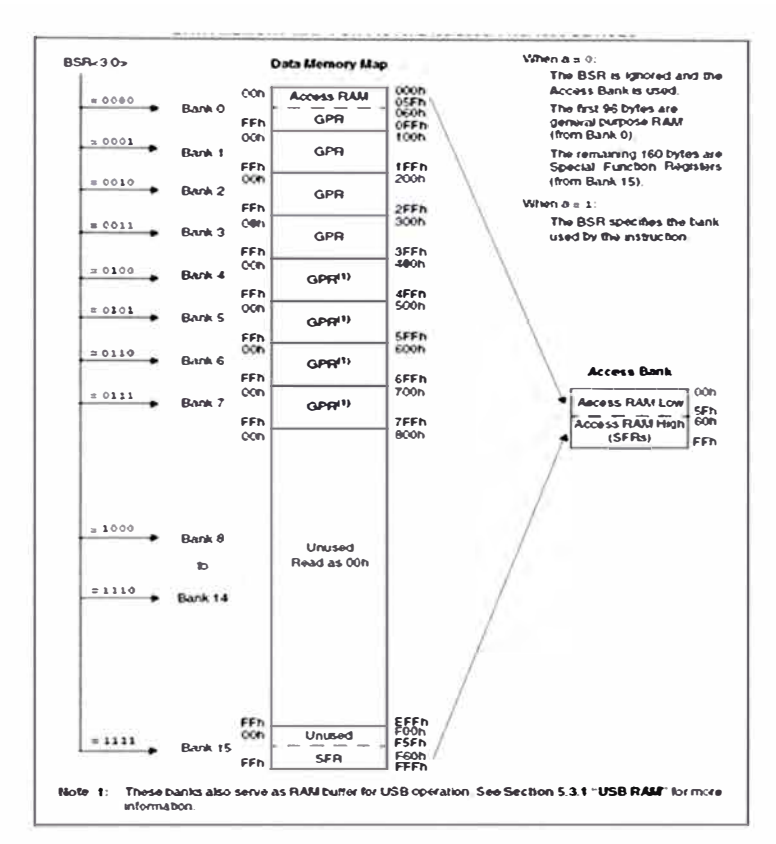

#### Fig.A.8. Memoria data del 18F4550

| <b>Features</b>                                 | <b>PIC18F4550</b>                                                                                                    |
|-------------------------------------------------|----------------------------------------------------------------------------------------------------|
| <b>Operating Frequency</b>                      | $DC = 48$ MI-z                                                                                                    |
| Program Memory (Bytes)                          | 32758                                                                                                    |
| Program Memory (Instructions)                   | 16334                                                                                                    |
| Data Memory (Bytes)                             | $20 - 8$                                                                                                    |
| Data EEPROM Memory (Bytes)                      | 255                                                                                                    |
| <b>Interrupt Sources</b>                        | 20                                                                                                    |
| <b>VC Ports</b>                                 | Ports A, B, C, D, E                                                                                                    |
| <b>Timers</b>                                   | 4                                                                                                    |
| Capture/Compare/PWM Mcdules                     | 1                                                                                                    |
| <b>Enhanced Capture/</b><br>Compare/PWM Modules | 1                                                                                                    |
| Serial Communications                           | <b>MSSP</b>                                                                                                    |
|                                                 | <b>Enhanced USART</b>                                                                                                    |
| Universal Serial Bus (USB)<br>Module            |                                                                                                    |
| Streaming Parallel Port (SPP)                   | Yes                                                                                                    |
| 10 Bt Analog to Digital Module                  | 13 Input Channels                                                                                                    |
| Comparators                                     |                                                                                                    |
| Resets (and Delays)                             | POR. BOR.<br><b>EESET Instruction</b><br>Stack Full.<br><b>Stack Underflow</b><br>(PV/RT OST)<br>MCLR (optional),<br><b>V/DT</b> |
| Programmable Low-Voltage<br>Detect              | Yes                                                                                                    |
| Programmable Brown-out Reset                    | Yes                                                                                                    |
| <b>Instruction Set</b>                          | 75 Instructions:<br>83 with Extended<br>Instruction Set<br>enabled                                                               |
| Packaces                                        | 40-Pin PDIP<br>44-Pin OFN<br>44-Pin TQFP                                                                                         |

Fig. A.9. Características del 18F4550

# **ANEXO B**

Código del programa de 16F877 Adquisición de datos de la señal ECG usando, almacenamiento memorias RAM 62256, convertidor DAC0808, comunicación RS232 Y Código de filtro digital FIR con el 18f4550

**Código del programa de 16F877 Adquisición de datos de la señal ECG usando, almacenamiento memorias RAM 62256, convertidor DAC0808, comunicación RS232**  -------·----------------------------------------------------------, **; arch: PulsoF2\_20M877UNI\_.ASM Tesista: José Luis Ruiz Saavedra ; fecha Modif 18/03/11 12:00am Asesor: Juan Mauricio V. ; PIC 16F877. Recibe datos de 3 a 12 señales analógicas y ; enviarlos en formato USART en 8bits : ADFM=1 COM.SERIAL 57,600 bps HS=20MHz ,**  ---·--------------------------------------------------------- **LIST P=l6F877 ; INCLUIMOS EL ARCHIVO QUE CONTINE LA DECLARACION DE LAS PUERTAS INCLUDE "P16F877.INC" errorlevel -302,-306 CONFIG CP OFF & WDT OFF &** -**BODEN** -**OFF & PWRTE ON & HS** ose**&\_ WRT\_ENABLE\_ON & \_LVP \_OFF & \_DEBUG\_OFF & \_CPD\_OFF**  ------------------------ **;DECLARACCION DE NUEVAS VARIABLES Y REGISTROS dato REC equ 0x20 ; REG dato recibido DATO ANAH equ 0x2l ; REG dato analogico,parte alta DATO ANAL equ 0x22 ; REG dato analogico,parte baja W TEMP equ 0x23 ; REG W temporalmente**  STATUS TEMPequ  $0x24$  ; REG status temporalmente **PCLATH TEMPequ** 0x25 ; REG pclath temporalmente **ContMil equ 0x26; ; REG mil unidades. ;\*\*\*\*\*\*\*\*\*\*\*\*\*\*\*\*\*Division 16 con 8bits \*\*\*\*\*\*\*\*\*\*\*\*\*\*\*\*\*\*\* Resto equ 0x27; bitcount equ 0x28; dvdH equ 0x29; dvdL equ 0x2A; dvrH equ 0x2B; dvrL equ 0x2C; ;\*\*\*\*\*\* Variables para controlar Mandos (tabla Menu) \*\*\*\*\*\* pausecounter equ 0x2D; counter equ 0x2E; datTabl equ 0x2F command equ 0x34;**   $\equiv$  CONTROL MEMORY **EXECUTE:** REGISTROS SRAM 62256 **cblock 0x3D; count, le 1, lc2**   $\ddot{\cdot}$ **ADDRH,ADDRL**   $\ddot{\cdot}$ 

**81** 

DATOL, DATOH, DATOUT, DATOIN

sensors

endc

```
#DEFINE CS0 PORTC,0 :CONTROL MEMORIA
#DEFINE WRT PORTC,1
:#DEFINE RDT PORTA,5
#DEFINE LEL PORTE,0 ;A,4;CONTROL DIRECCION
#DEFINE LEH PORTE,1 ;A,5
#DEFINE LEIL PORTC,3;0 ;VISUALIZAR SALIDA
#DEFINE LEIHPORTC.3 :E.1
#DEFINE ADDRBUS PORTD
#DEFINE DATOBUS PORTB
;#define SDA PORTC,4
:#define SCL PORTC.3
; SUBRUTINAS A UTILIZAR
  ORG 0x4fc
TablaMENUPC
             movf pausecounter, w ; 5 \rightarrow Wmovwf PCLATH
                                        ; W > PCLATH; 0000-0101->PCLATH
             movf counter,w
                                        : counter \rightarrow W
             addwf PCL,f
                                        \cdot; PCL + W -> PCL
             dt d'13', d'10'
             dt " UNIVERSIDAD NACIONAL DE INGENIERIA ", d'13', d'10';47CaractxLINEA
             dt " TEMA: MEDICION E. C. G
                                                        ", d'13', d'10'
             dt d'13', d'10'
             dt " uC:PIC16F877
                                fecha: 18.03.2011
                                                ", d'13', d'10', d'13', d'10'
             dt'' h -> Menu
                                                                     ", d'13', d'10'
             dt " m -> INICIO DE MEDICION DEL PULSO (LC) ", d'13', d'10'; RC2 -> CCP1
             dt " g -> Grabacion de Datos a Memoria y LC ", d'13', d'10';
             dt "1 -> Lectura de Datos Memoria a PC ", d'13', d'10';
             dt " b -> Borrando Datos de Memoria
                                                ", d'13', d'10';
             dt'' s -> Stop (detener)
                                                ", d'13', d'10', d'13', d'10'
                                                 ", d'13', d'10', d'13', d'10', "*"
             dt " Escoga una Opcion:
HelpMENUPC
                                       : 0 \rightarrow counter
             movwf counter
             movlw 5
                                               : 5 > Wmovwf pausecounter ; W -> pausecounter
```
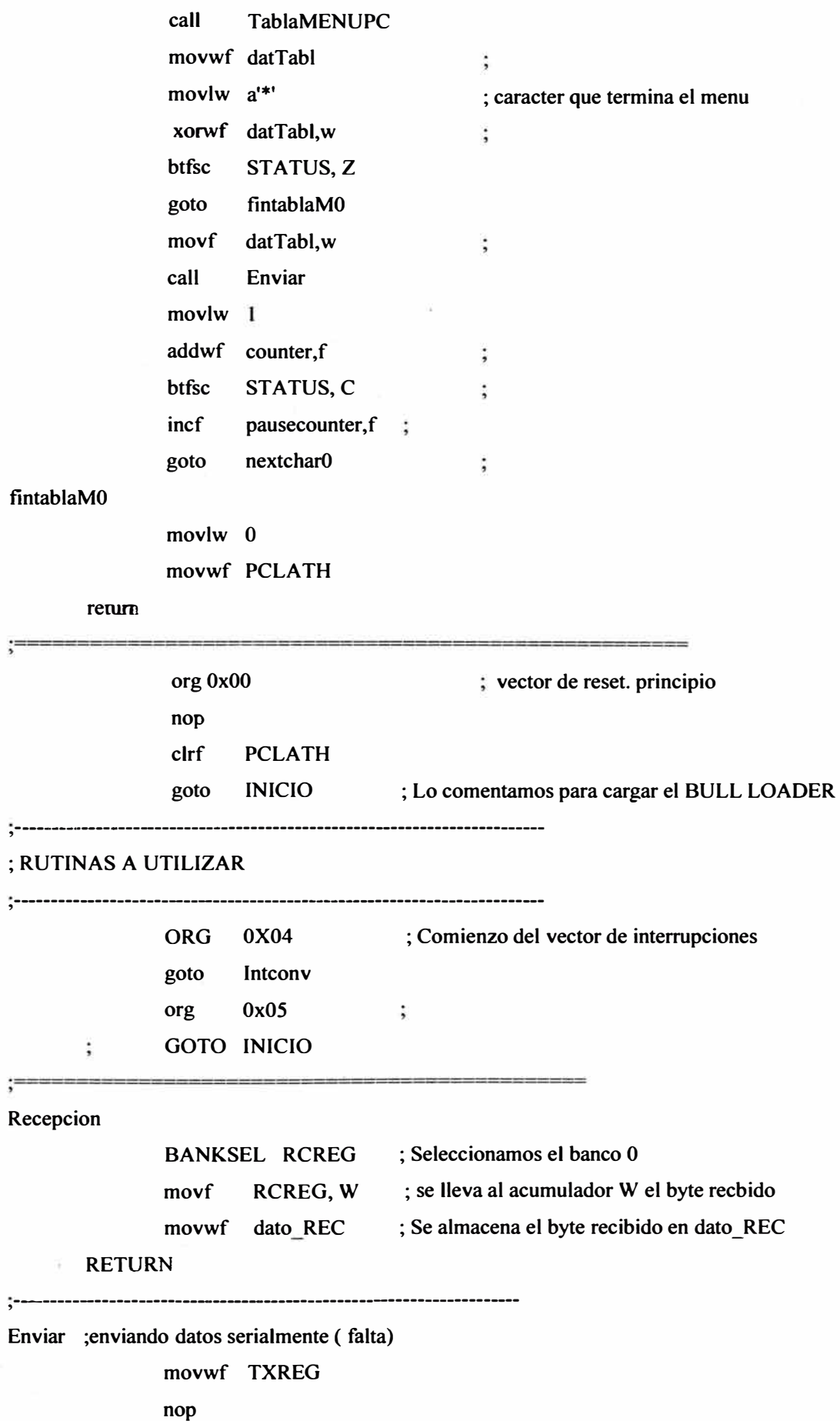

;:<br>;:----------------**Envio clrwdt WaitTX btfss nop nop nop btfss PlRl ,TXlF goto \$-1 return**  ------------------------------------------ **BANKSEL**  Movf **BANKSEL movwf BANKSEL movwf call DATOL ;DATO\_ANAL DATOL,W ;DATO\_ANAL,W TXREG ; insertamos en el buffer el valor convertido TXREG ; a digital. PORTB PORTB VISUL ;=== ; En el buffer se encontrara el dato a enviar almacenado. BANKSEL TXSTA**; banco 1. **TXSTA,TRMT ; espera completar TX esta lleno(cuando TRMT=0) goto RETURN WaitTX; No, ;Si.sera l se habra enviado porque esta vacio.** 

**; Cuando realizamos la conversion no es necesario borrar el flag GO porque** 

**; se borra el flag po HW.** 

**Obt conversion** 

÷

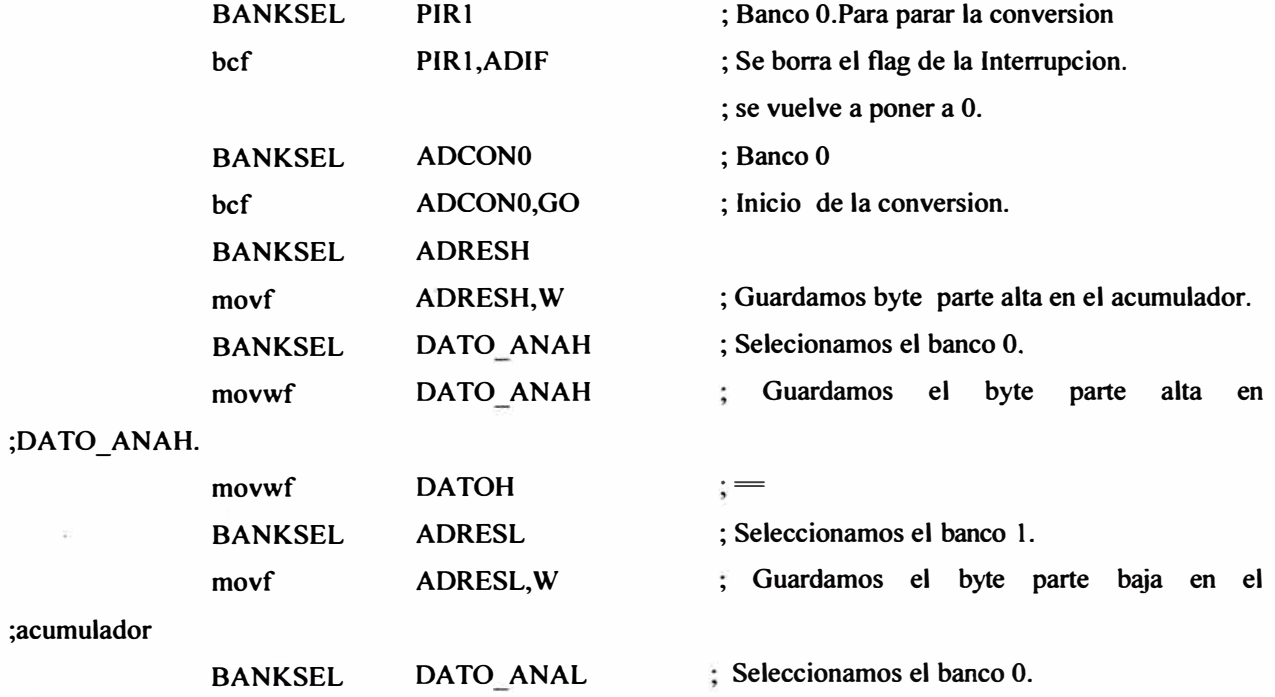

**MOVWF DATO ANAL** ; Guardamos el byte parte baja en ;DATO\_ANAL movwf **DATOL**  $\ddot{\cdot}$ ; teniendo ambos registros el valor de la parte alta y baja de la conversion, lo ; enviamos. Pero son 10 bits en total de la conversion la puerta B solo podemos ; mandar un 1byte entonces tendremos que hacer dos envios. ; el primero que pertenecera a la parte baja que es un l byte y el segundo ; que pertenece ala parte alta, que son 2 bits. div $16$  8 call movwf **DATO ANAL DATOH** movwf  $\ddot{\cdot}$  $DATAOL$ , = movwf **DATOL**  $\ddot{\cdot}$  $DATAOL$ , === hcf STATUS,0 ; Se pone a 0 BIT de acarreo. ; Ahora insertamos en DATO\_ANAL LOS DOS BITS MAS SIGNIFICATIVOS AL PRINCIPIO. ; Visualizamos por los led's el resultado de la conversion. **BANKSEL PORTB** : Seleccionmos el banco 0. : Resultado al PORTB. movwf **PORTB BANKSEL** T<sub>2</sub>CON bsf T2CON, TMR2ON ; Activamos el timer 2. **RETURN** \*\*\*\*\*\*\*\*\*\*\*\*\*\*\*\*\*\*\*\*\*\* \*\*\*\*\*\*\*\*\*\*\*\*\*\*\*\*\*\*\*\*\*\*\*\*\*\*\*\*\*\* ;\* Entrada: 16 bit dividendo dvdH, dvdL - 8 bit divisor dvrL \* ;\* Salida: 16 bit COCIENTE dvdH, dvdL - 8 bit Residuo o Resto \* :\* Result: dvdH:dvdL. dvrL <-- dvd / dvr  $\ast$  $***$  $div168$ **BANKSEL DATO ANAL** DATO ANAL, W movf movwf dvdL DATO ANAH, W movf dvdH movwf movlw 0x04 movwf dvrL clrf Resto movlw .16  $\ddot{\cdot}$ movwf bitcount  $\ddot{\cdot}$ divLoopl dvdL,F rlf rlf dvdH,F Resto<sub>.F</sub>  $rlf$ 

```
movf dvrL,W 
btfss STATUS,C 
goto no_carryl 
subwf Resto,F 
bsf STATUS,C 
goto no subl 
subwf Resto,W 
movwf Resto 
decfsz bitcount,F 
goto divLoopl 
rlf dvdL,F
```
#### **no\_carryl**

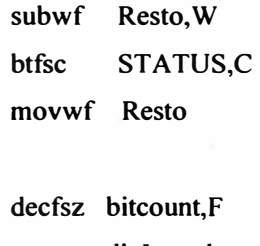

# **no subl**

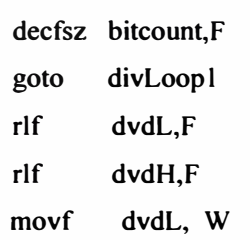

#### **RETURN**

#### **; SUBRUTINAS PARA LA INTERRUPCION DE CONVERSION**

,-----------------------------------------------------------------------

#### **Intconv**

;====

okkk

 $\cdot$ 

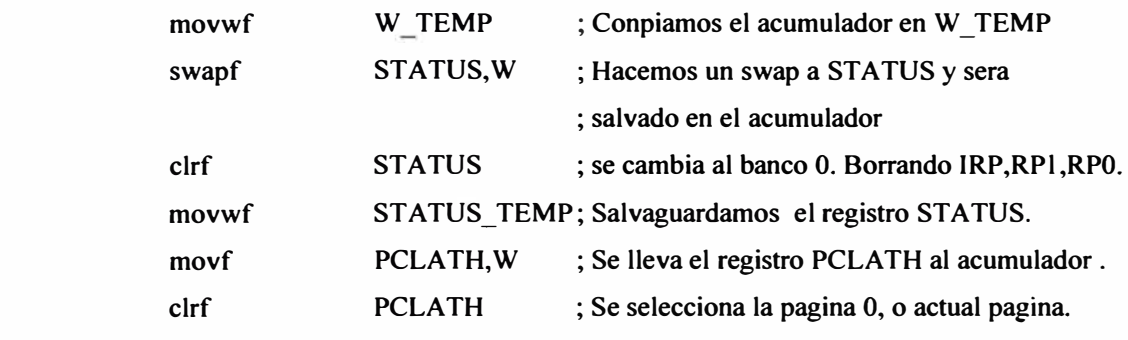

---------------------------------------------------------------

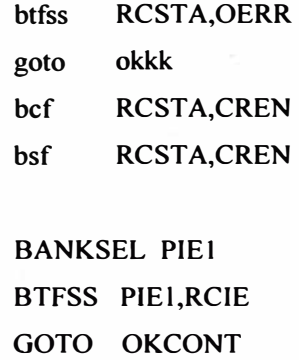

**BANKSEL** PIR1

**btfss PIR l ,RCIF** 

```
NOP 
NOP 
movf RCREG,W 
MOVWF command 
movlw a's' 
xorwf command,w 
btfss STATUS,Z 
goto OKCONT 
banksel PIE 1 
CLRF PIEi 
BCF JNTCON,TOIE 
BCF PIEl,TMR2IE 
BCF PIEl,ADIE 
BANKSEL JNTCON 
BCF INTCON,PElE 
BCF INTCON,GlE 
CLRF ADRESH 
CLRF ADRESL 
CLRF command 
GOTO RevizarMandos 
                   ; stop o detener medicion de Pulso Cardiaco 
                    ; a's'=ascii ( d' 115')
```
#### **OKCONT**

·-----------------------------------------------------

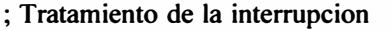

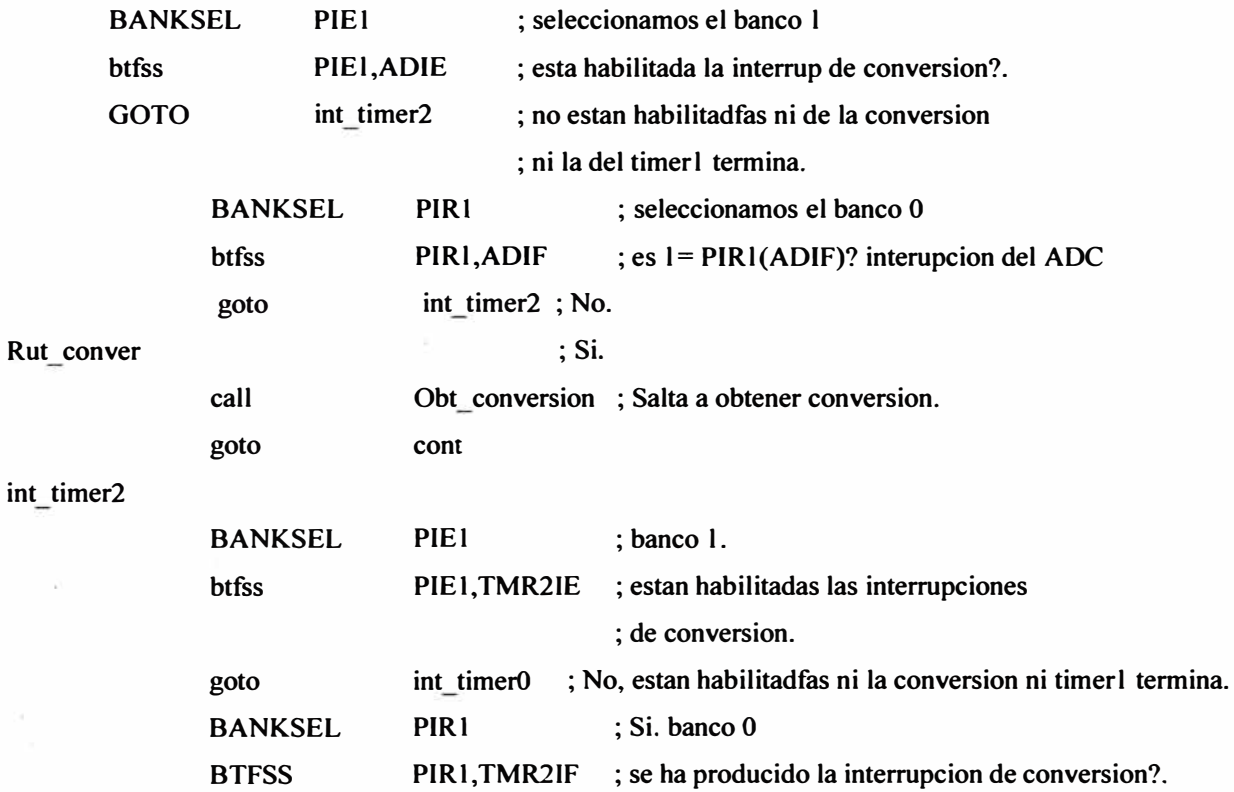

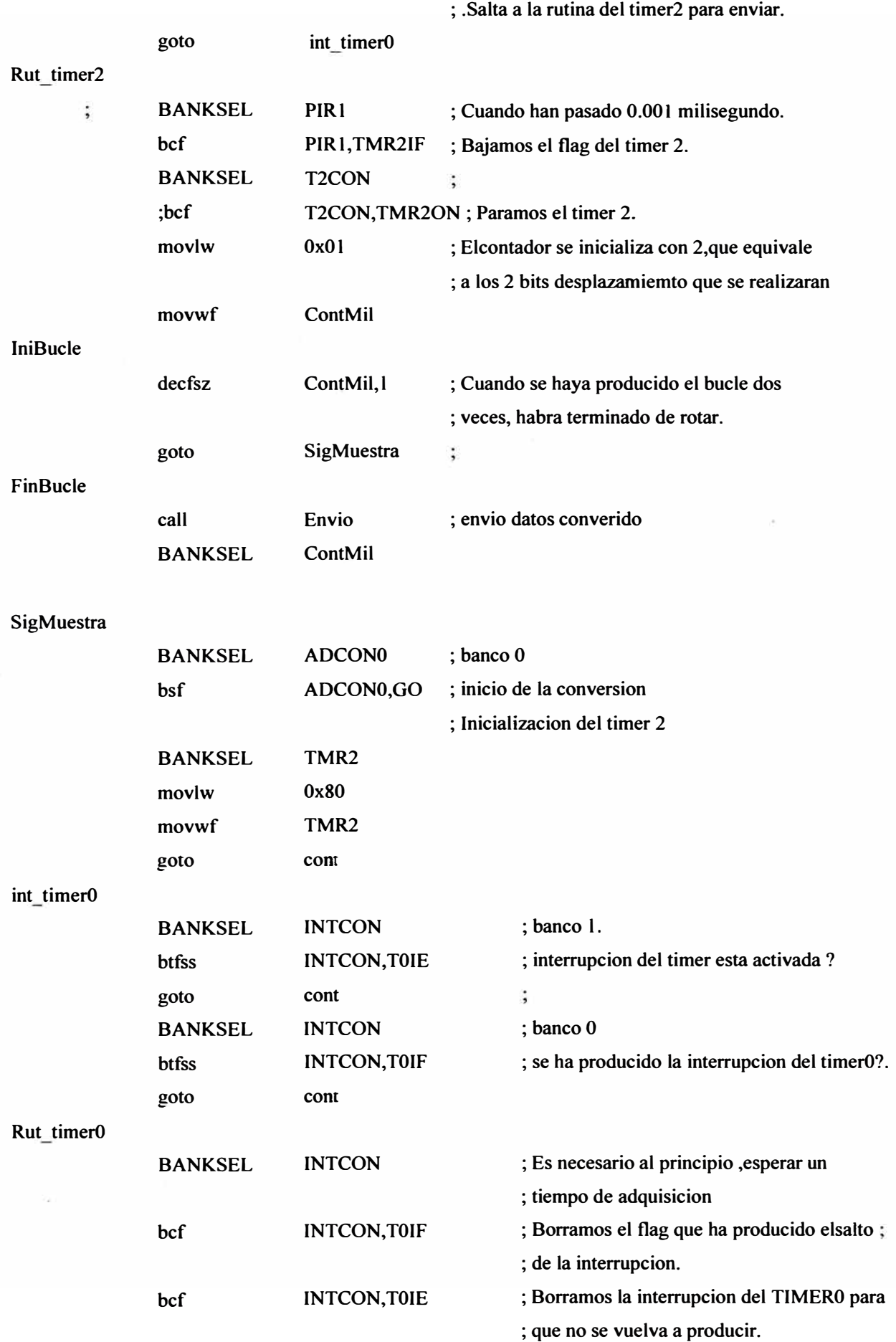

**;Seleccionamos el bit que activa la conversion de cada vez que se produce un ;desbordamiento del TimerO** 

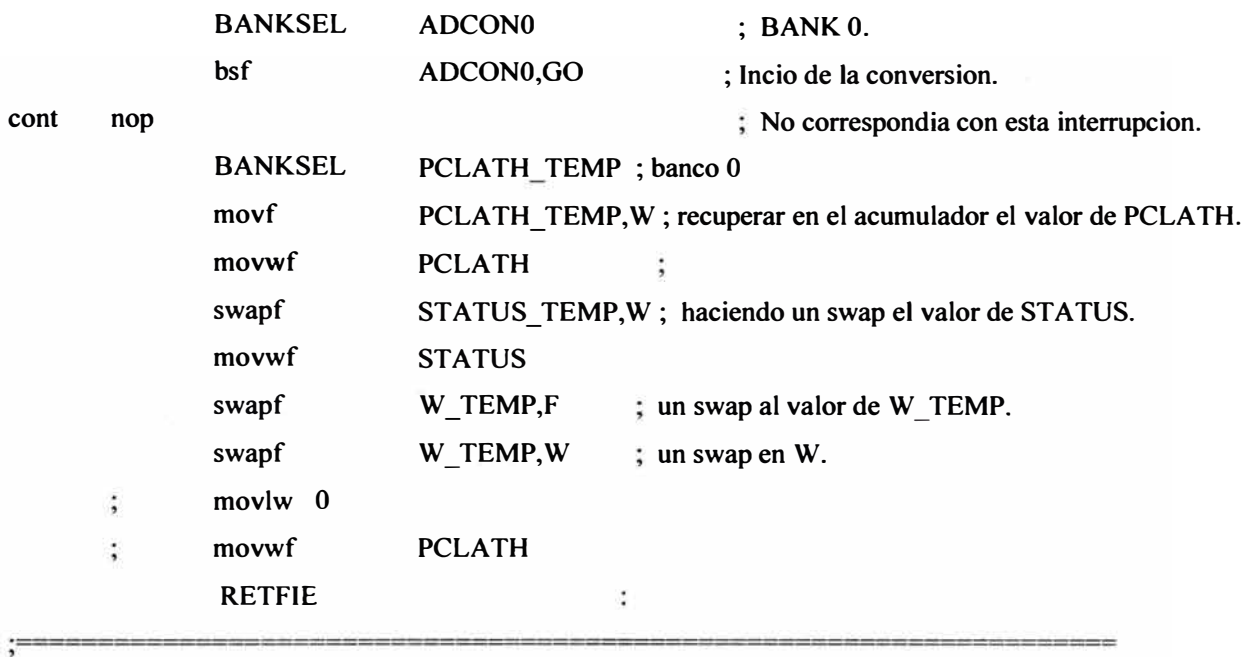

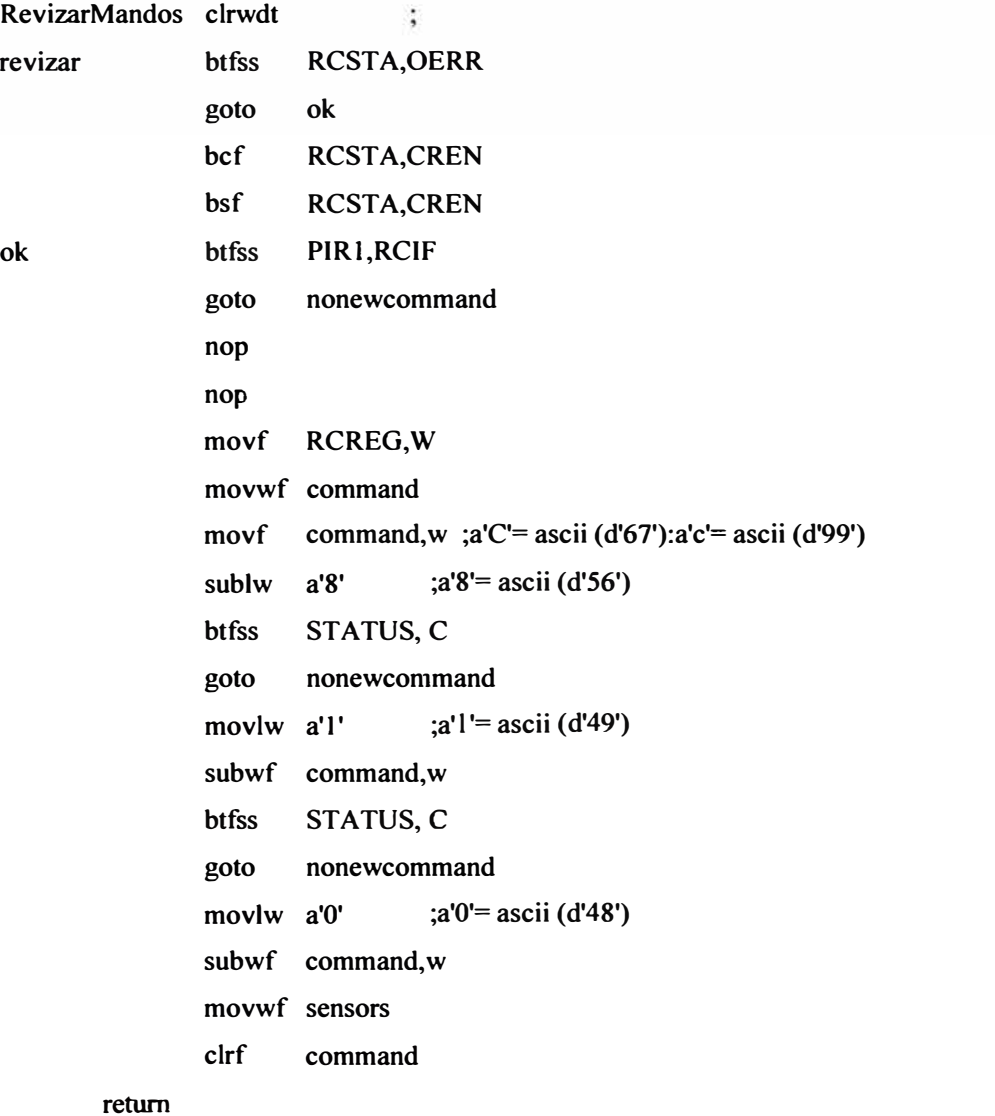

```
nonewcommand
                                         ; a'm' = ascii (d'109')movlw a'm'
                                         : MEDICION de lecturas continuas del
                xorwf
                        command.w
                                         : Pulso Cardiaco sin usar las memorias
                        STATUS, Z
                btfsc
                                         : SRAM
                        Sim
                goto
                movlw
                        a'M'
                                         ; MEDICION de lecturas continuas del
                xorwf
                                         ; Pulso Cardiaco sin usar las memorias
                        command,w
                        STATUS, Z
                btfss
                                         : SRAM
                goto
                        no m
Sim
                BANKSEL
                                PIE1
                                         ; BANK 1. Para configurar interrupciones
                clrf
                        PIE1
                                         ; Deshabilitatamos interrupcionesa
                BSF
                        INTCON, TOIE ; Habilitamos la interrupcion del timer
                BSF
                        PIE1, TMR2IE : Se habilita la interrupcion del timer2
                BSF
                                         ; Se habilita la interrupcion de conversion
                        PIE1, ADIE
           PIE1, RCIE :******************************
    BSF
                BANKSEL INTCON
                                         : Seleccionamos banco 0
                BSF
                        INTCON, PEIE ; habilita la interrupcion del periferico
                BSF
                        INTCON,GIE
                                         ; habilita la interrupcion global.
                                                 ; no es necesario, se activa solo
                BANKSEL
                                Intconv
        \vdots: call
                        Intconv
    return
                                a'g' = \text{ascii}(d'103')no<sub>m</sub>
                                ; MEDICION Y GRABACION DE DATOS
    movlw
                a'g'command,w
                                ; memoria SRAM 62256
    xorwf
    btfsc
                STATUS, Z
                sig
    goto
                                ; MEDICION Y GRABACION DE DATOS
                a'G'
    movlw
    xorwf
                command,w
                                ; memoria SRAM 62256
                STATUS, Z
    btfss
    goto
                no_{g}sig
                                ; BANK 1. Para configurar interrupciones
        BANKSEL
                        PIE1
                        ; Desahbilitatamos interrupcionesa
        clrfPIE1
                                INTCON, T0IE ; Habilitamos la interrupcion del timer
                BSF
        \ddot{\cdot}BSF
                PIE1, TMR2IE; habilita la interrupcion del timer2
                                ; habilita la interrupcion de conversion
        BSF
                PIEI, ADIE
                                *****************************
        BSF
                PIELRCIE
                                ; banco 0
        BANKSEL INTCON
                INTCON, PEIE ; habilita la interrupcion del periferico
        BSF
```
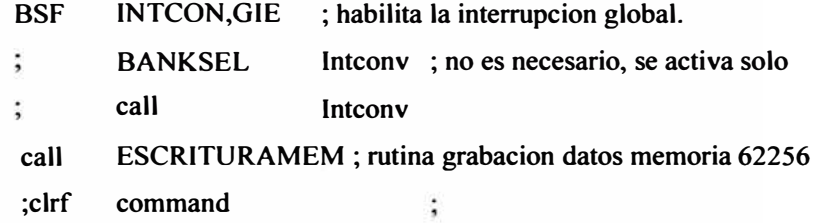

```
retum
```
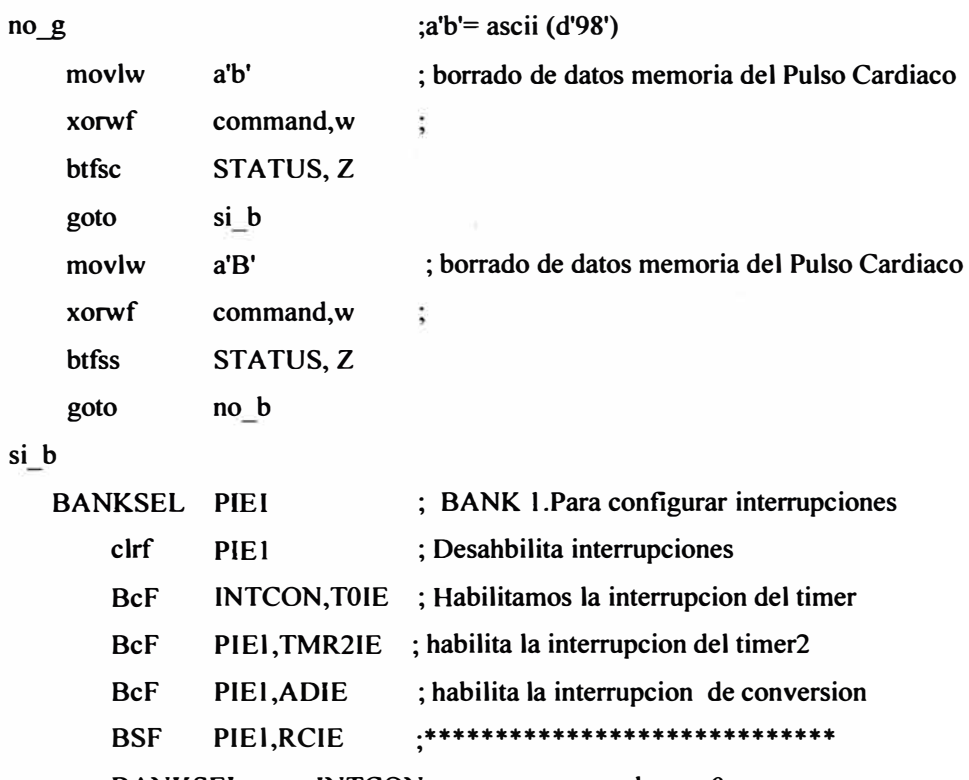

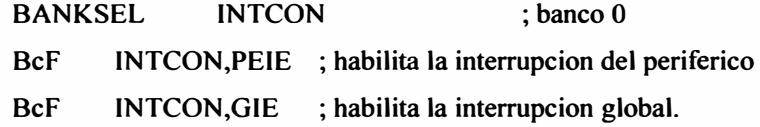

```
call BORRADOMEM ; Rutina borrado datos Pulso Cardiaco
```

```
BANKSEL command
```
**no 1** 

**goto** 

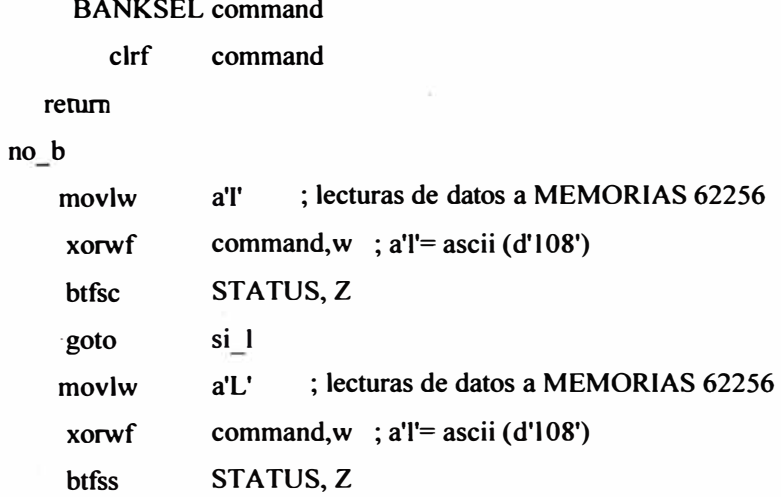

si 1

```
BANKSEL PIEI
                                ; BANK 1. Para configurar interrupciones
    clrfPIE1
                                : Desahbilitatamos las interrupciones
                BSF
                                INTCON, T0IE ; Habilitamos la interrupcion del timer
    BSF
                PIE1, TMR2IE
                                ; habilita la interrupcion del timer2
                BSF
                                PIELADIE
                                                 ; habilita la interrupcion de conversion
                                .******************************
    BSF
          PIE1, RCIE
    BANKSEL INTCON
                                ; banco 0
    BSF
                INTCON, PEIE
                                ; habilita la interrupcion del periferico
    BSF
                INTCON,GIE
                                ; habilita la interrupcion global.
    call
                LECTURAMEM ; Rutina de lectura datos Pulso Cardiaco
    ; BANKSEL command
    : clrf
                   command
 return
no<sub>1</sub>movlw
                a's'; stop o detener medicion de Pulso Cardiaco
    xorwf
                command, w ; a's' = ascii (d'115')STATUS, Z
    btfsc
    goto
                sis
                a'S'; stop o detener medicion de Pulso Cardiaco
    movlw
    xorwf
                command, w; a's' = ascii (d'115')btfss
                STATUS, Z
    goto
                no s
sis
                                ; BANK 1. Para configurar interrupciones
        BANKSEL
                        PIE1
        clrfPIE1
                                ; Deshabilitamos interrupciones
        BcF
                INTCON, TOIE ; desHabilitamos la interrupcion del timer
        BcF
                PIEI, TMR2IE
                                ; deshabilita la interrupcion del timer2
        BcF
                PIE1, ADIE
                                ; deshabilita la interrupcion de conversion
                                *****************************
        BCF
               PIEI, RCIE
                                                 ; banco 0
        BANKSEL
                        INTCON
        BcF
                INTCON, PEIE ; deshabilita la interrupcion del periferico
        BcF
                INTCON,GIE
                                ; deshabilita la interrupcion global.
                                ; INICIA DIRECC.EN 00:00H => MEMH:MEML
        clrf
                ADDRL
        clrfADDRH
                        command
        BANKSEL
        clrfcommand
        remm
```
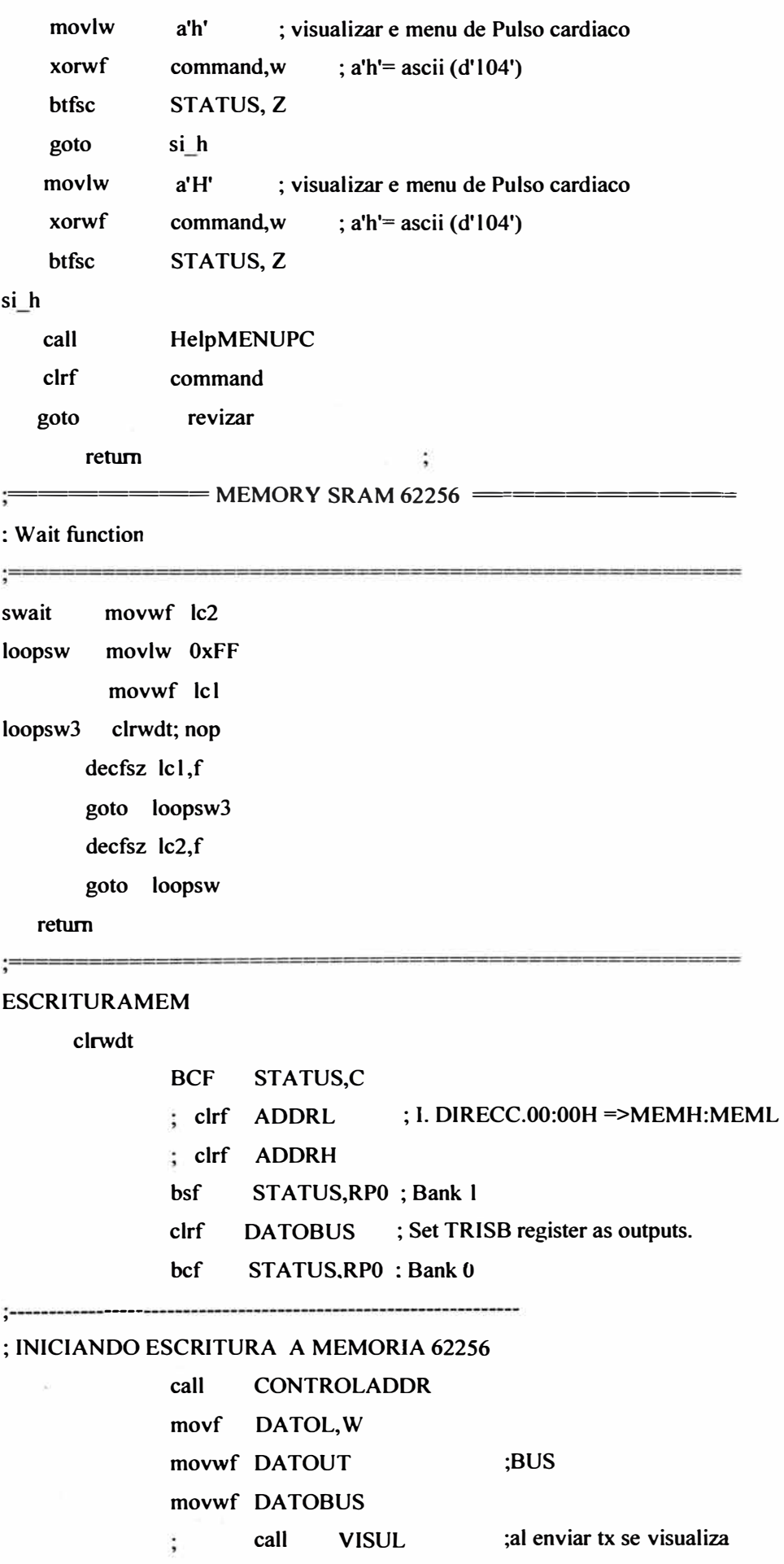

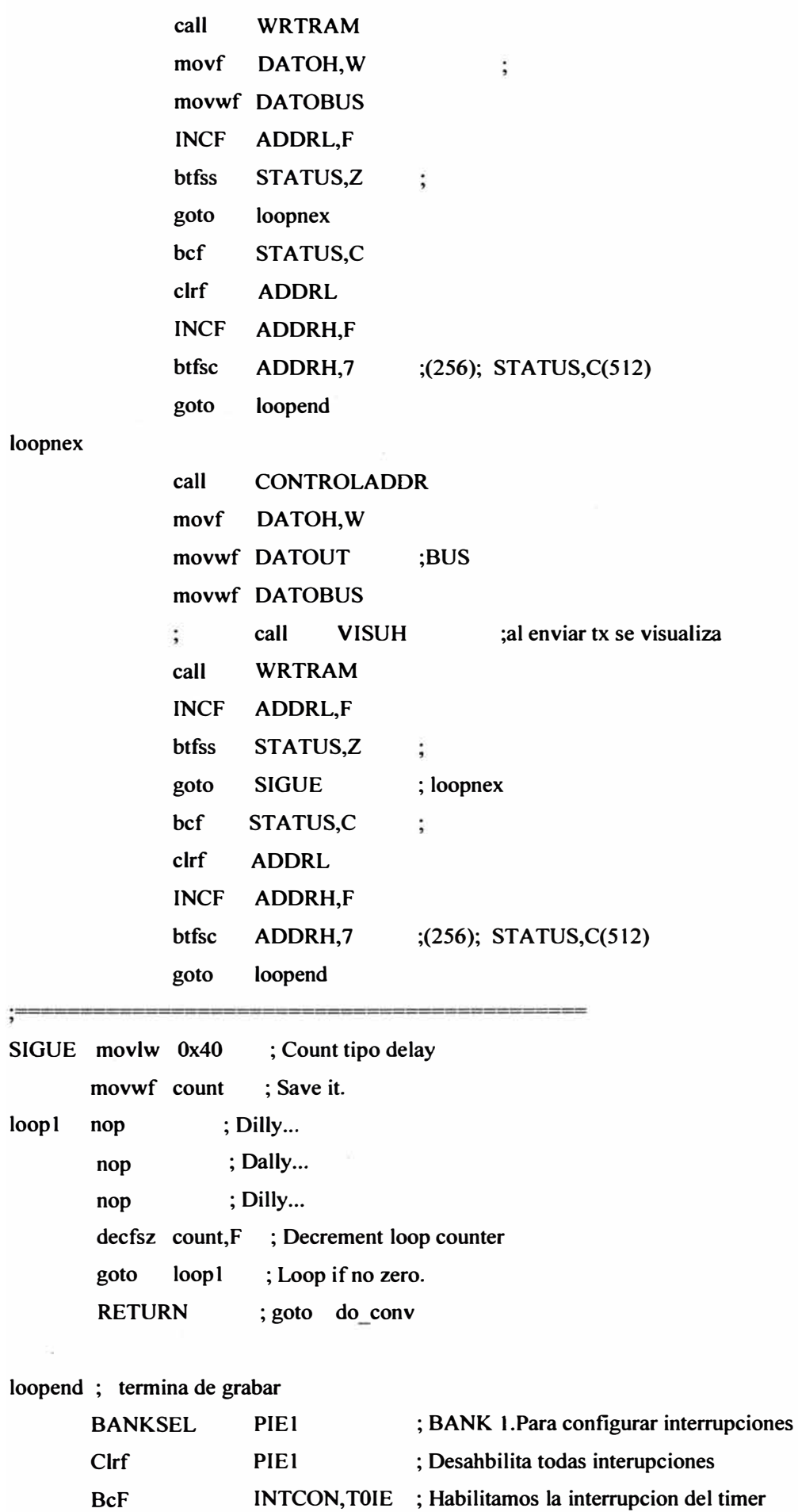

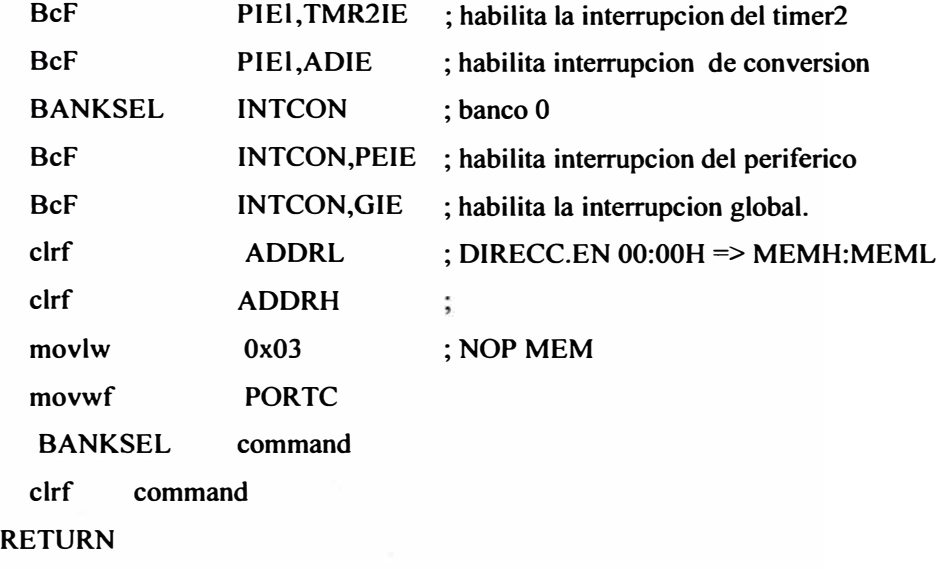

#### BORRADOMEM

 $; ==$ 

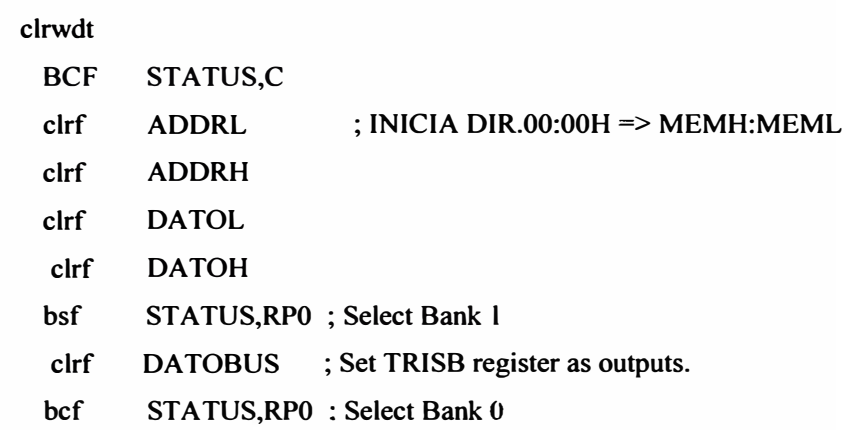

;------------------------------

# ; INICIANDO BORRADO DE MEMORIA 62256

### LOOPBO

ŝ.

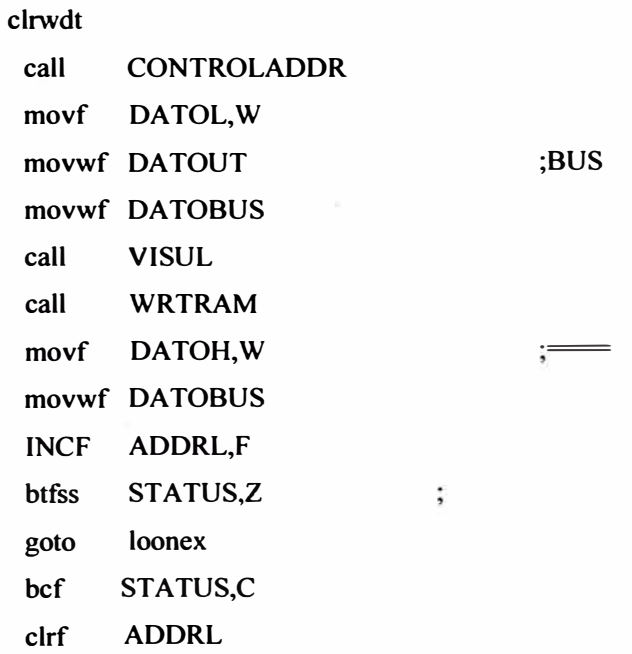

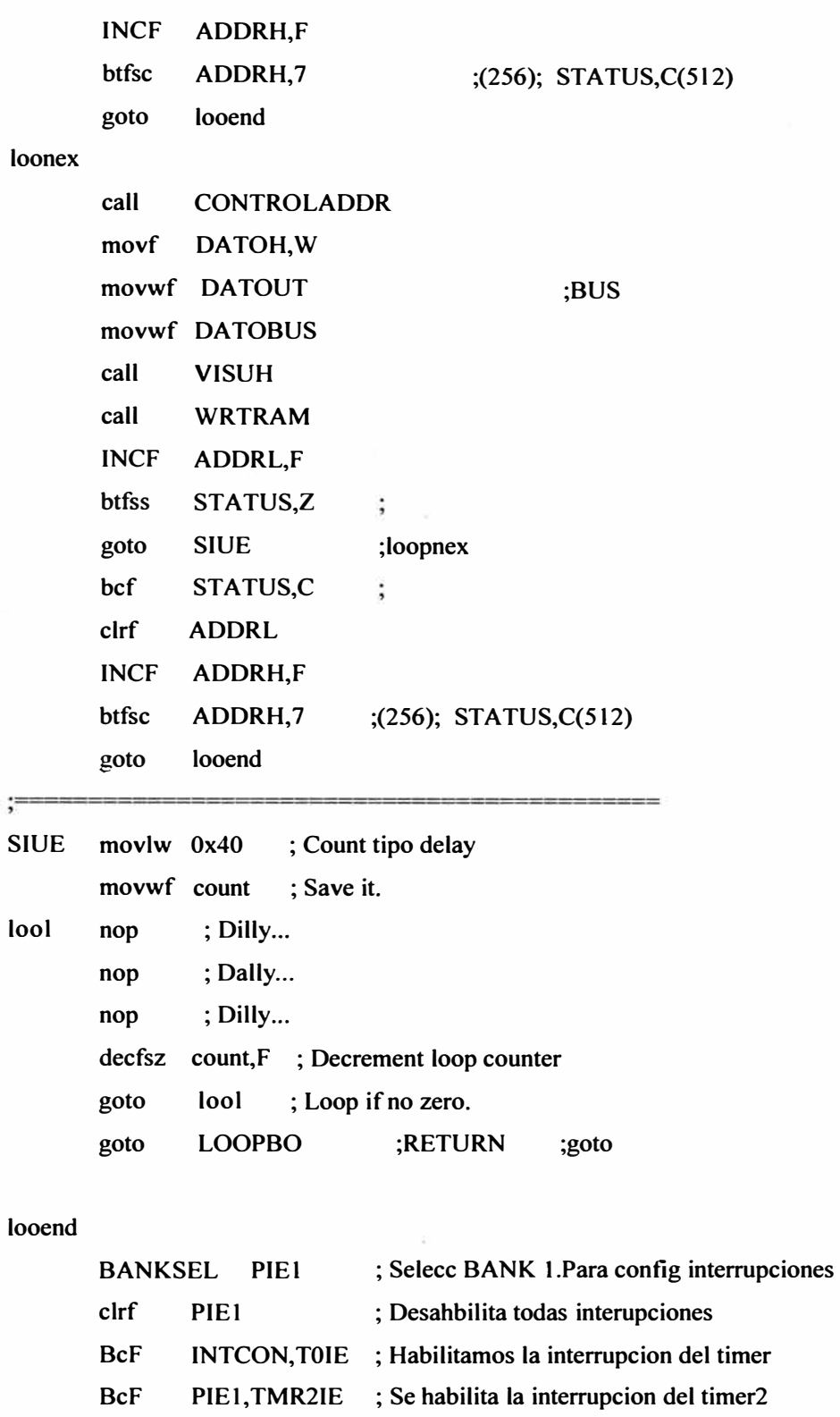

# $\log$

 $\tilde{\alpha}$ 

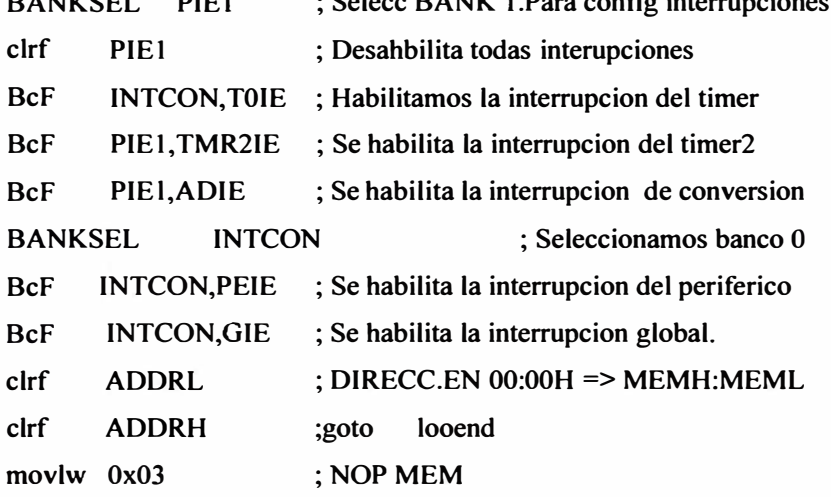

**movwf PORTC BANKSEL command clrf command** 

**RETURN** 

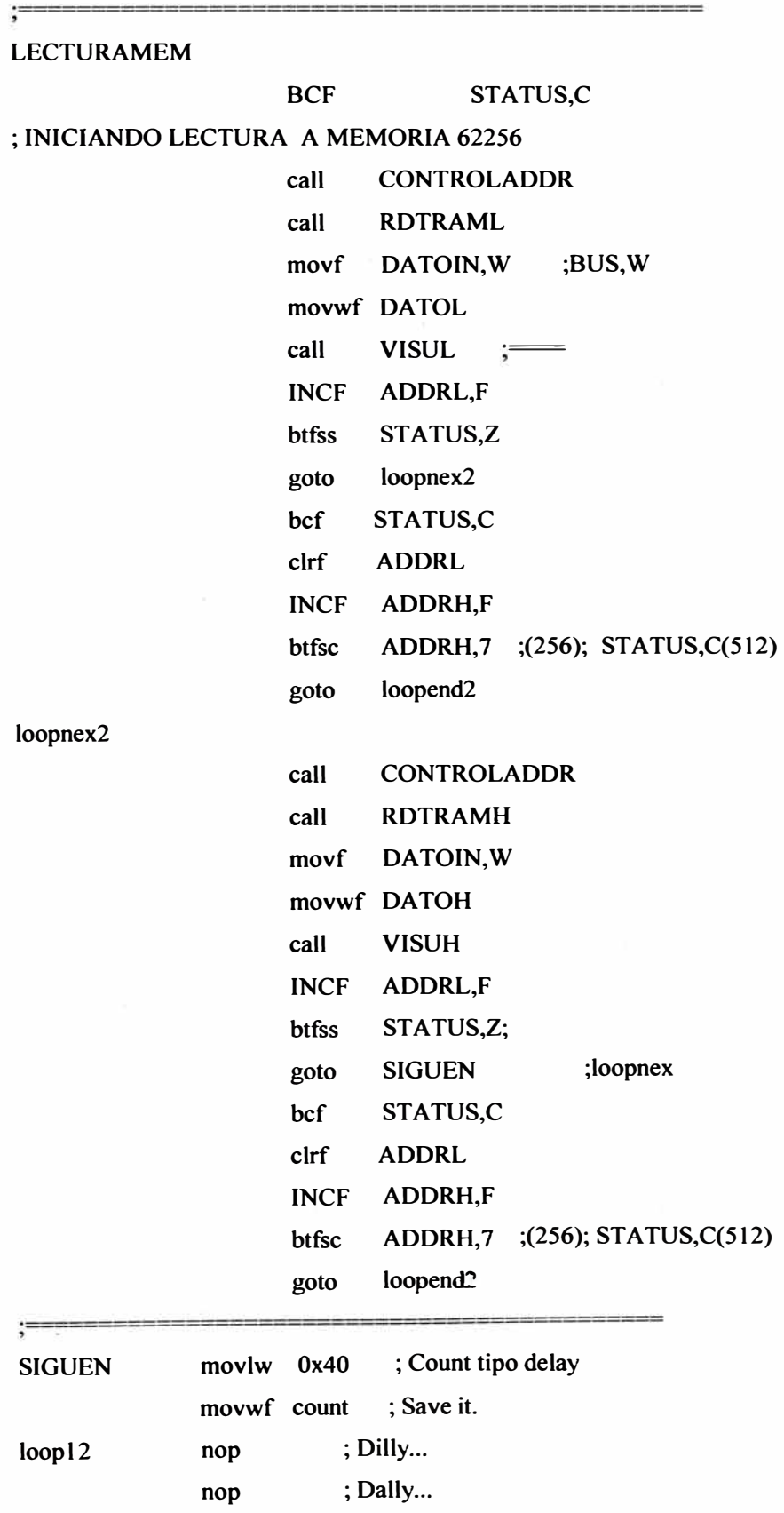

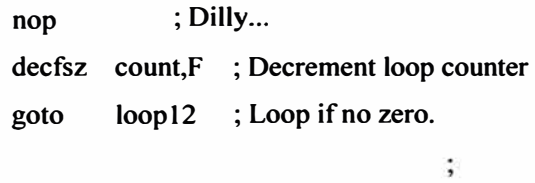

**RETURN** 

**loopend2** 

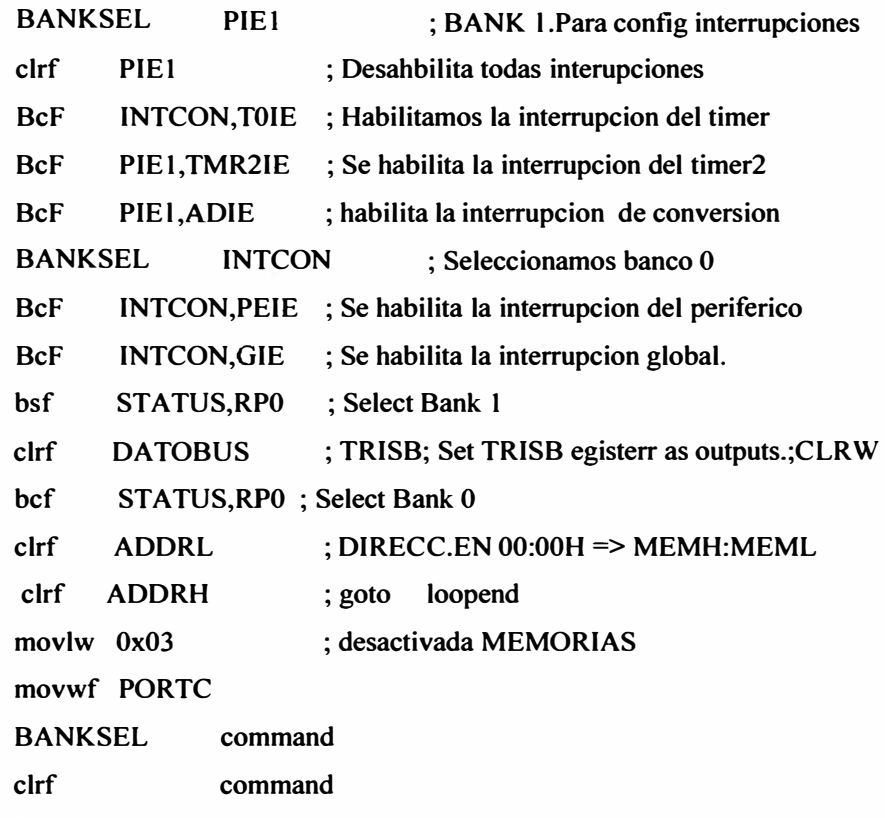

**RETURN** 

#### **CONTROLADOR**

 $\ddot{ }$ 

 $\overline{\mathbb{R}^+}$ 

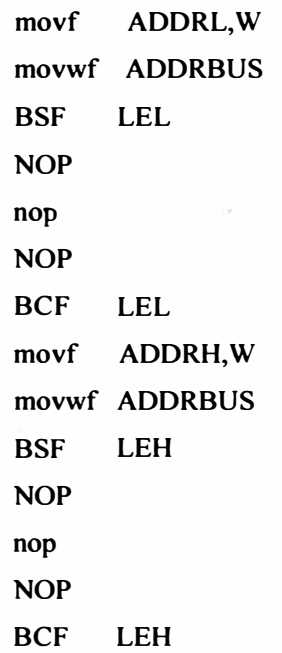

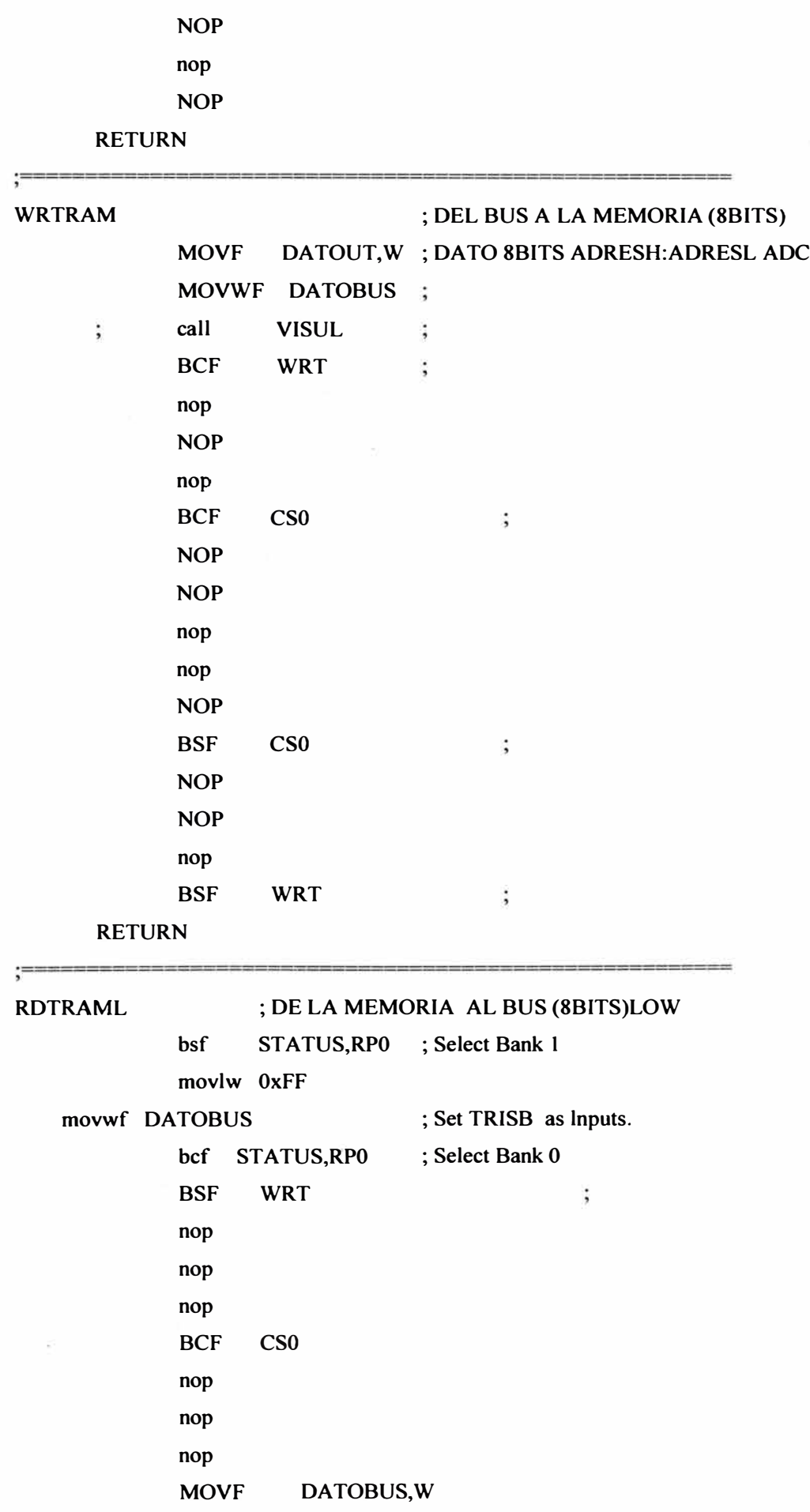

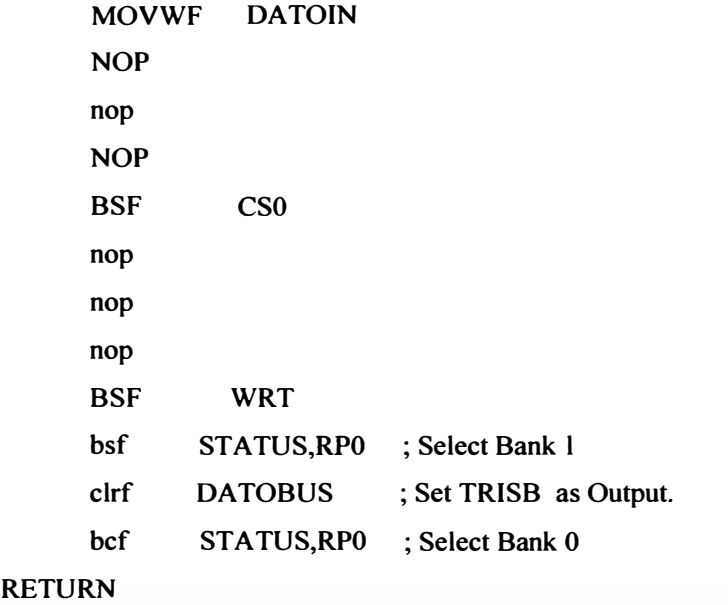

∶

**RDTRAMH ; DE LA MEMORIA AL BUS (8BITS)HIGH bsf STATUS,RPO ; Select Bank 1 movlw OxFF movwf DATOBUS ;TRISB ; Set TRISB as lnputs. bcf STA TUS,RPO ; Select Bank O BSF WRT**   $\vdots$ **nop nop nop BCF** CS0 **nop nop nop MOVF DA TO BUS, W MOVWF DA TOIN NOP nop NOP**  BSF CS0 **nop nop nop BSF WRT bsf STA TUS,RPO ; Select Bank l ; Set TRISB as Outputs. clrf DATOBUS bcf STA TUS,RPO ; Select Bank O** 

## **RETURN**

**VISUL** 

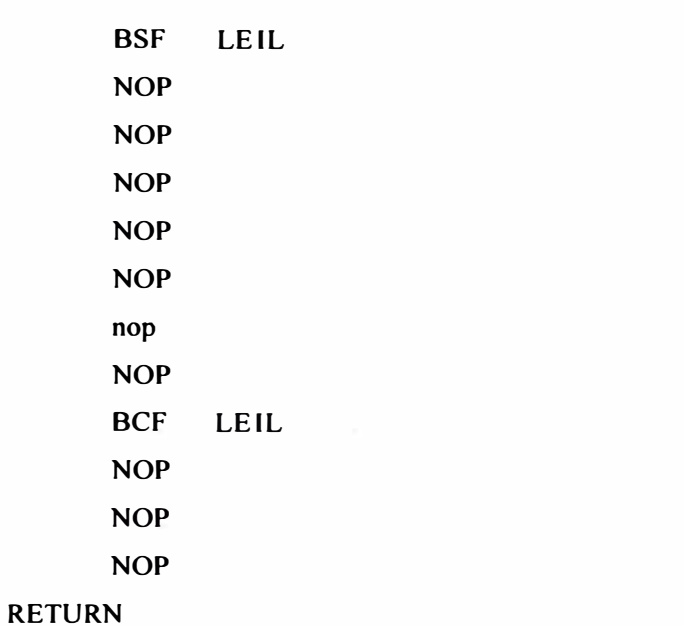

#### **VISUH**

;==========

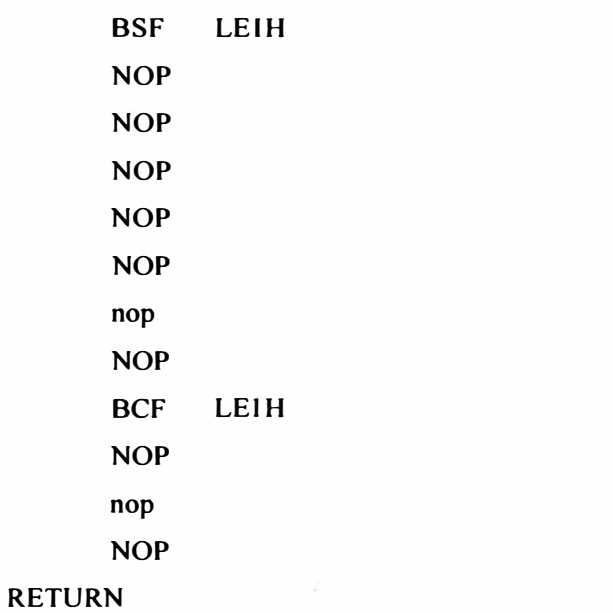

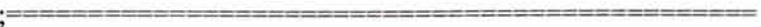

#### **; INICIAUZACION**

```
, __________________________________
```
# **; CONFIGURACION : USART,PUERTOS, ADC, CCP a HS=20 MHz**

#### **INICIO**

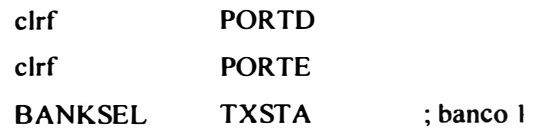
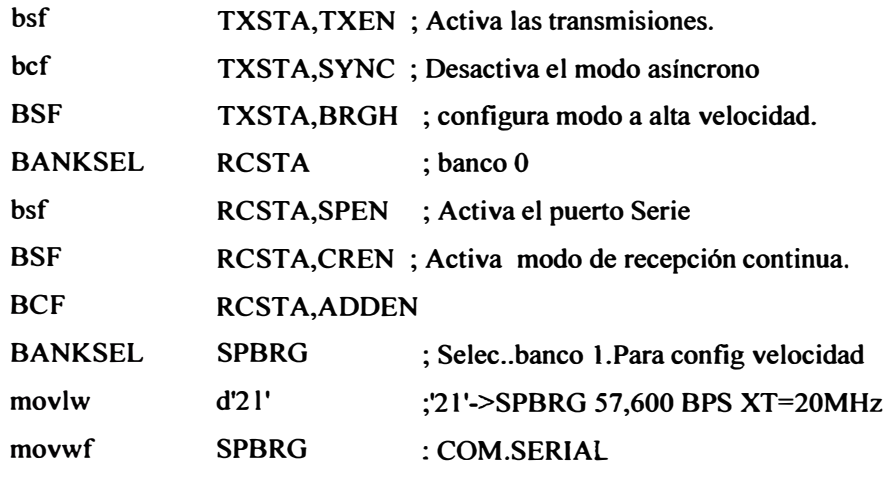

;-----------------------------------------------------------------------

**; Config ADC lniciailazacion del Timer 1 (Reloj externo, cristal 20 MHZ)** 

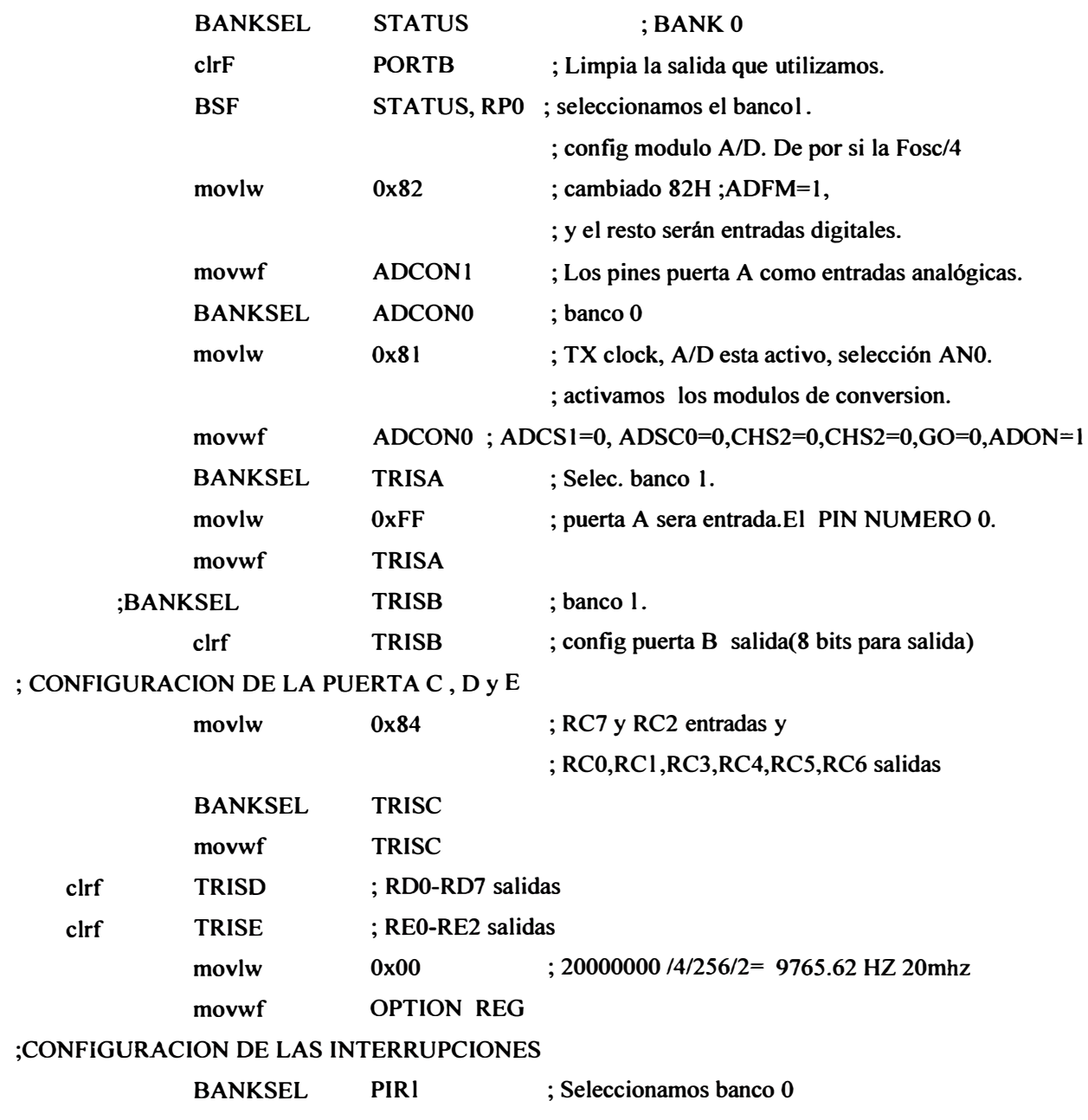

� ----------------------------------------------------------------------

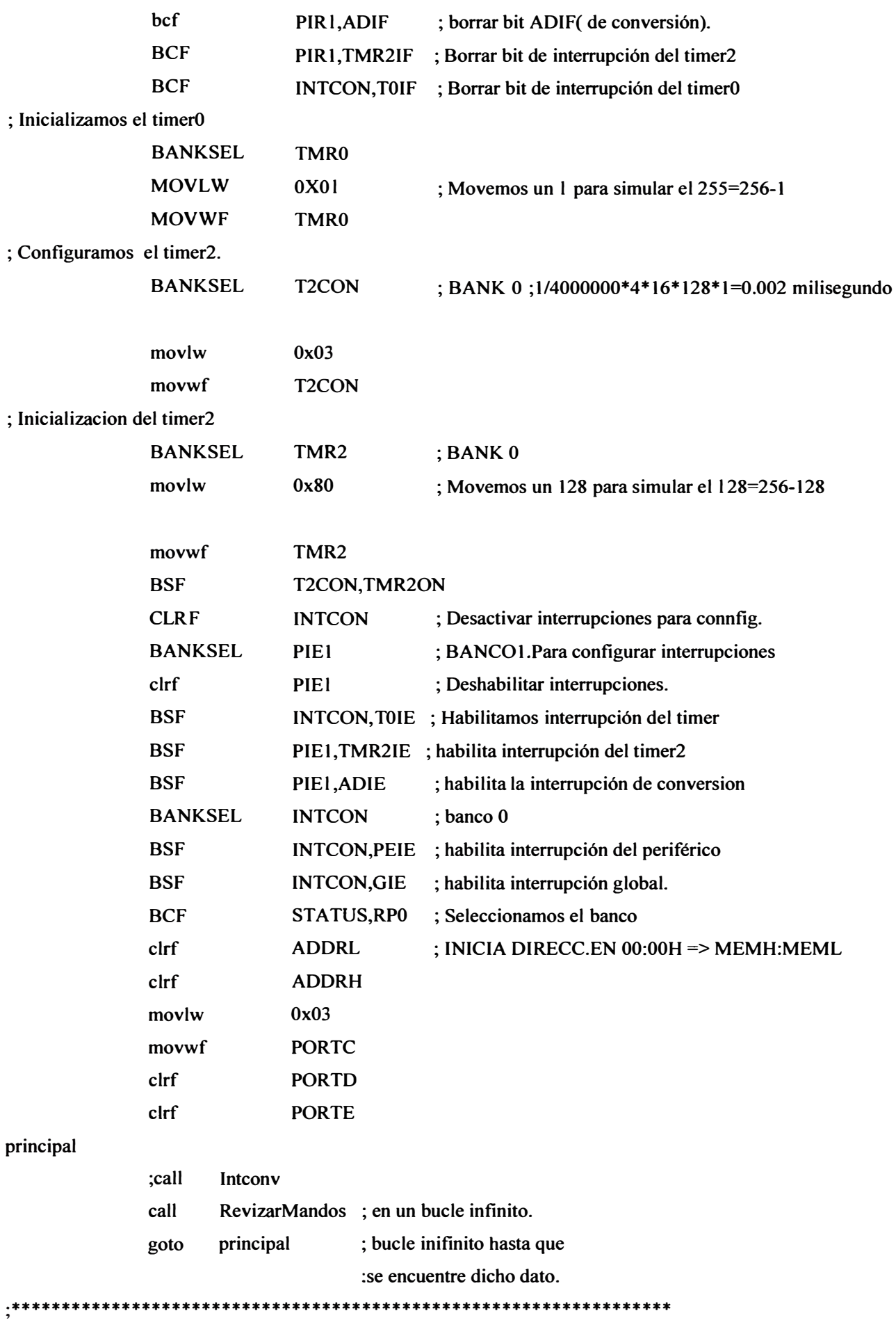

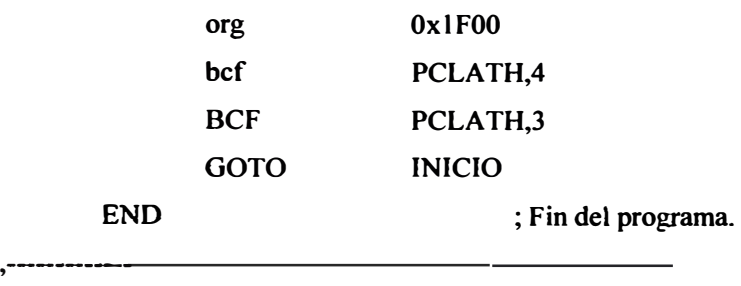

## **Código 18f4550 : filtro digital fir**

**Proyecto en MPLAB de MICROCHIP.** 

**Nota: se muestran solo los archivos principales, los otros se encuentran en el CD** 

## **Archivo: coef.inc**

**CONSTANT num\_of\_taps = 0'3 1' ; Enter the filter tap length here CONSTANT dist\_to\_last\_tap = num\_of\_taps- l CONSTANT dist\_to\_prov\_last\_tap = num\_of\_taps-2 ; Define filter coeffs here CONST ANT coeffl)=Ox0 l ; correponds to the lastest sample**  CONSTANT coeffl = 0x09 **CONST ANT coefl2<sup>=</sup>0x03 CONST ANT coeff3<sup>=</sup>0xFC CONST ANT coeff4<sup>=</sup>0x04 CONSTANT coeff5=0xFD CONST ANT coeff6=0x00 CONST ANT coeff7=0x04 CONST ANT coeff8=0xF9 CONST ANT coetl9<sup>=</sup>0x07 CONSTANT coefflO=OxFD CONST ANT coeffl 1 =OxFC CONSTANT coeffl2=0x0F CONST ANT coeffl 3=0xE7 CONSTANT coeff14=0x2 1 CONSTANT coeffl 5=0x7F** CONSTANT coeff16=0x21 **CONSTANT coeffl7=0xE7 CONST ANT coeffl 8=0x0F CONSTANT coeff19=0xFC**  CONSTANT coeff20=0xFD **CONST ANT coeff2 l =Ox07 CONST ANT coeff22=0xF9 CONST ANT coeff23=0x04** 

**CONST ANT coeft24=0x00 CONSTANT coeff25=0xFD CONST ANT coeft26=0x04 CONST ANT coeft27=0xFC**  CONSTANT coeff28=0x03 **CONST ANT coeft29=0x09 CONST ANT coeff30=0x01; corresponds to the oldest sample Archive: expl\_fir.asm ;FIR filter program example expl\_fir.asm ;Tesista: José Luis Ruiz Saavedra ; ASESOR: MAURICIO.**  list p=18F4550 ;specifies the process or used. **#include<p l 8f4550.inc> \_CONFIG \_CONFIGIL,\_USBDIV\_l\_lL & \_PLLDIV\_5\_1L; ;OK 300000h CONFIG** CONFIGIH, FOSC HSPLL HS IH& FCMEN OFF 1H & IESO OFF 1H; **CONFIG \_CONFIG2L, \_PWRT\_ON\_2L& \_BOR\_ON\_2L &\_BORV \_2\_2L&\_ VREGEN\_ON\_2L ;OK 300002h CONFIG \_ CONFIG2H, \_ WDT \_ OFF \_2H ;OK 300003h**   $\blacksquare$  CONFIG3H, **MCLRE ON 3H &\_PBADEN\_OFF\_3H&\_CCP2MX\_ON\_3H ;OK 300005h \_CCP2MX\_OFF\_3H**   $\text{CONFIG}$   $\text{CONFIG4L}$ ,  $\text{SYREN}$   $\text{ON}_\text{4L}$  &  $\text{LVP}_\text{4L}$  &  $\text{LCPRT}_\text{4L}$  & **\_ XINST \_OFF\_ 4L & \_ DEBUG \_OFF\_ 4L ;OK 300006h &** - - **LPTl** ose **OFF** -**3H CONFIG \_CONFIGSL, \_CP0\_OFF\_SL & \_CPI\_OFF\_SL & \_CP2\_OFF\_5L & \_CP3\_OFF\_5L ;OK 300008h CONFIG CONFIG \_CONFIG6L, \_WRT0\_OFF\_6L & \_WRTl\_OFF\_6L & \_WRT2\_OFF\_6L & \_ CONFIGSH, \_ CPB \_ OFF \_SH & \_ CPD \_ OFF \_SH ;OK 300009h \_WRT3\_OFF\_6L ;OK 30000Ah CONFIG \_CONFIG6H,** -**WRTC** - - **OFF 6H &** - - **WRTB OFF** -**6H & WRTD\_OFF\_6H ;OK 30000Bh CONFIG \_CONFIG7L,** - - **EBTR0 OFF** -**7L &** - - - - - **EBTRI OFF 7L & EBTR2 OFF** -**7L & \_EBTR3\_OFF\_7L ;OK 30000Ch CONFIG CONFIG7H, EBTRB OFF 7H ;NOTA: ; DIRECCION O 1 2 3 4** *5* **6 7 8 9 A B C O 30000X ; DATA(CONFIG) IC OE 36 lE 00 81 81 00 0F C0 0F EO OF 40 ; CONFIG 0E I C I E36 8100 0081 COOF EOOF 400F ERRORLEVEL -202,-205,-207,-230 #include<coef.inc> ;This defines filter characteristics. Enter ;OK 30000Oh** 

**; number of taps & filter coefficients in ;this file. CONSTANT IN PORT<sup>=</sup>RA 1 ;Enter the input port used. Options available ;are RAI, RA2,RA3,RA4,RA5,RA6 CONSTANT OUT\_PORT\_HIGH<sup>=</sup>PORTD ;Enter the output port used for Most ;significant byte. Options available are ;PORTB, PORTC & PORTO. CONSTANT OUT\_PORT\_LOW<sup>=</sup>PORTB ;Enter the output port used for least ;significant byte. Options available are ;PORTB, PORTC & POR ID. Do not use the same ;port used for OUT\_PORT\_HIGH. CONST ANT INPUT<sup>=</sup>ADRESH ;Enter the source register of VP samples to : the filter**  ••••••••••••••••••••••••••••••••••••••••••••••••••••••••••••••••••••••••••••••• ' **;Toe value assigned to this constant 'num\_of\_mulacc' determines the number of ;MULACC routines used in softwre loop. The idea of providing this is to give** ; the user a flexibility for a trade-off between number of program memory **;locations used and the execution time of interrupt service routine. Higher** 

; maximum usable sampling frequency. The value of this constant can range

**;the value of this number lower the execution time and hence higher the** 

**;from 1 to num\_of\_taps.** 

**CONST ANT num of mulacc<sup>=</sup>D'31'** 

••••••••••••••••••••••••••••••••••••••••••••••••••••••••••••••••••••••••••••••• '

**CONST ANT sample \_ freq<sup>=</sup>D'8000' ;Enter the desired sample frequency CONSTANT clock\_freq<sup>=</sup>D'20000000' ;Enter the processor clock frequency #include port.inc ;sets up ports ;Note:-Pins RA0-RA6 defined as analog i/p ;ports in this file. User can modify this ;file if any of RA's is to be used as ;digital i/o's** 

**#include fir buf.inc** 

;---- ------------------------

**;user memory assignments** 

------------------------

**#include fir mac.inc ;includes fir filter macros** 

**#include peri.inc ;peripheral initialisation macros #include int.inc ;interrupt settings macro** 

**CODE 0x0** 

**goto start** 

```
int hi CODE Ox8 
    goto int_service_hi 
int low CODE Ox 18 
        goto int_service_low 
main CODE 
start 
        INIT PERIPHERALS ;Initialises peripherals 
·******************************************************************************
'
; user can enter code here to set interrupts he is using 
;note interrupt priority is enabled & ali user interrupts should be assigned 
;low priority. 
·******************************************************************************
'
        SET_INTR_FILTER ;Sets interrupt settings for filter
        INIT FILTER ; Initialises filter buffers.
        bsf TlCON,TMRION ;Now that every thing is set timer is switched 
                ;on now to begin sampling. 
·****************************************************************************** '
;user's code can be entered here 
·******************************************************************************
'
        goto $ 
int service hi 
        bcf PIRI,ADIF ;clears A/D interrupt flag 
        FIR FILTER ;Filters the signal supplied through INPUT.
                                ;filtered o/p (24 bit 2's complement) available 
        rlcf output_least, W 
                                ;in locations output_most, output_middle & output_least. 
                                        ;filtered o/p shifted left to get a gain of 
        movwf OUT PORT LOW
        rlcf output_middle,W 
        movwf OUT PORT HIGH
        retfie FAST 
                                        ;2 and output on output ports 
·****************************************************************************** '
int_service_low
;Users interrrupt service routine 
  retfie 
·******************************************************************************
' . 
        END
```
## **REFERENCIAS**

- **[1J Dale Dubin. "ELECTROCARDIOGRAFIA PRACTICA" lnteramericana. 3era Edición, 1976**
- **[2] http://galeon.com/medicinadeportiva/CURSOECG.htm**
- **[3] http://es.wikipedia.org/wiki/Electrocardiograma.**
- **[4] http://www.pediatriaenlinea.com/pdf/morbilidadmortalidad.pdf**
- **[5] http://www.anatomiahumana.ucv.cl/**
- **[6 ] http://www.dea.icai.upco.es/romano/elebio/elefisio.pdf**
- **[7] http://ocw.uv.es/ingenieria-y-arquitectura/1-5/ib\_material/lB \_ T3\_ OCW.pdf**
- **[8] http://www.ate.uniovi.es/8695/documentos/clases%20pdf/instrumentacion%20alumn. pdf.**
- **[9] Franco Sergio, Diseño con Amplificadores Operacionales y Circuitos Integrados Analógicos.**
- **[9] Circuitos Microelectrónicos, Adel Sedra oxford university press 4ta.Edicion 2002.**
- **[10] STEVE, W, Analog and Digital Filter Design. Second Edition USA 2002**
- **[11] Roberts M.J .Señales y Sistemas: análisis mediante métodos de transformadores y matlab.**
- **[ 12] http://www. duiops. net/hifi/enciclopedia/filtro-digital. htm**
- [13] http://www.duiops.net/hifi/enciclopedia/filtro-digital-IIR.htm
- [14] http://www.duiops.net/hifi/enciclopedia/filtro-digital-FIR.htm
- **[15] http://www.microchip.com**
- **[16] Probabilidad y Estadística para ingenieros, Walpole Myers.**
- **(17] http://www.mundoatletismo.com/Site/atletismopopular/01 d67 c944b0dec402. html**
- **(18] http://www.scielosp.org/scielo.php?lng=es**
- **[19] http://www.iowegian.com/download Software internet SCOPE FIR 5 (30 días gratis)** Software internet : DSPIC FD LITE cd\_libro Dsp30F
- **(20] http://www.medspain.com/curso\_ekg/leccion24.htm**

**http://www.gte.us.es/-galvan/lE\_ 4T/Tutorial%20de%20Labview.pdf** 

**http://www.dspguide.com/CH12.PDF**